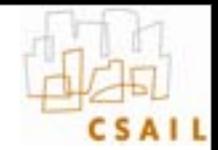

# **HDR imaging and the Bilateral Filter**

**Frédo Durand MIT - EECS**

### **Leica discussion**

- **Photographers discuss what features they want in future Leica cameras**
	- <http://luminous-landscape.com/essays/leica-open-letter.shtml>
	- <http://luminous-landscape.com/essays/leica-different-view.shtml>
	- <http://luminous-landscape.com/essays/hogan-leica.shtml>
- **Inspiring for class projects on focusing & metering**

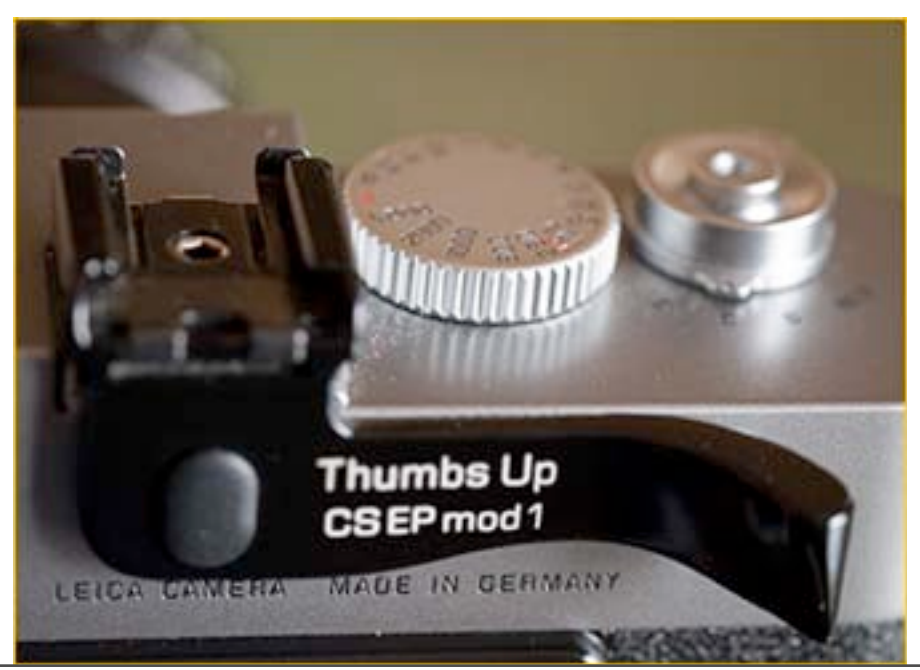

From <http://luminous-landscape.com/essays/leica-open-letter.shtml>

# The dynamic range problem

#### ! media (approximate and debatable)

- 10:1 bhotographic print (higher for glossy paper)
- 20:1 artist's paints
- 200:1 slide film
- 500:1 negative film
- 1000:1 LCD display
- $2000:1$  digital SLR  $(\sim]11$  bits)

#### ! challenges

- choosing which 6-12 bits of the world to include in your photograph (cell phone to professional SLR, respectively)
- metering the world to help you make this decision, since the world has more dynamic range than any light meter
- compressing 12 bits into 4 bits for print, or 10 for LCD

© 2010 Marc Levoy

<sup>35</sup> - this is the *tone mapping* problem

# **Picture dynamic range**

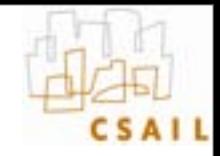

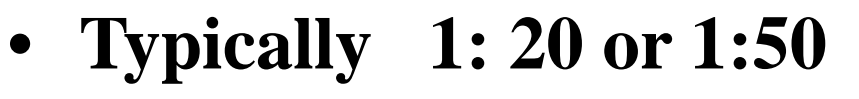

 $-$  Black is  $\sim$  50x darker than white

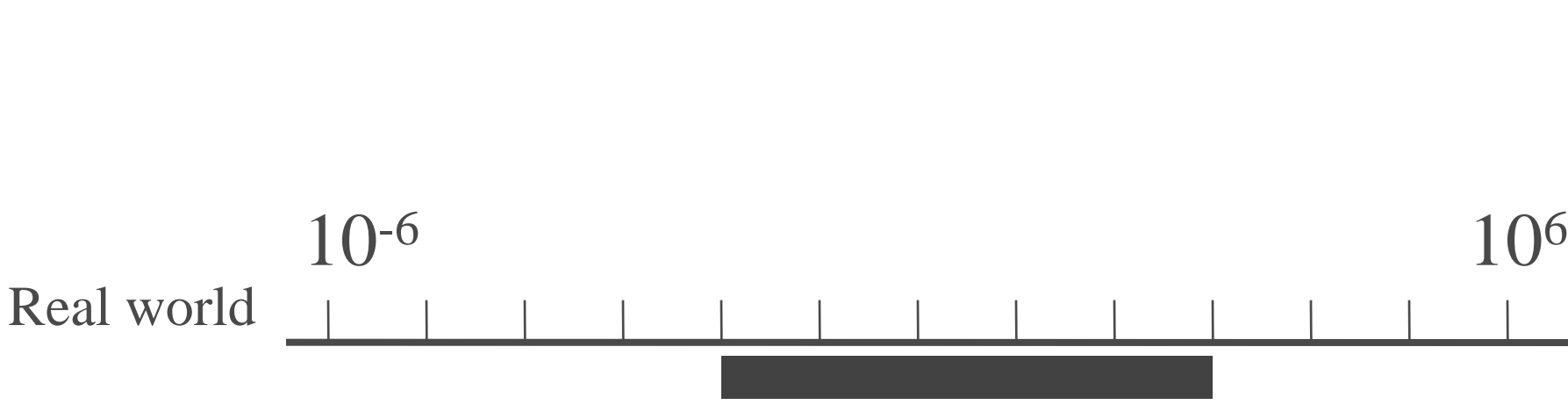

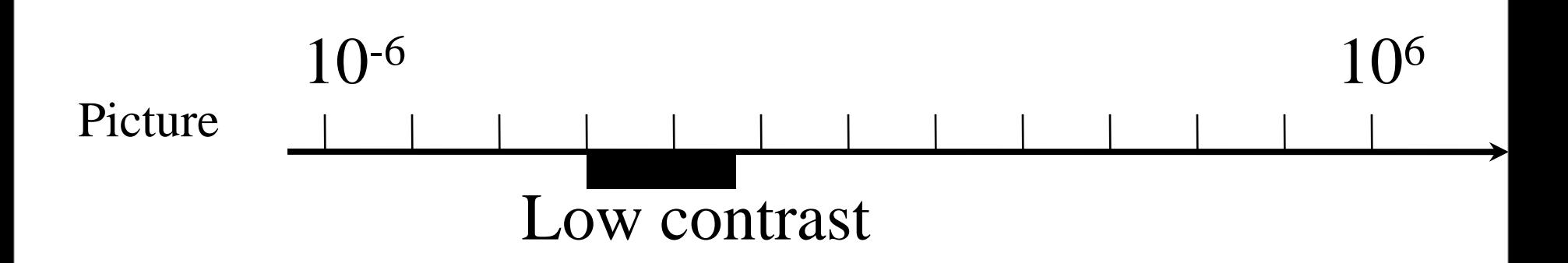

# **Problem 1: record the information**

- **The range of illumination levels that we encounter is 10 to 12 orders of magnitudes**
- **Negatives/sensors can record 2 to 3 orders of magnitude**

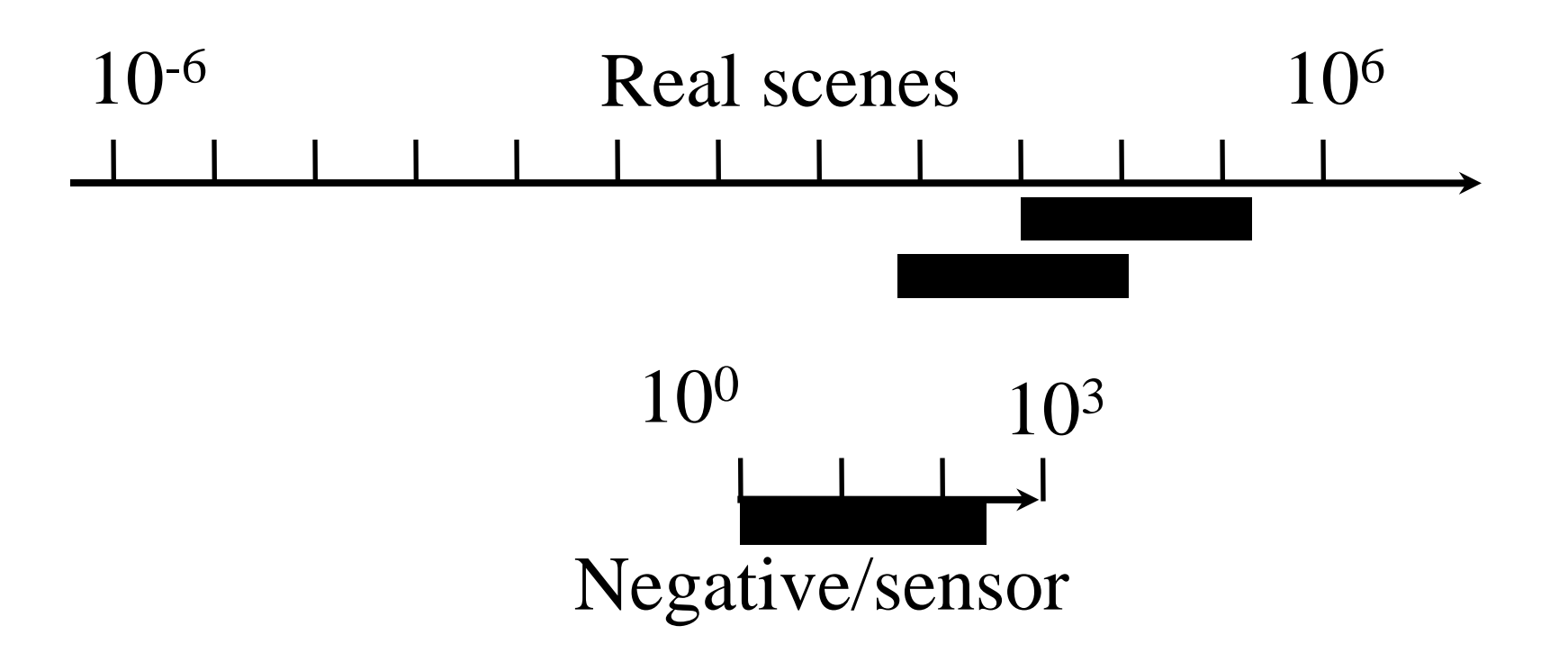

# **Problem 2: Display the informations**

- **Match limited contrast of the medium**
- **Preserve details**

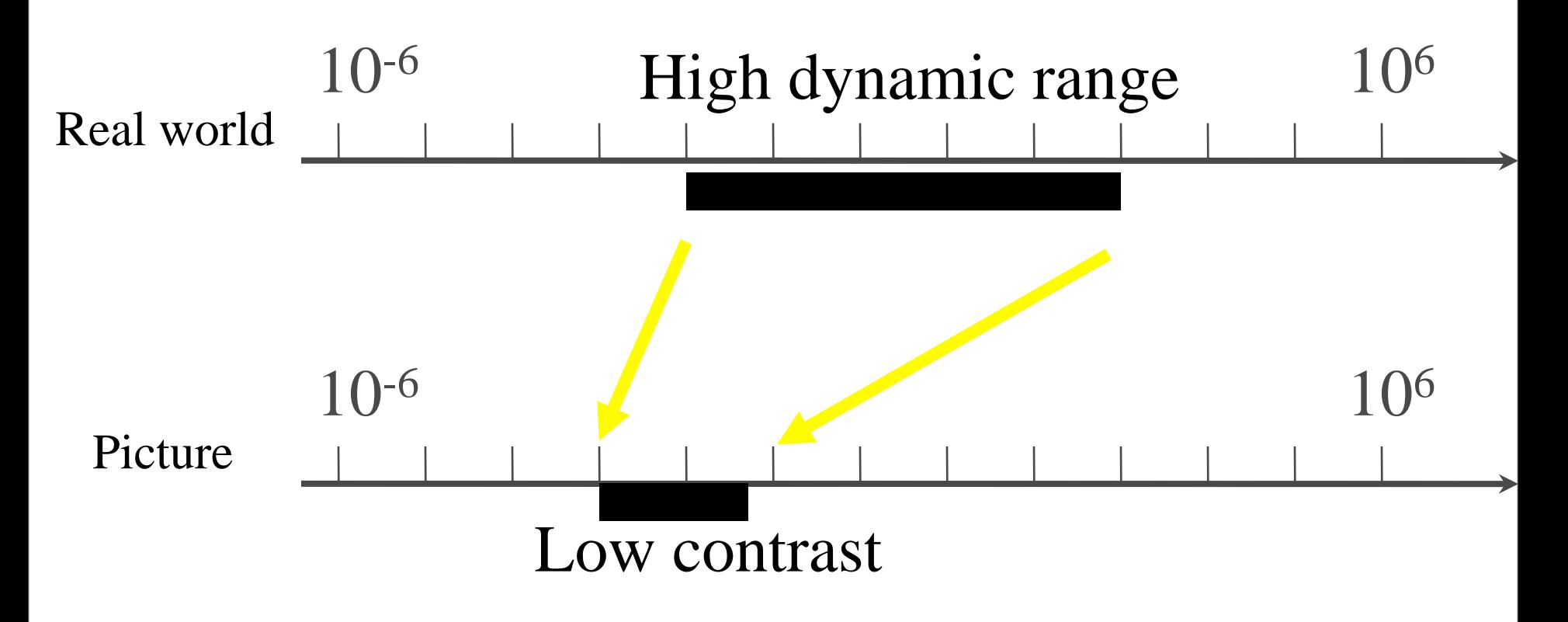

# **Without HDR & tone mapping**

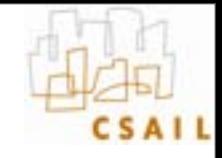

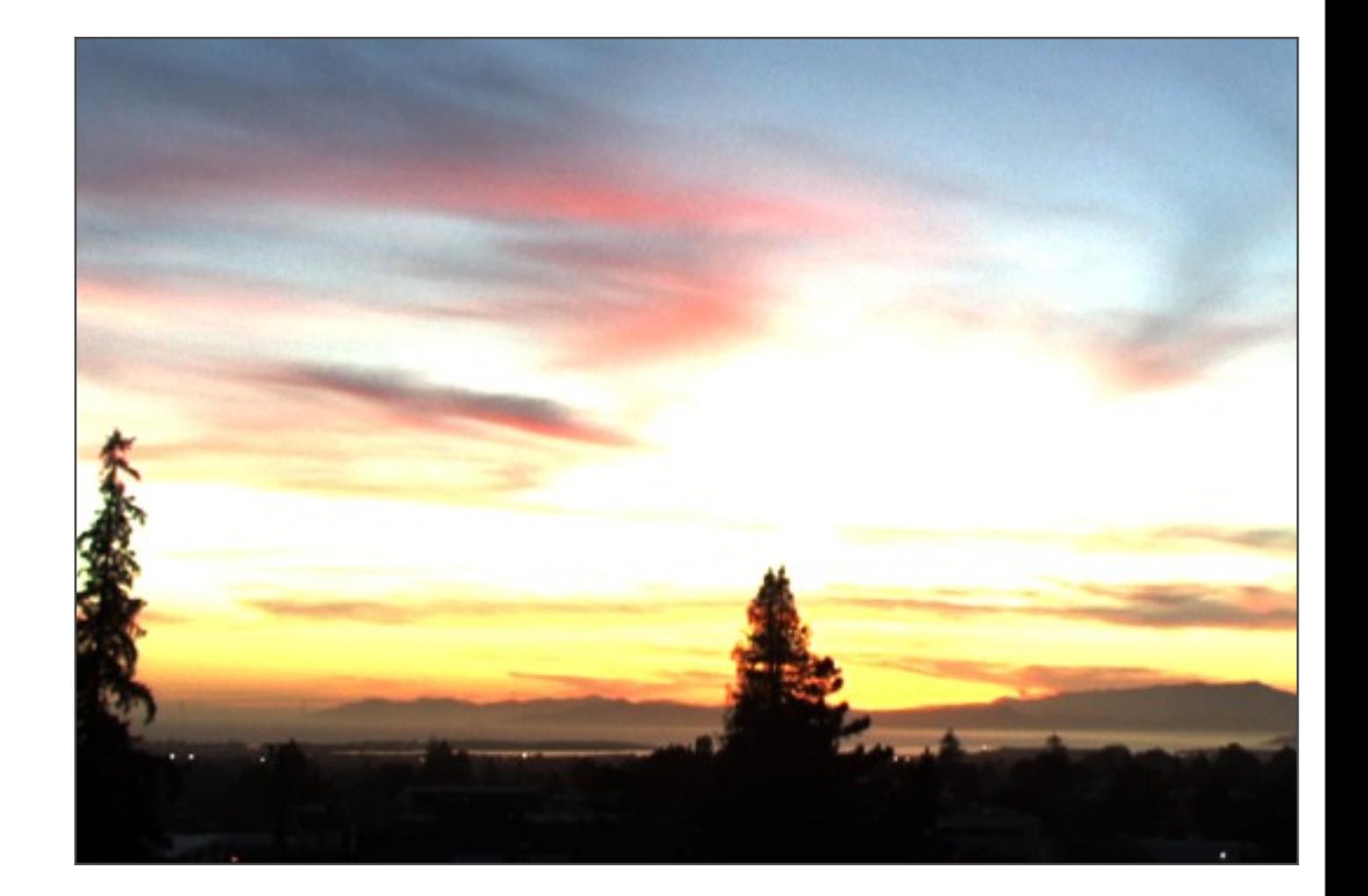

### **With HDR & tone mapping**

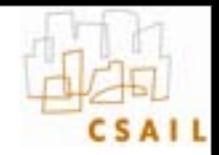

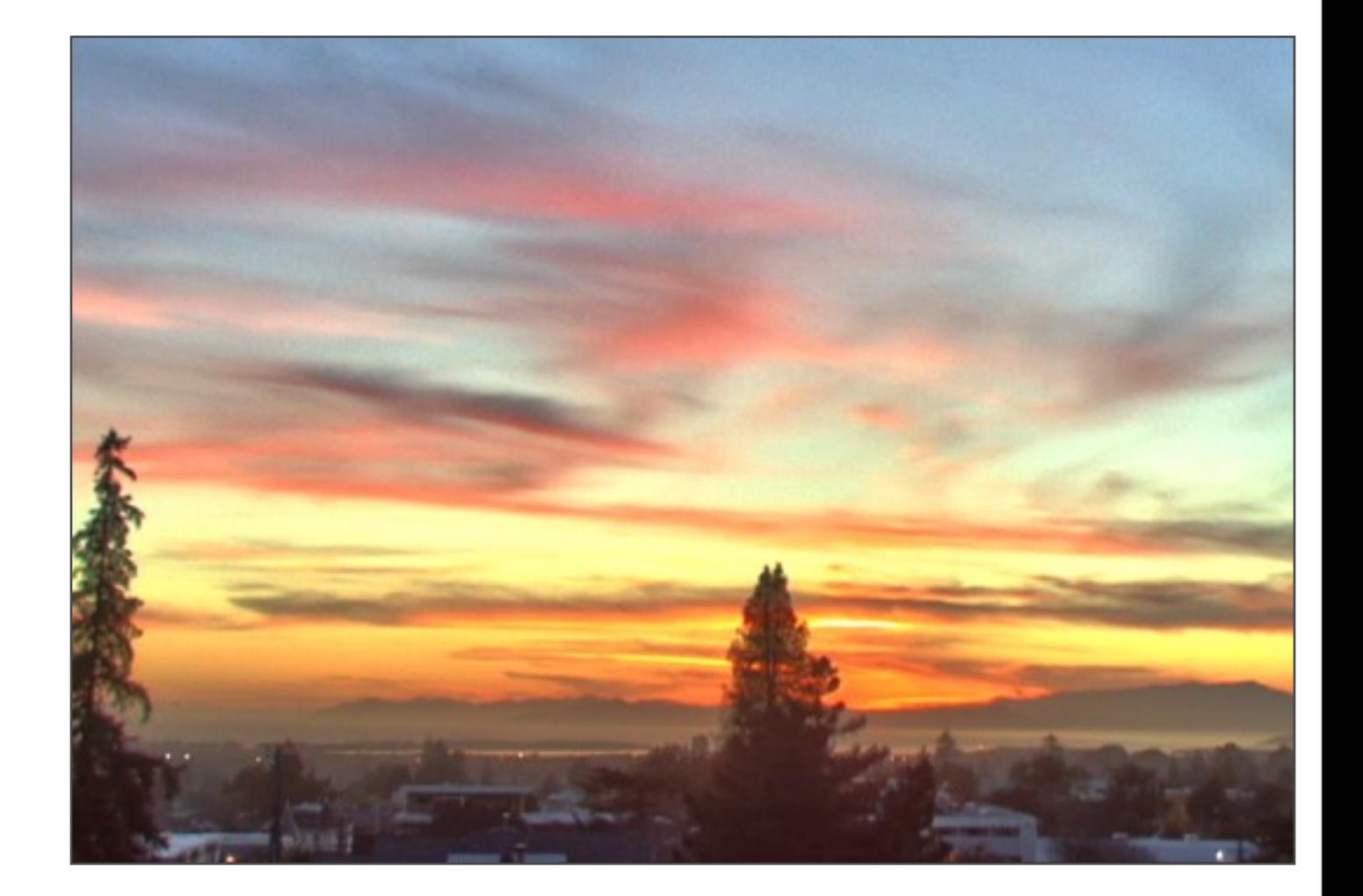

### **Can be extreme**

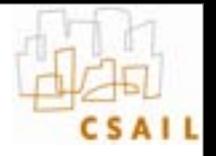

• **By [Anthony Wong,](http://inckurei.deviantart.com/) [http://abduzeedo.com/20](http://abduzeedo.com/20-beautiful-hdr-pictures-part-3) [beautiful-hdr-pictures-part-3](http://abduzeedo.com/20-beautiful-hdr-pictures-part-3)**

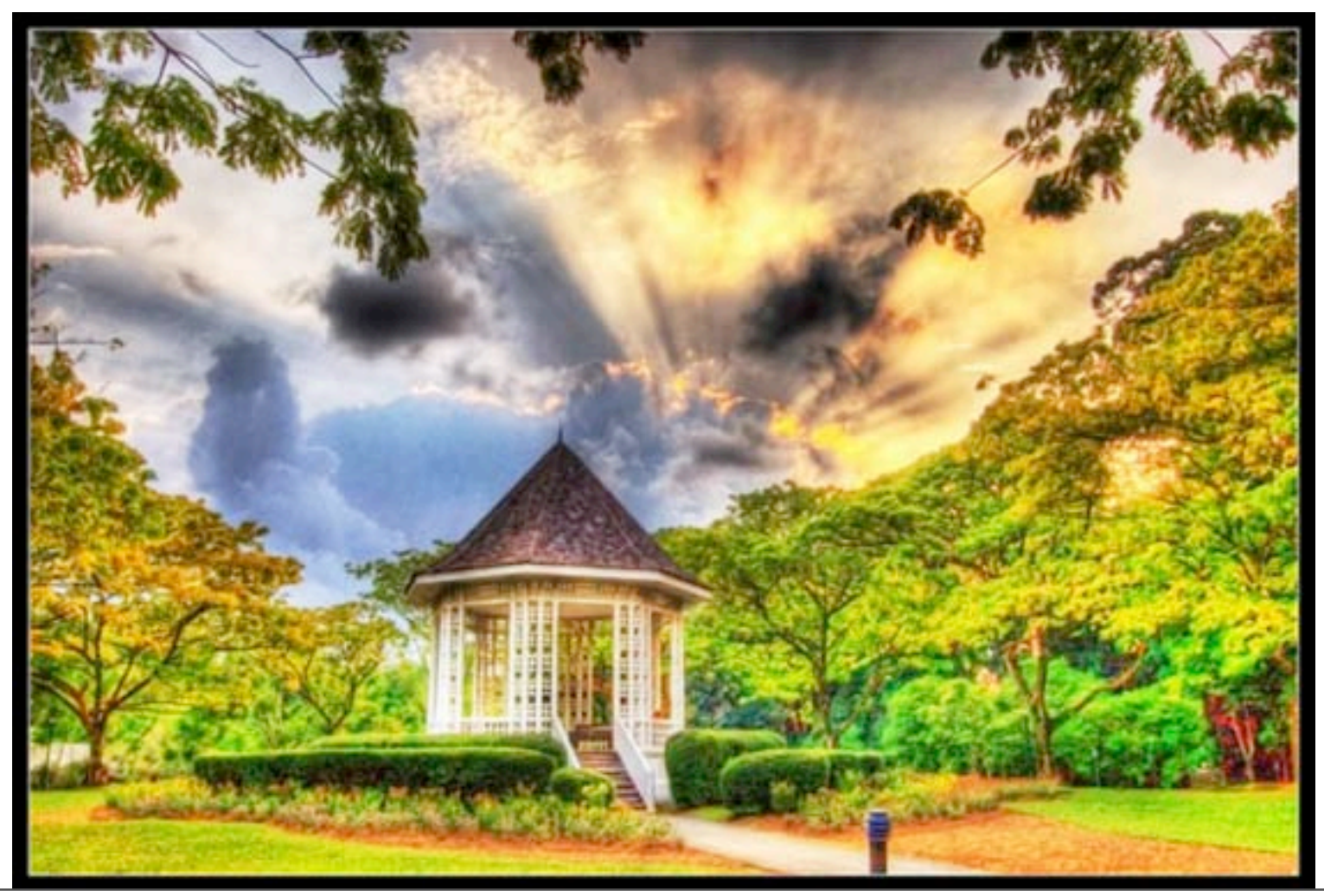

### **Not always cheesy**

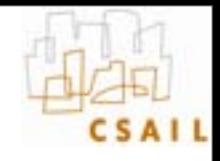

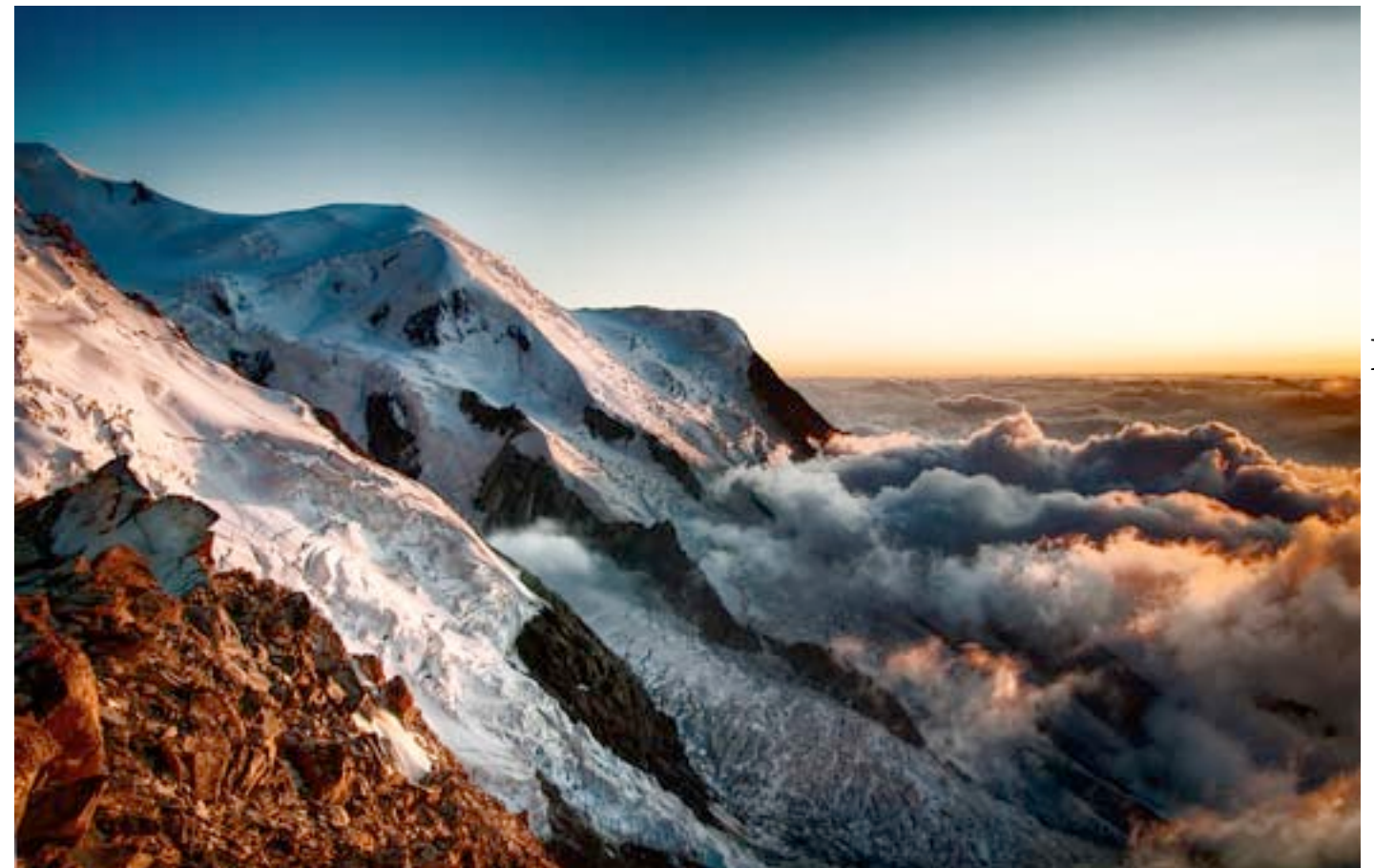

**By Alexandre Buisse**

[http://](http://luminous-landscape.com/essays/hdr-plea.shtml) [luminous](http://luminous-landscape.com/essays/hdr-plea.shtml)[landscape.com/](http://luminous-landscape.com/essays/hdr-plea.shtml) [essays/hdr](http://luminous-landscape.com/essays/hdr-plea.shtml)[plea.shtml](http://luminous-landscape.com/essays/hdr-plea.shtml)

### **Not always cheesy**

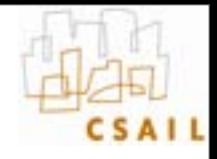

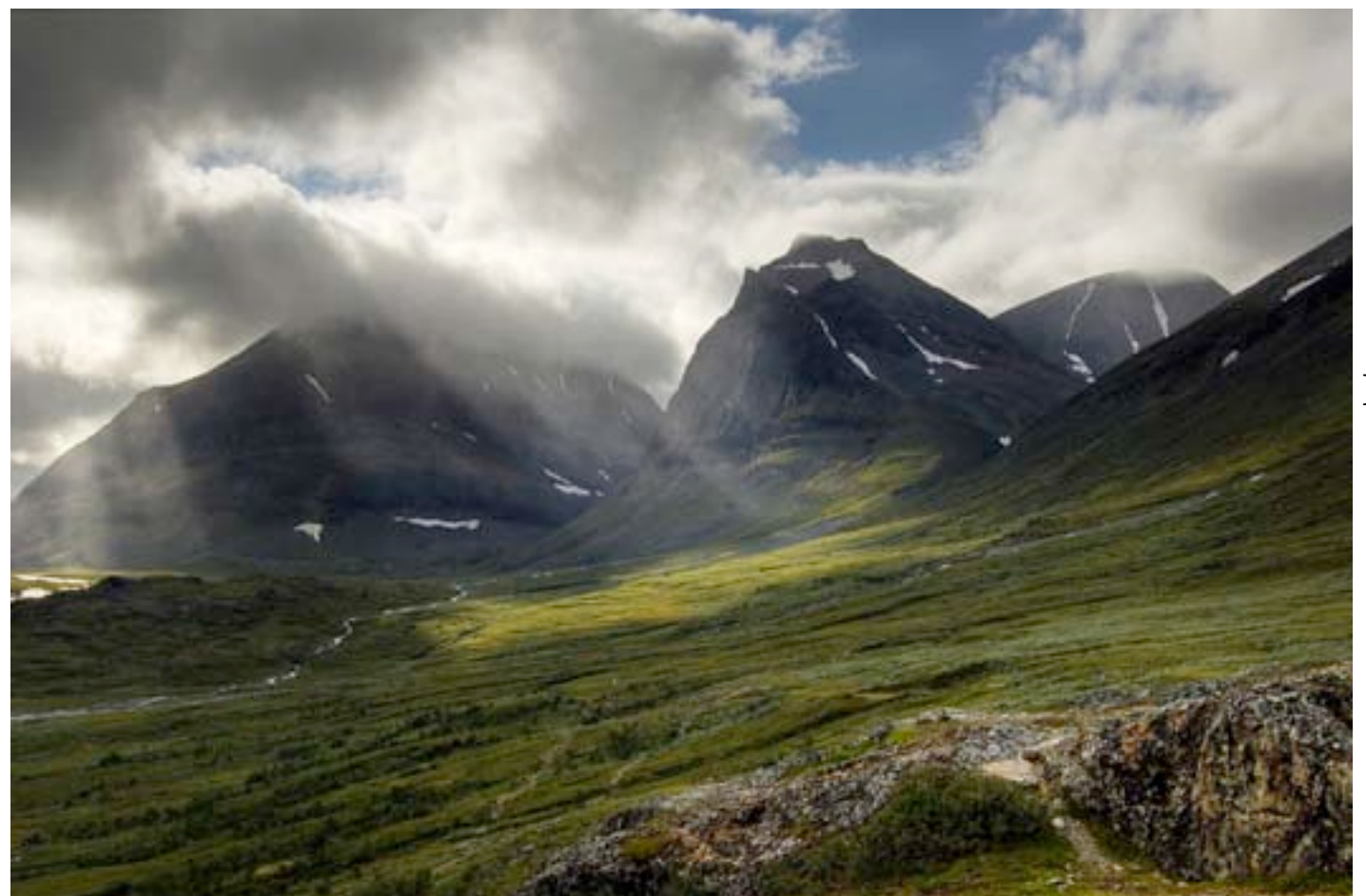

**By Alexandre Buisse** [http://](http://luminous-landscape.com/essays/hdr-plea.shtml) [luminous](http://luminous-landscape.com/essays/hdr-plea.shtml)[landscape.com/](http://luminous-landscape.com/essays/hdr-plea.shtml) [essays/hdr](http://luminous-landscape.com/essays/hdr-plea.shtml)[plea.shtml](http://luminous-landscape.com/essays/hdr-plea.shtml)

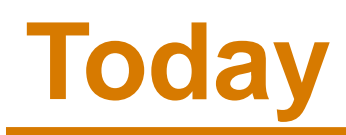

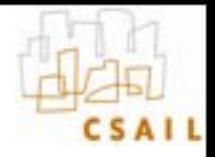

#### • **Multiple-exposure High-Dynamic-Range imaging**

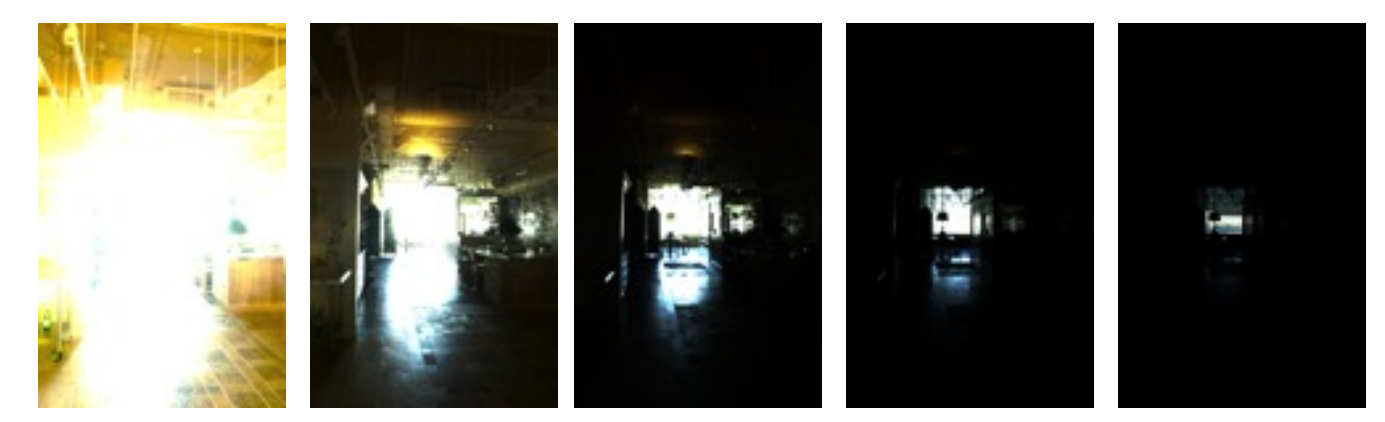

• **Tone mapping using the bilateral filter**

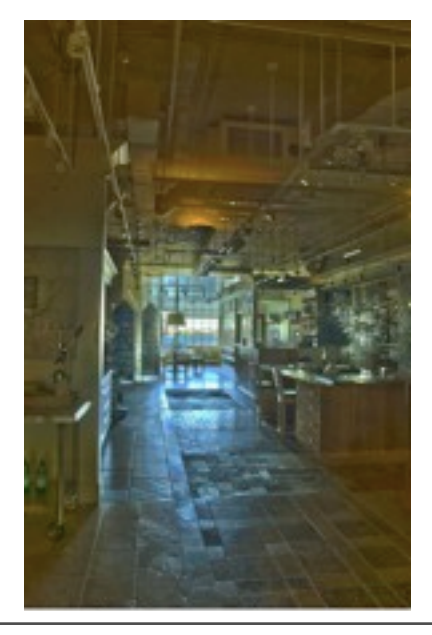

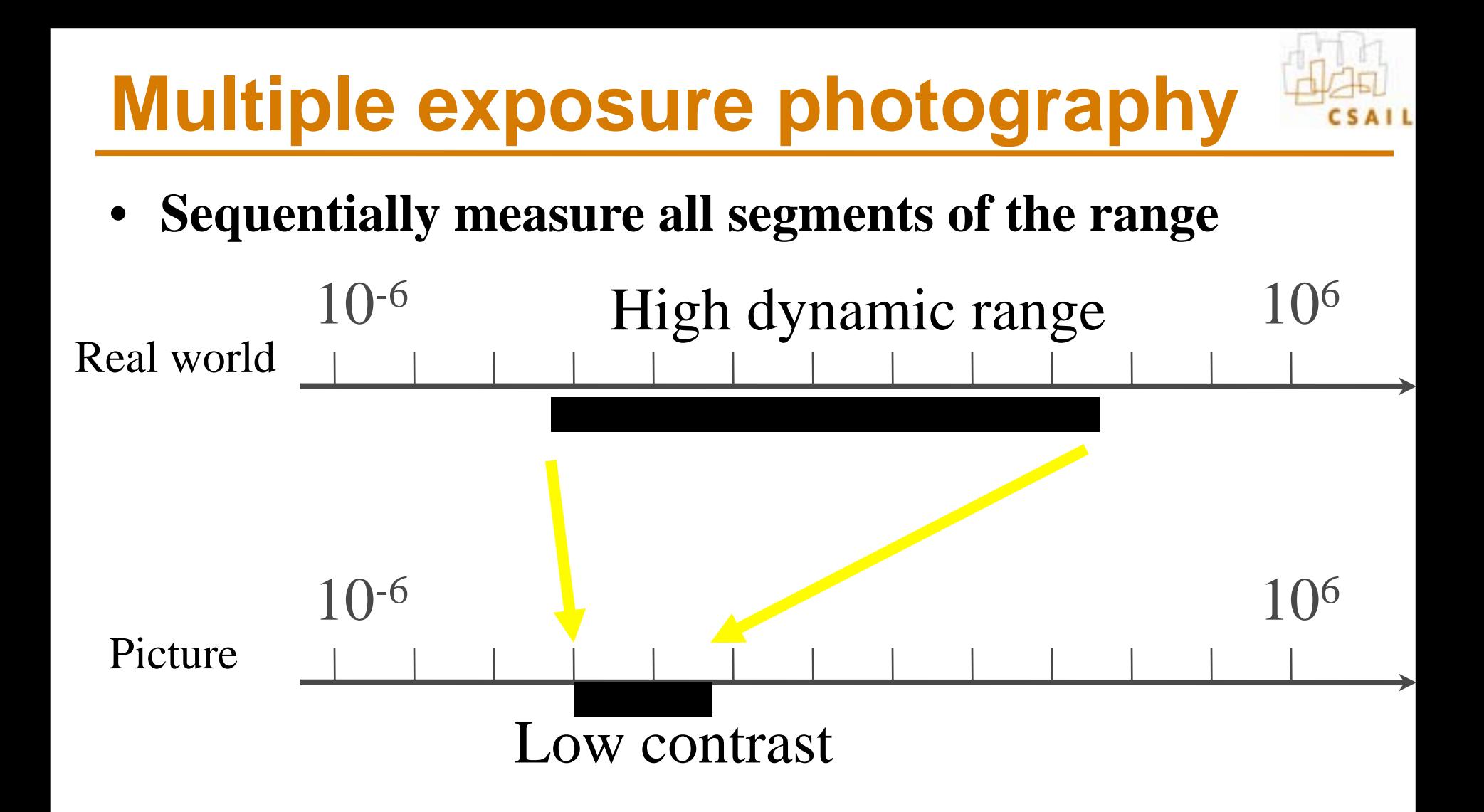

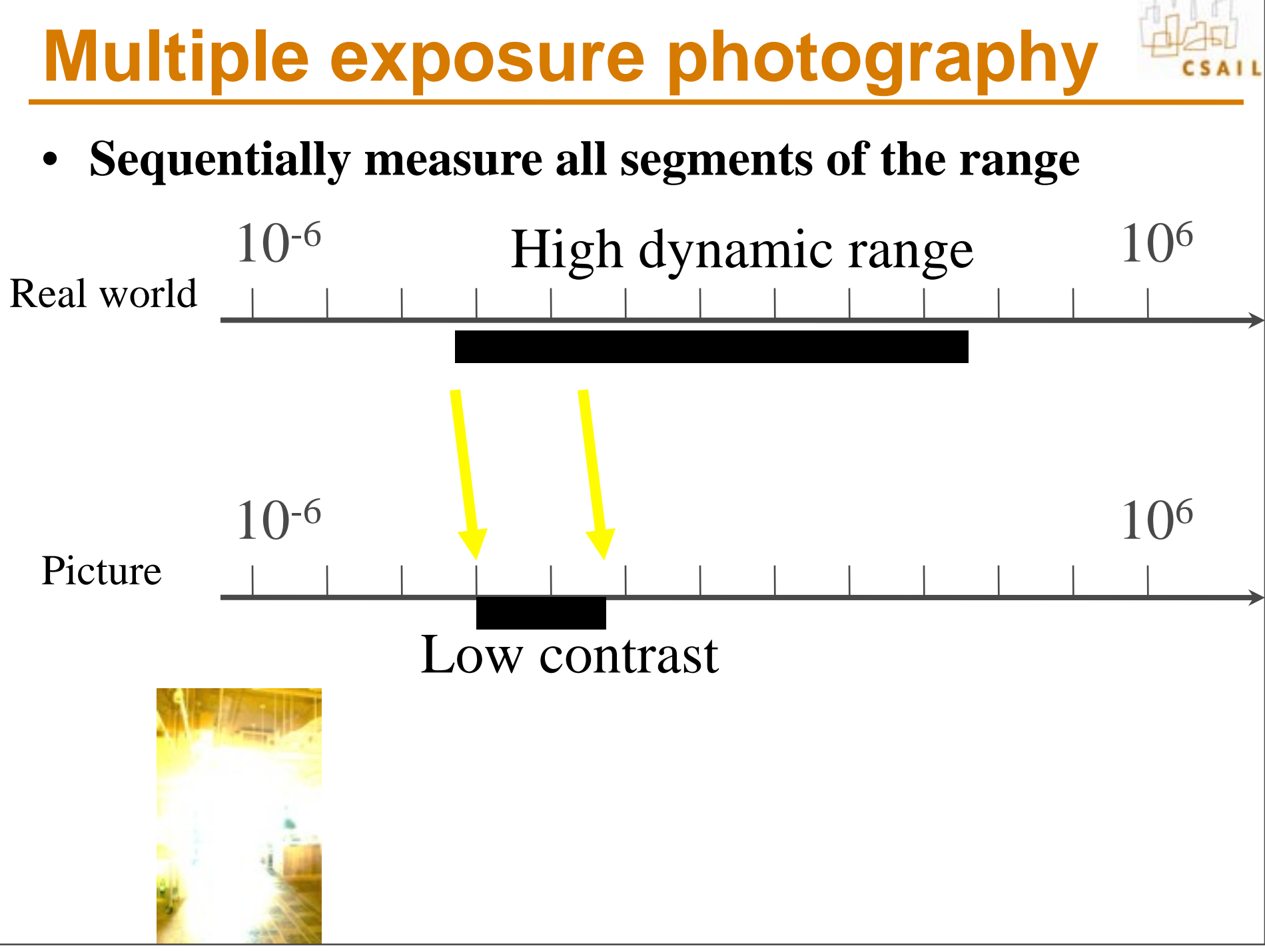

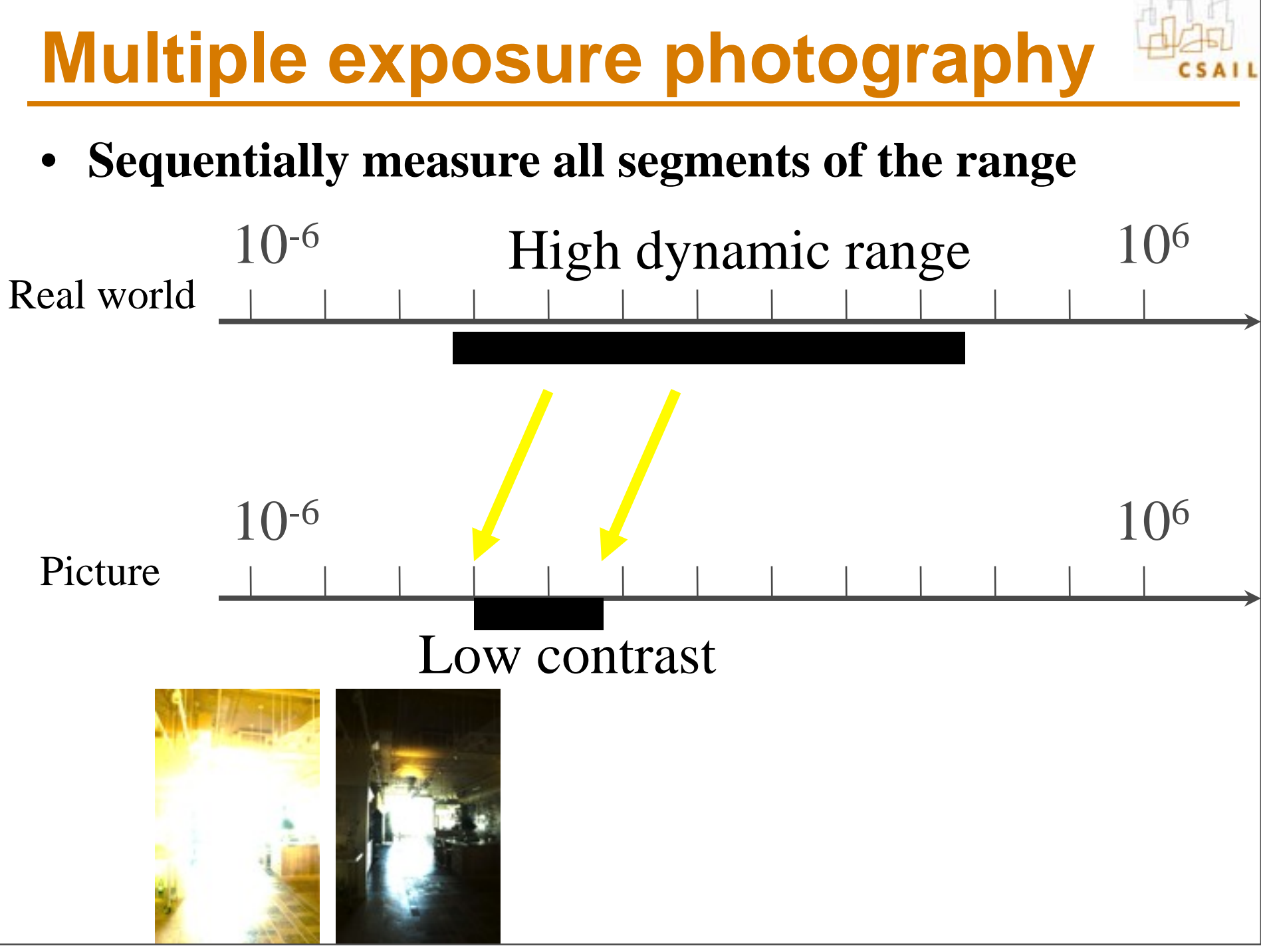

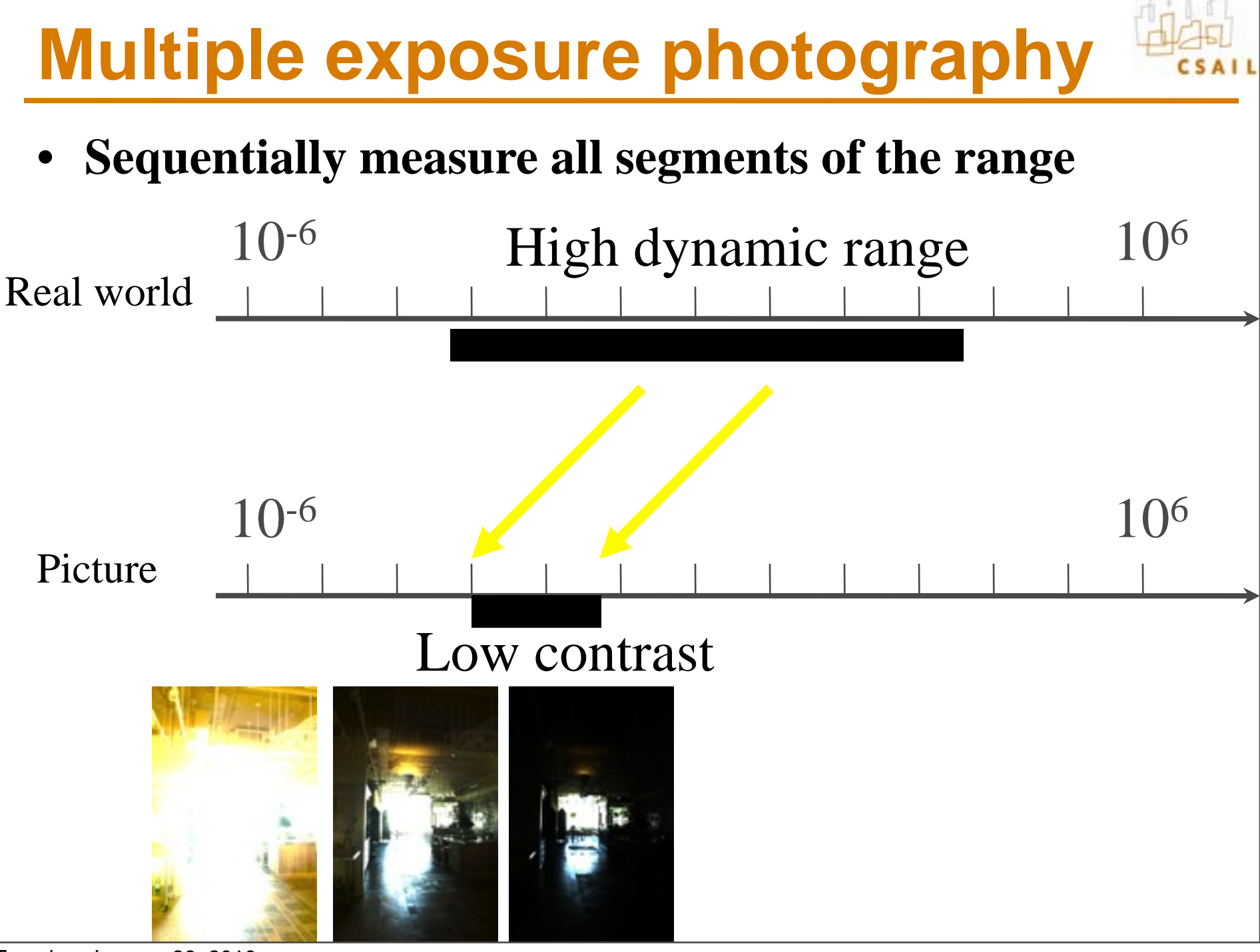

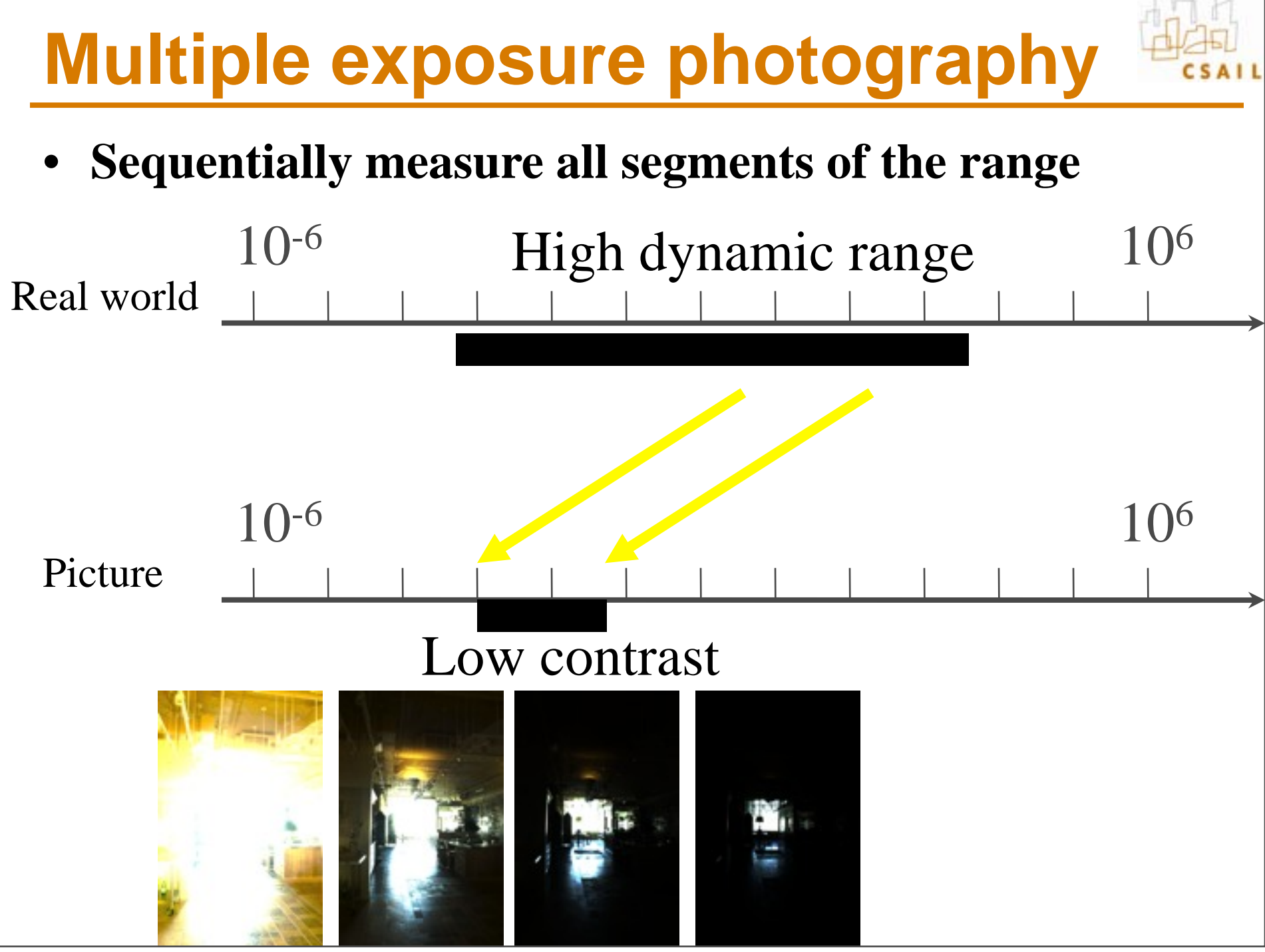

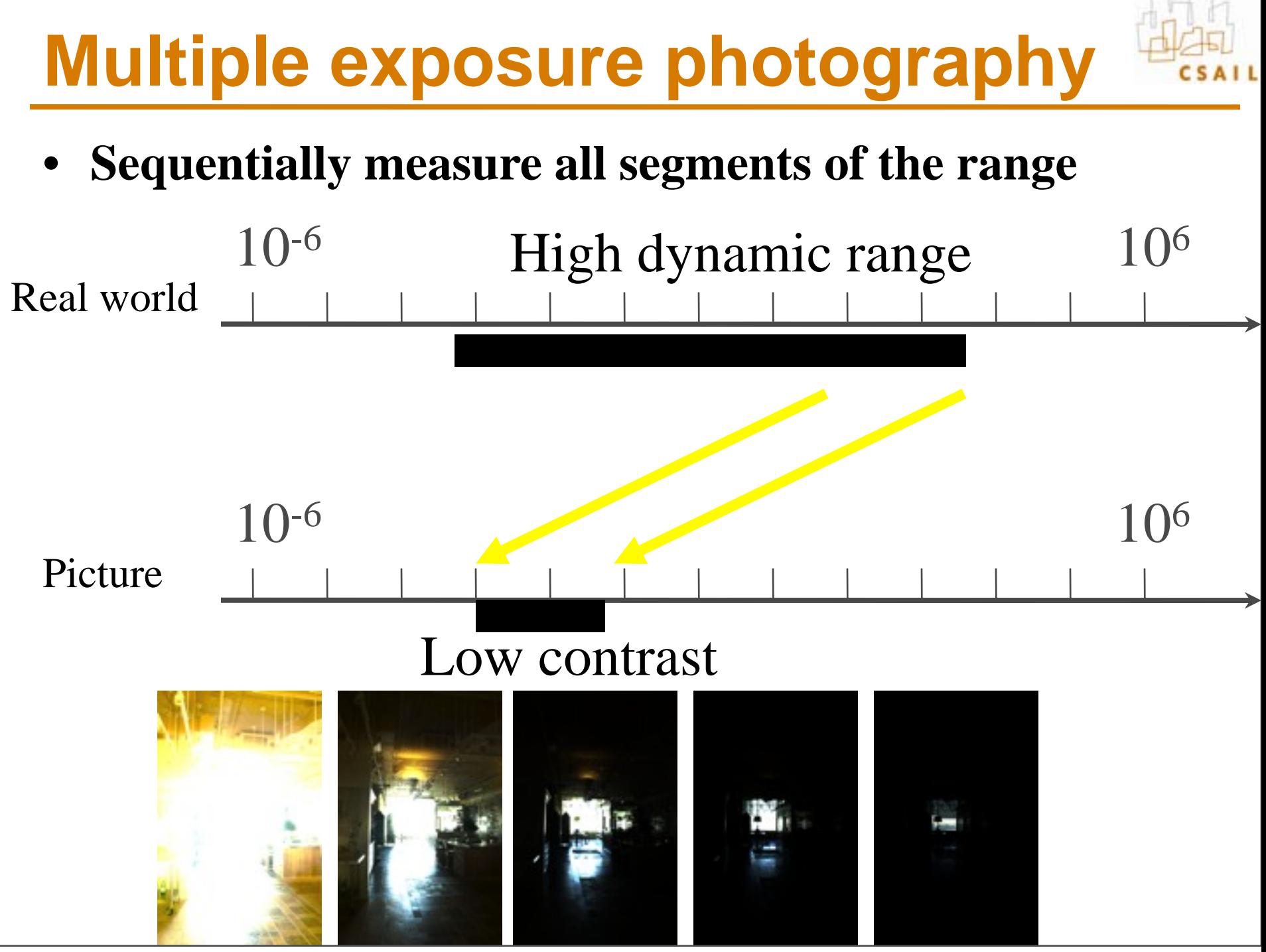

# **How do we vary exposure?**

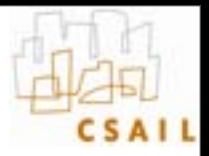

- **Options:**
	- Shutter speed

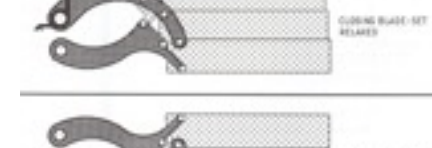

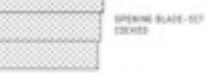

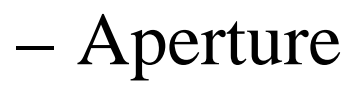

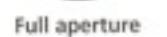

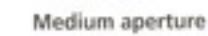

Stopped down

– ISO

– Neutral density filter

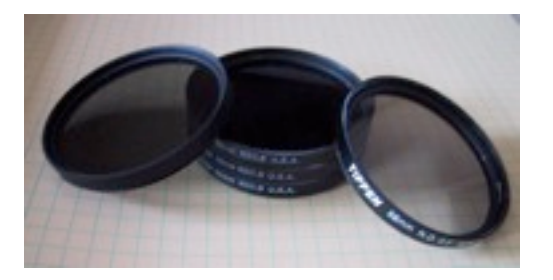

Slide inspired by Siggraph 2005 course on HDR

### **Tradeoffs**

- **Shutter speed**
	- Range: ~30 sec to 1/4000sec (6 orders of magnitude)
	- Pros: reliable, linear
	- Cons: sometimes noise for long exposure
- **Aperture**
	- Range:  $\sim$ f/1.4 to f/22 (2.5 orders of magnitude)
	- Cons: changes depth of field
	- Useful when desperate
- **ISO**
	- Range: ~100 to 1600 (1.5 orders of magnitude)
	- Cons: noise
	- Useful when desperate
- **Neutral density filter**
	- Range: up to 4 densities (4 orders of magnitude) & can be stacked
	- Cons: not perfectly neutral (color shift), not very precise, need to touch camera (shake)
- Pros: works with strobe/flash, good complement when desperate Slide after Siggraph 2005 course on HDR

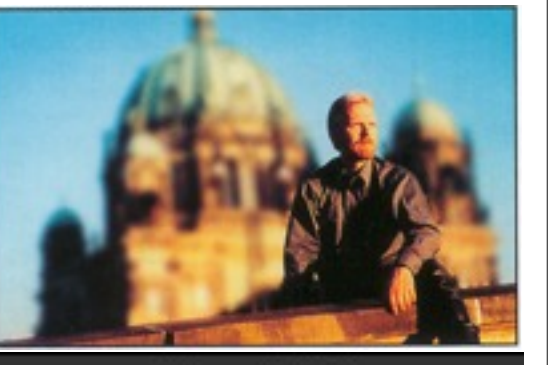

Nikon D2X 150 3200

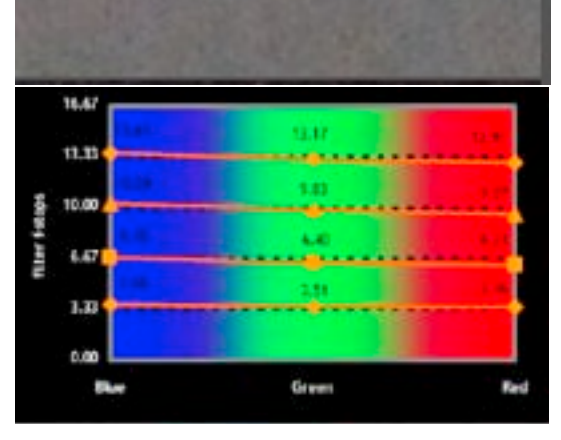

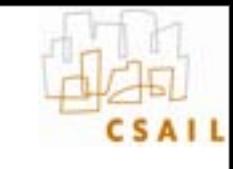

### **Questions?**

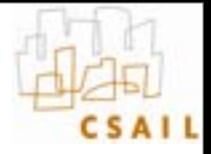

# **HDR image using multiple exposure**

- **Given N photos at different exposure**
- **Recover a HDR color for each pixel**
- **We'll study Debevec and Malik's 97 algorithm**
	- <http://www.debevec.org/Research/HDR/>

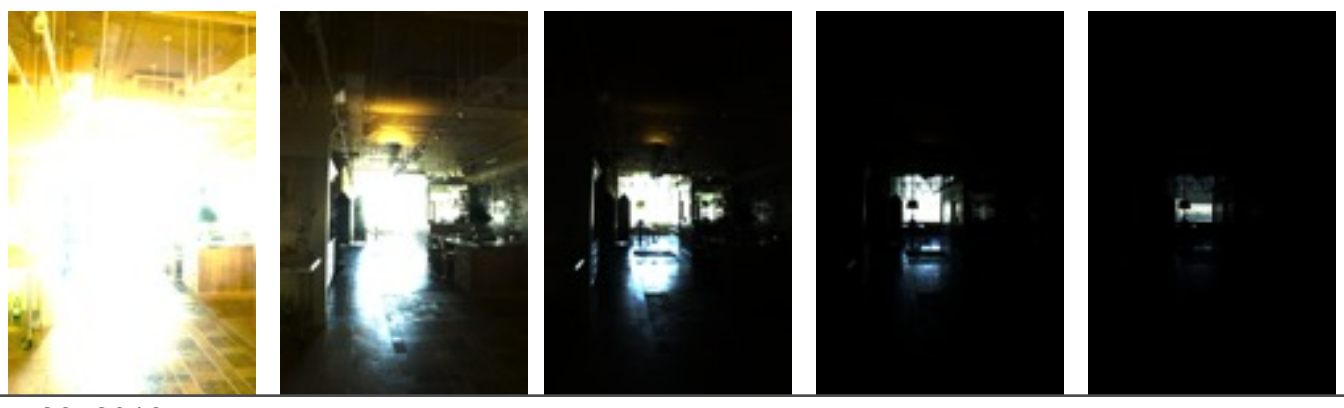

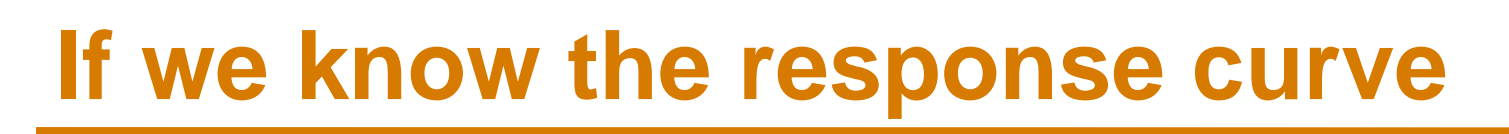

#### • **For each pixel**

- for each frame
	- if not black & not saturated, convert to absolute luminance
- Take average if well-exposed in multiple frames

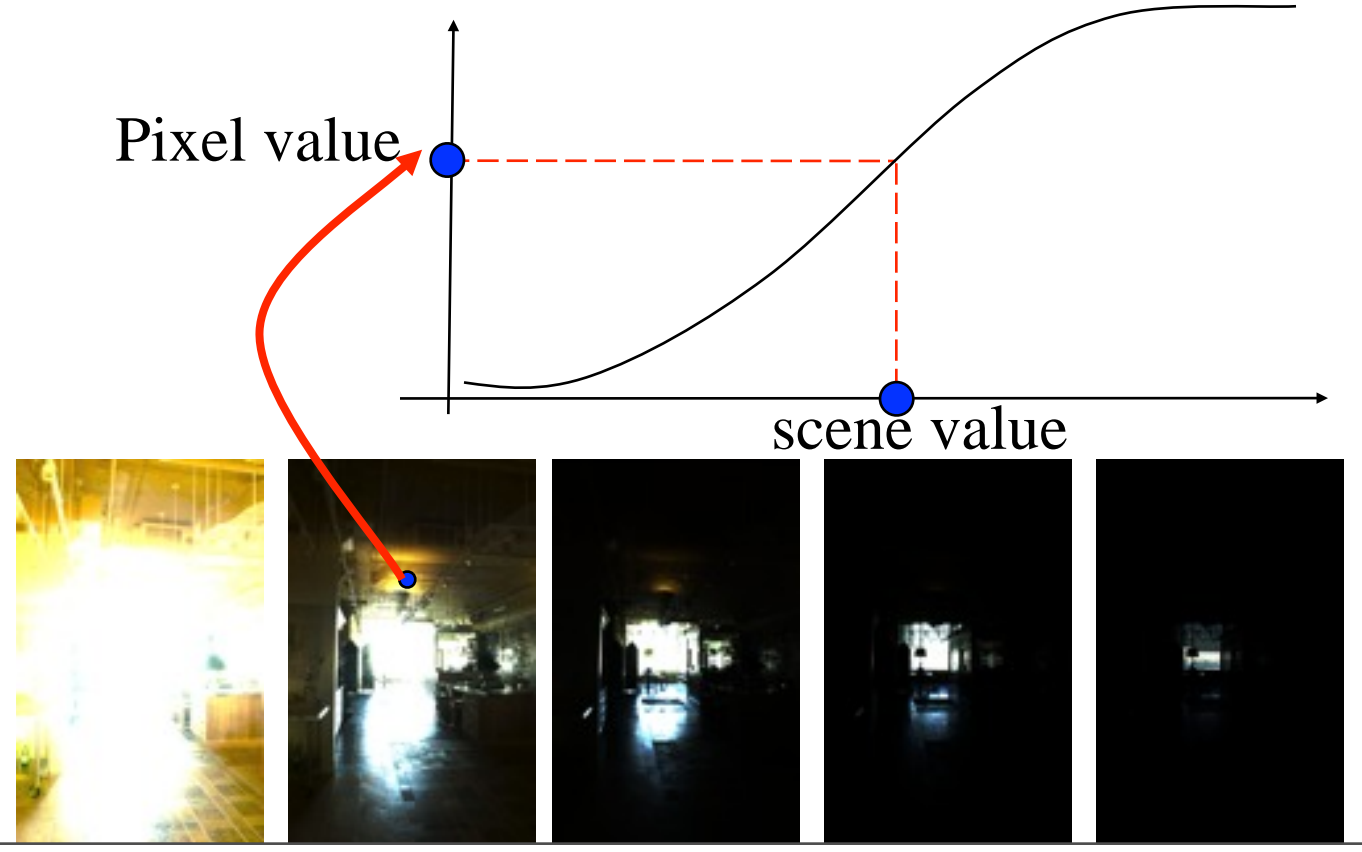

### **But how do we get the curve?**

- **Easy when shooting raw (linear)**
- **Need calibration otherwise**

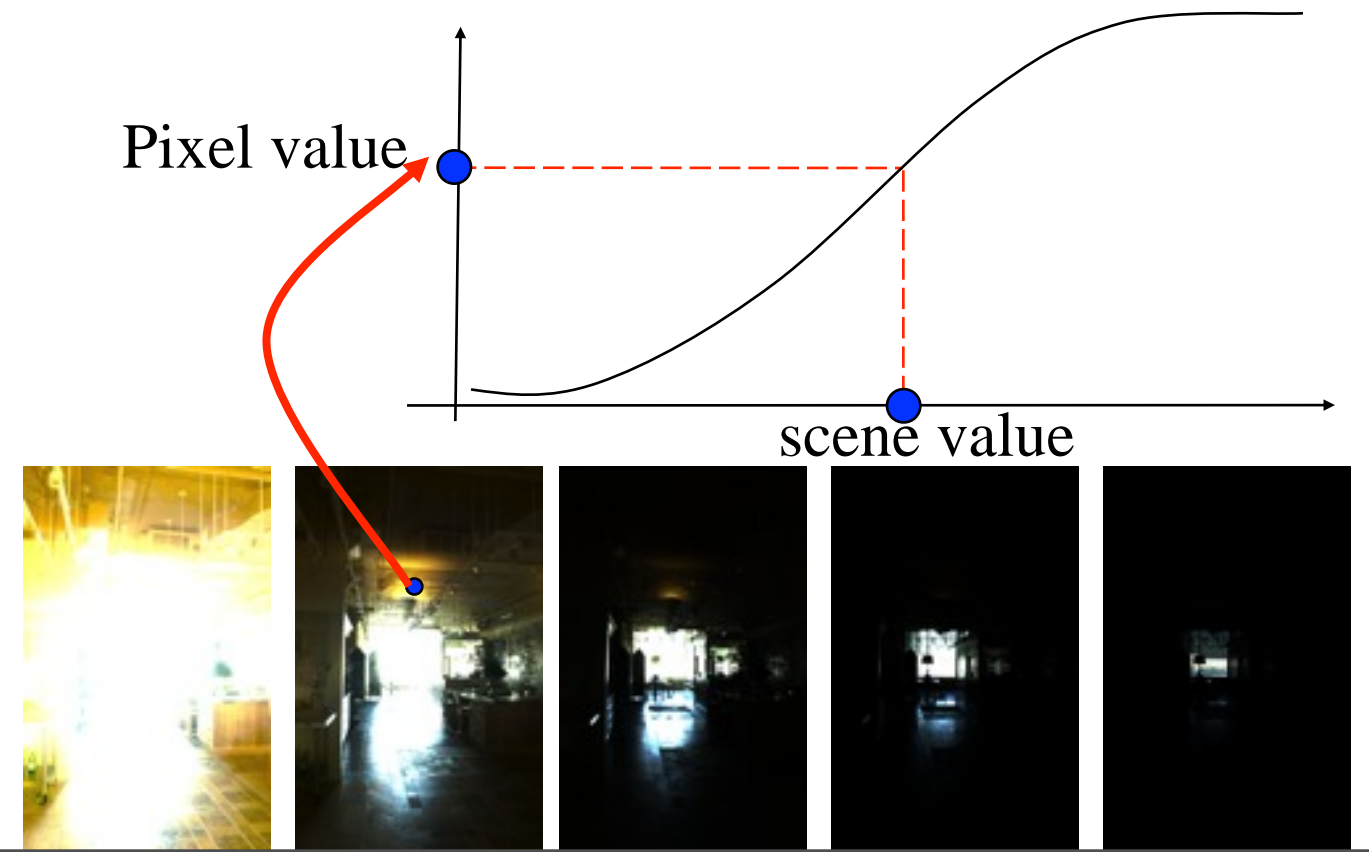

# **Calibrating the response curve**

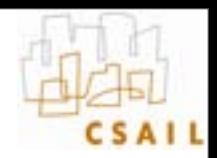

#### • **Two basic solutions**

- Vary scene luminance and see pixel values
	- Assumes we control and know scene luminance
- Vary exposure and see pixel value for one scene luminance
	- But note that we can usually not vary exposure more finely than by 1/3 stop
- **Best of both:** 
	- Vary exposure
	- Exploit the large number of pixels

### **The Algorithm**

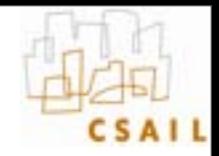

### Image series

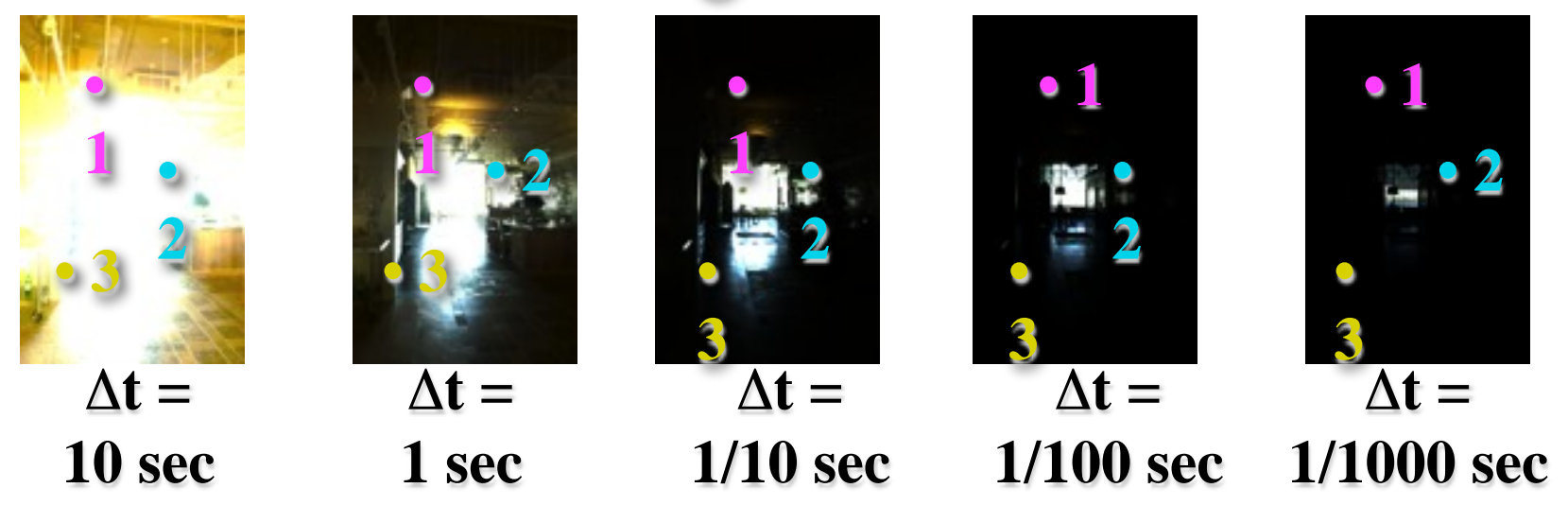

### Pixel Value  $Z = f$ (Exposure) exposure: essentially # photons

### Exposure = Radiance  $\times \Delta t$ log Exposure = log Radiance + log  $\Delta t$

Slide adapted from Alyosha Efros who borrowed it from Paul Debevec Δ t don't really correspond to pictures. Oh well.

### **Response curve**

- 
- **Exposure is unknown, fit to find a smooth curve**

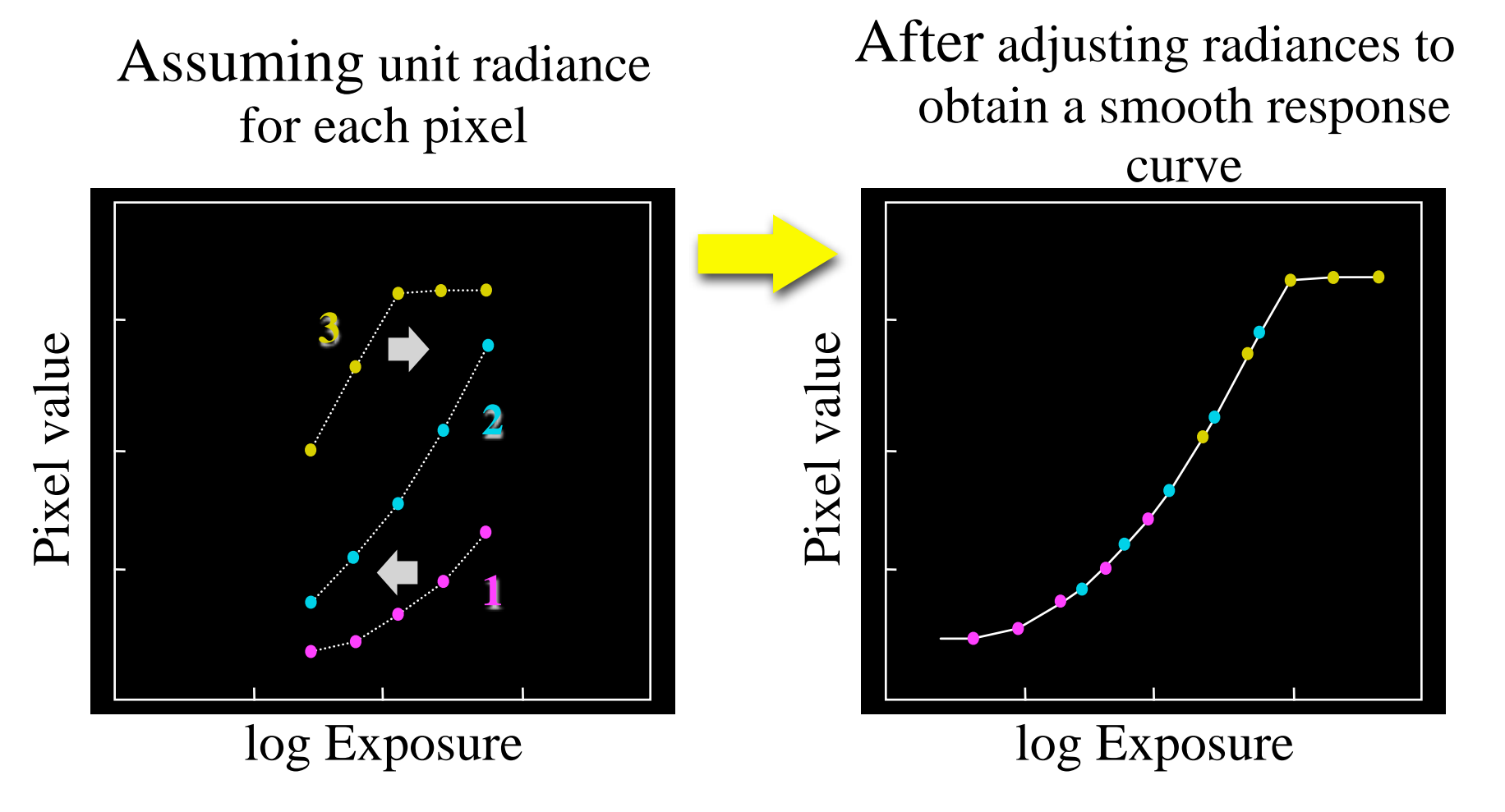

# **The math**

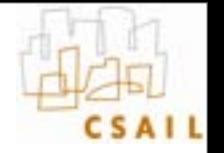

- **unknowns: response curve f and radiance of pixels**
- **for each pixel i and image j**
	- $-$  Pixel Value  $Z_{ij}$ =f(Exposure<sub>i,j</sub>)
	- $-$  log Exposure = log Radiance<sub>i</sub> + log  $\Delta t_i$
- **Easier to deal with inverse function (in log) g=log (f-1)**

# $log$  Radiance<sub>i</sub> +  $log \Delta t_i = g(Z_{ii})$

• **We have #pixels \* #images equations**

### **Inverse response curve g**

#### • **Discretize pixel values**

- but ignore saturated black and white pixels
- **Enforce smoothness (improves results)**

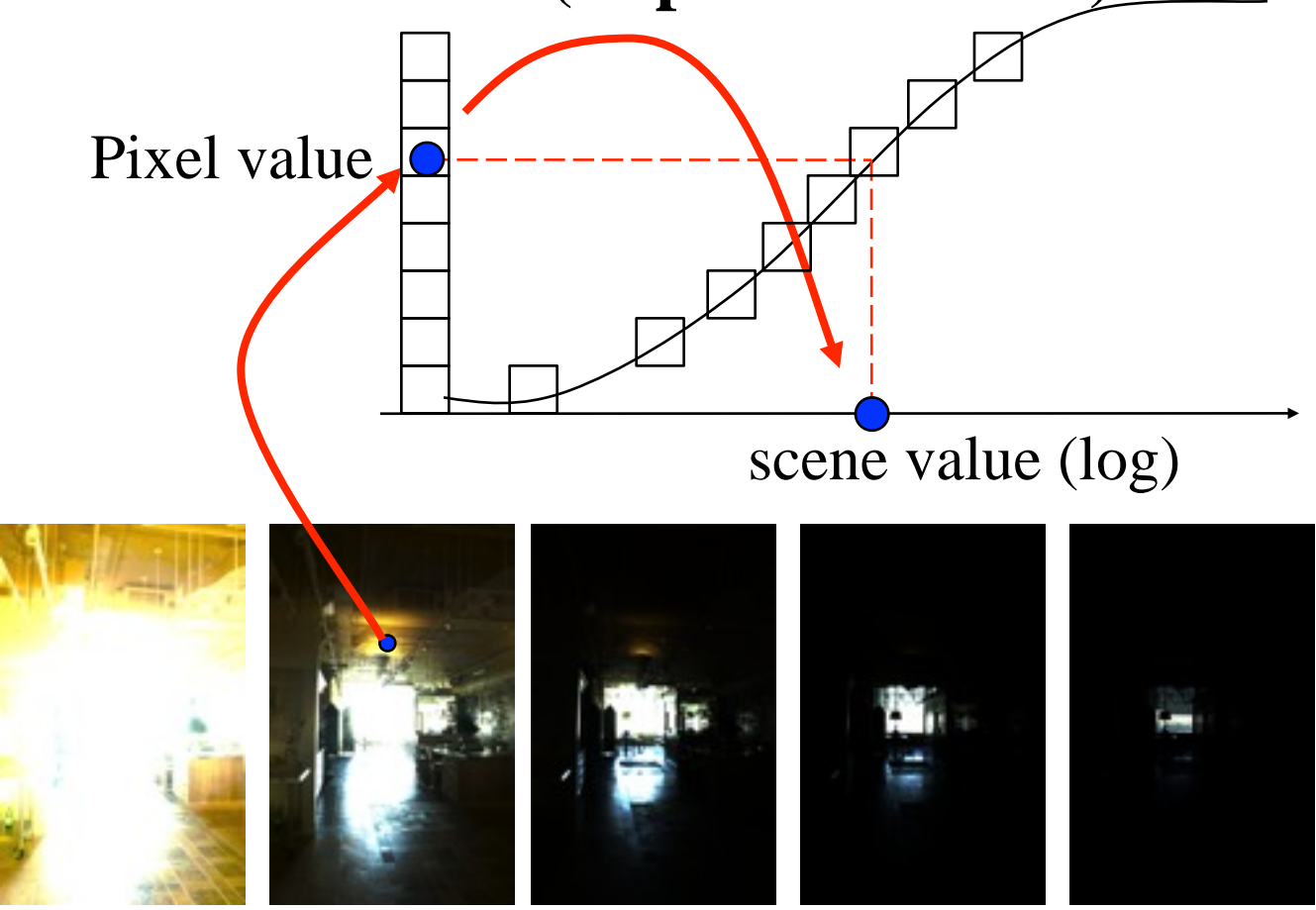

### **The Math**

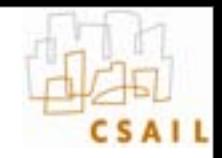

- **For each pixel site** *i* **in each image** *j***, want:**  $\log Radiance_i + \log \Delta t_i = g(Z_{ii})$
- **Solve the overdetermined linear system:**

$$
\sum_{i=1}^{N} \sum_{j=1}^{P} \left[ \log Radiance_i + \log \Delta t_j - g(Z_{ij}) \right] + \lambda \sum_{z=Z_{min}}^{Z_{max}} g''(z)^2
$$
fitting term

### **Matlab code**

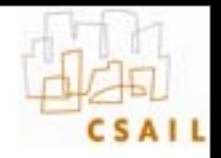

```
Slide stolen from Alyosha Efros who stole it from Paul Debevec
function [g,lE]=gsolve(Z,B,l,w)
n = 256;
A = zeros(size(Z,1)*size(Z,2)+n+1,n+size(Z,1));
b = zeros(size(A,1),1);
k = 1; %% Include the data-fitting equations
for i=1:size(Z,1)
   for j=1:size(Z,2)
   wij = w(Z(i,j)+1);A(k, Z(i,j)+1) = wij; A(k,n+i) = -wij; b(k,1) = wij * B(i,j); k=k+1;
   end
end
A(k,129) = 1; %% Fix the curve by setting its middle value to 0
k=k+1;
for i=1:n-2 %% Include the smoothness equations
  A(k,i)=l*w(i+1); A(k,i+1)=-2*l*w(i+1); A(k,i+2)=l*w(i+1);
  k=k+1;
end
x = A\b; %% Solve the system using SVD
```
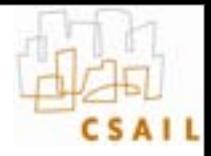

#### Kodak DCS460 1/30 to 30 sec

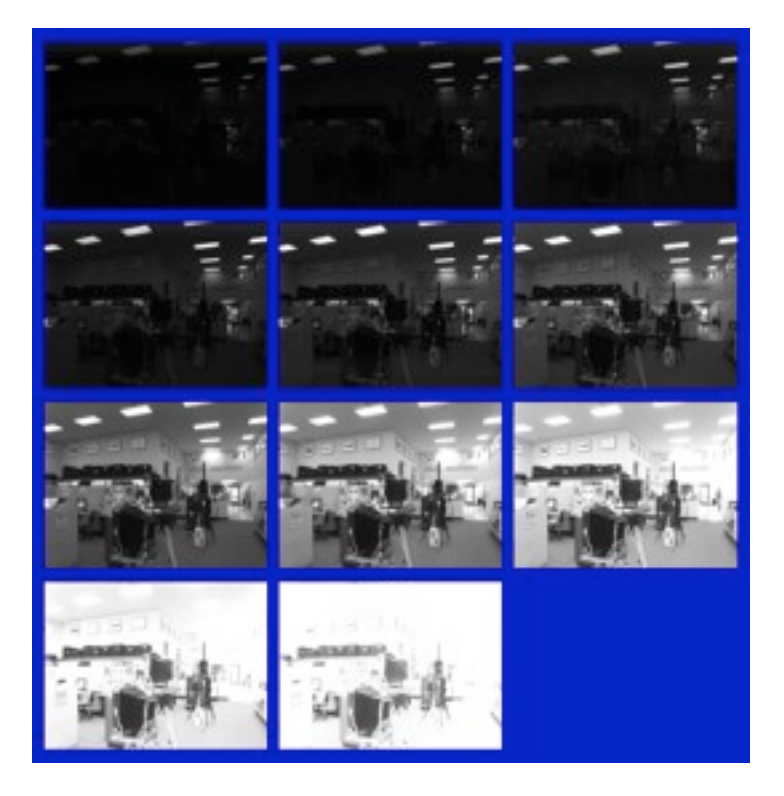

### Recovered response curve

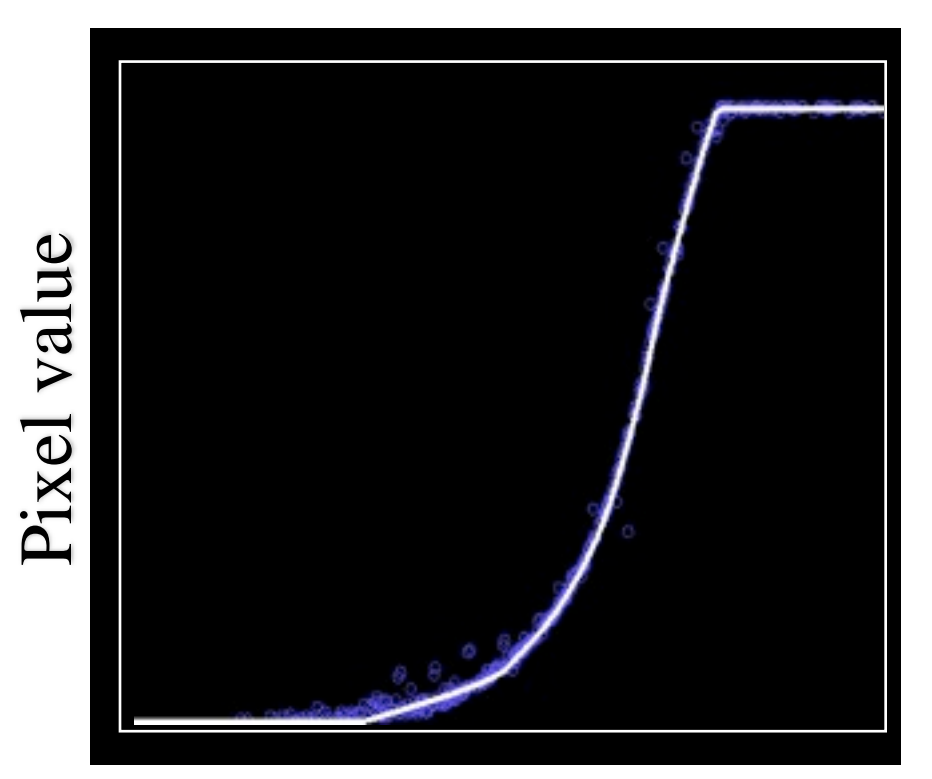

#### log Exposure

### **Reconstructed radiance map**

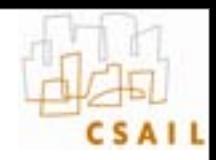

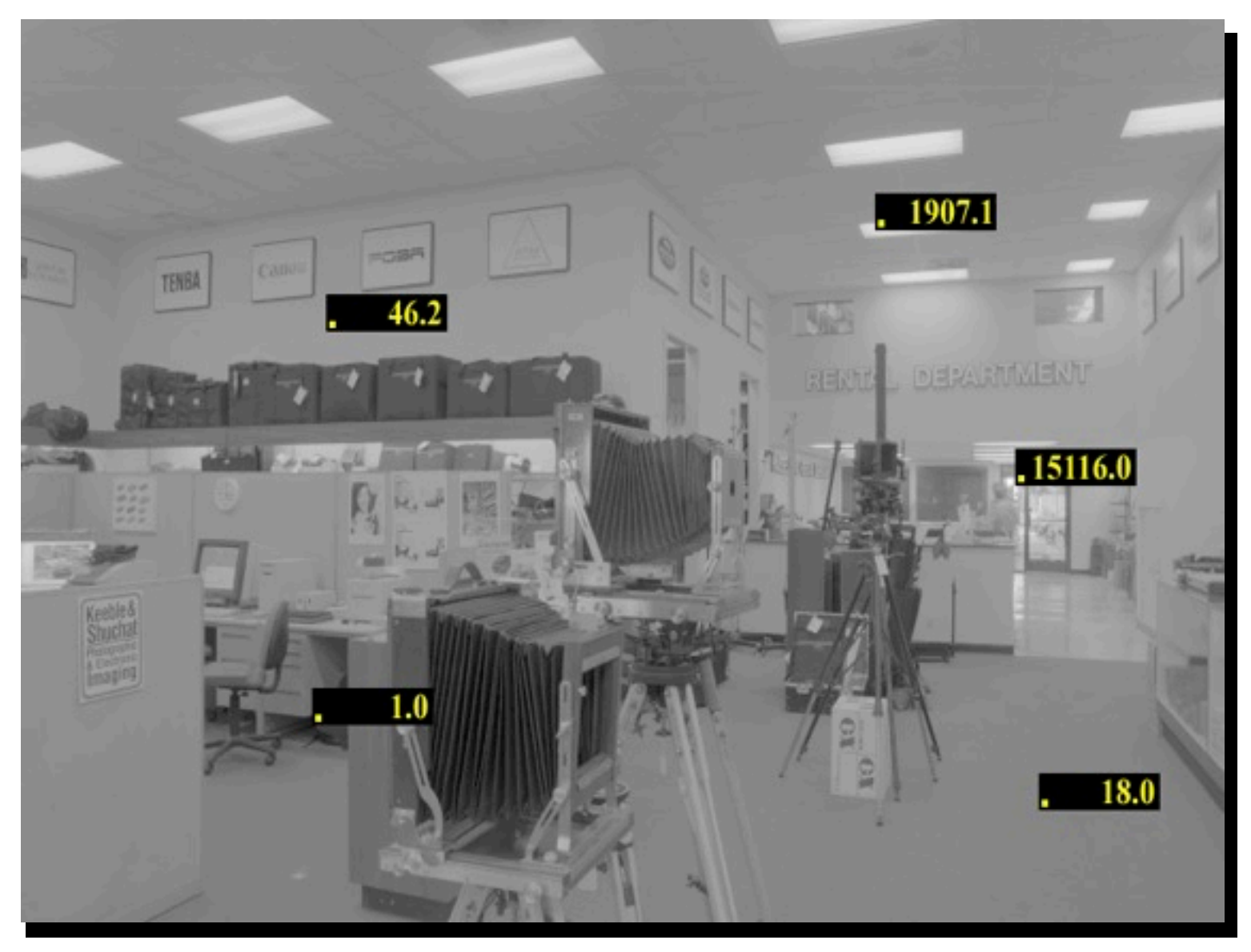

### **Result: color film**

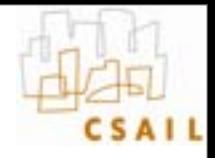

• **Kodak Gold ASA 100, PhotoCD**

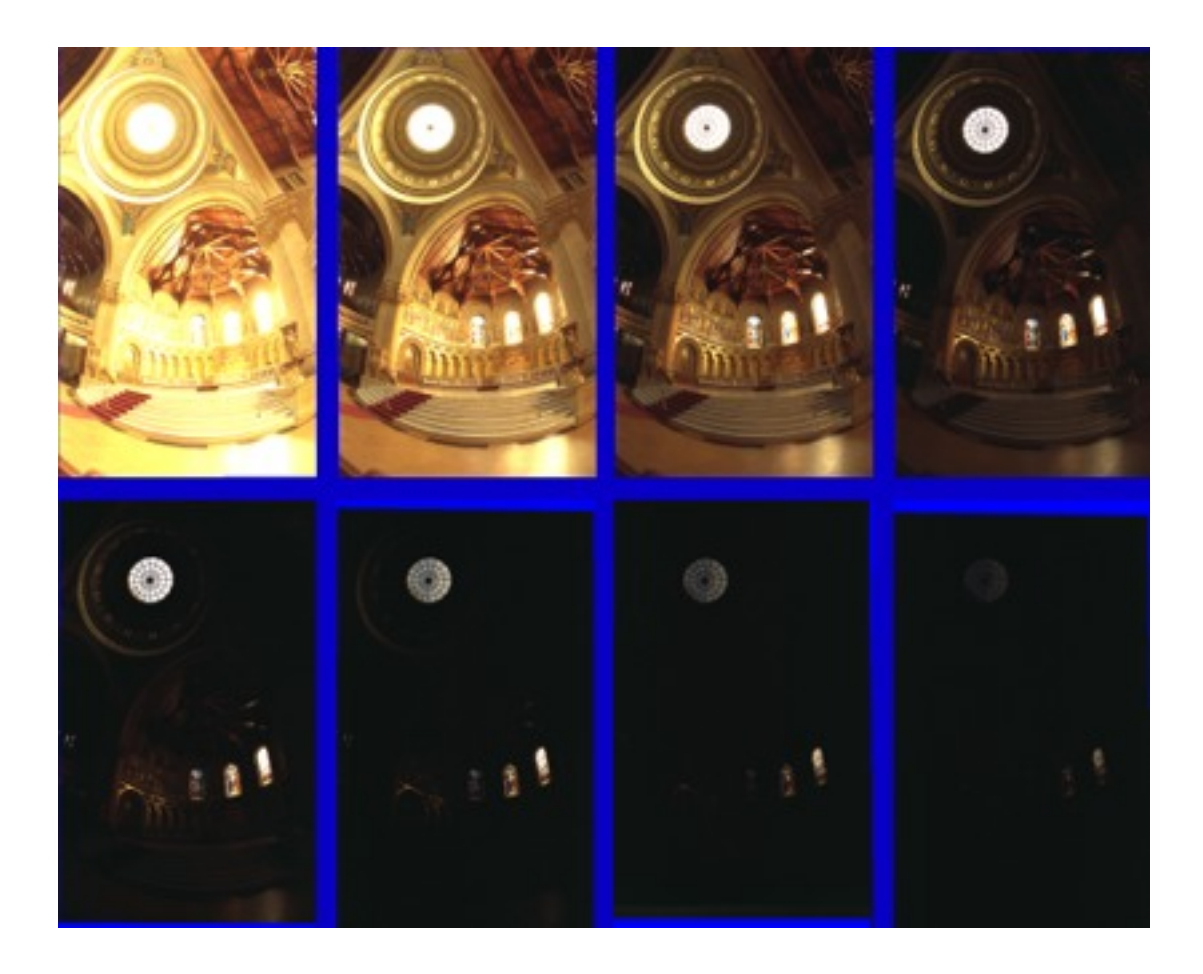

### **Recovered response curves**

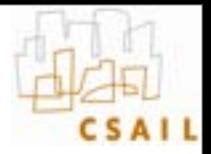

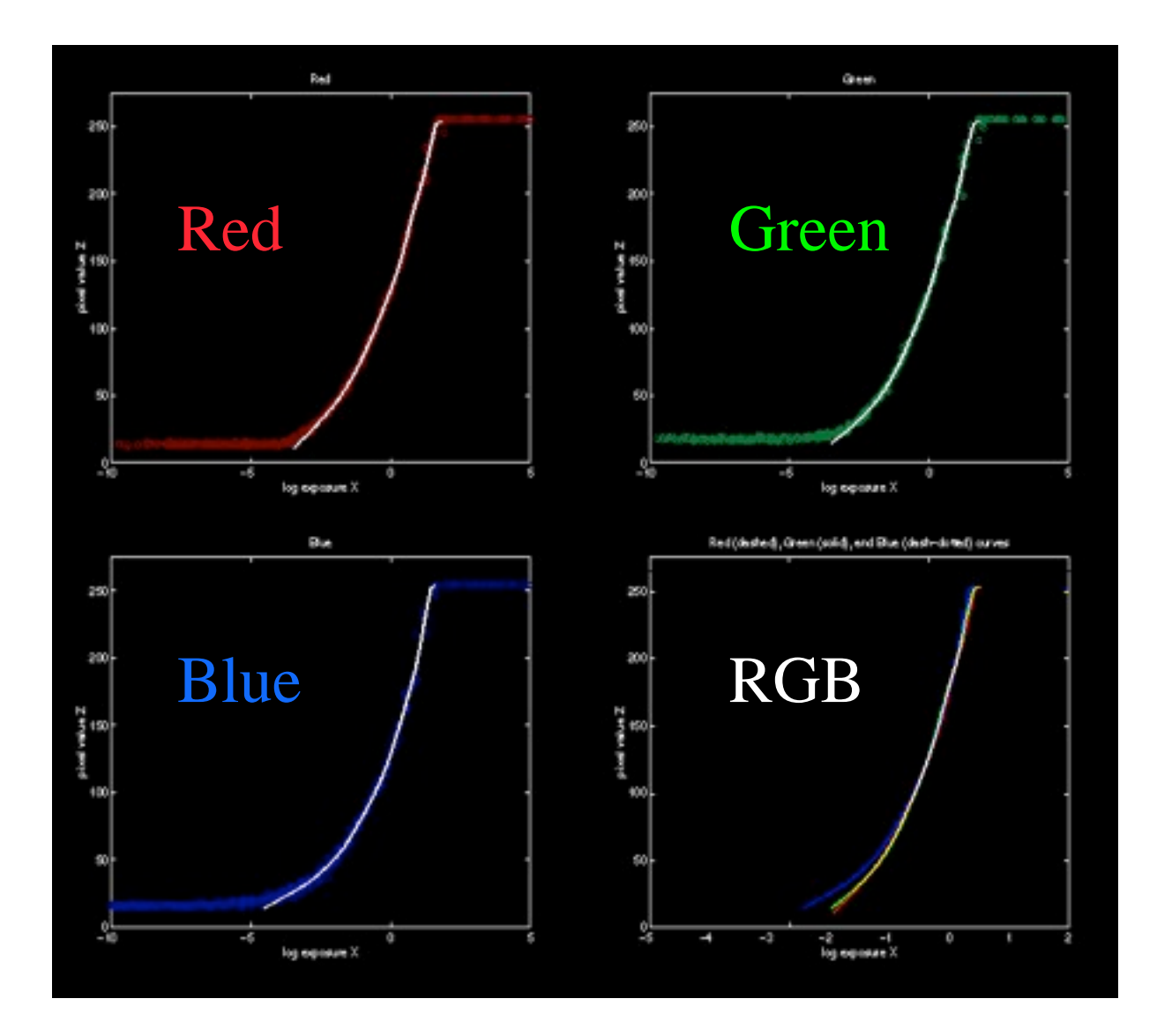

Slide stolen from Alyosha Efros who stole it from Paul Debevec

### **Recap**

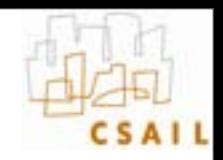

- **Curve calibration**
	- Take many images of static scene (1/3 stop)
	- Solve optimization problem
- **HDR multiple-exposure merging**
	- Take multiple exposures (e.g. every 2 stops)
	- (optional) align images

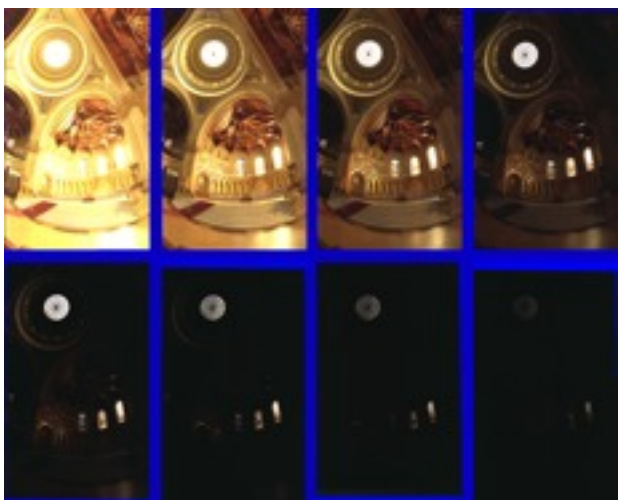

- for each pixel, use picture(s) where properly exposed
	- use inverse response curve and exposure time
- Output: one image where each pixel has full dynamic range, stored e.g. in float aka radiance map
#### **The Radiance map**

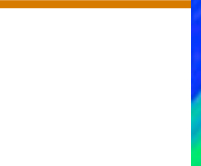

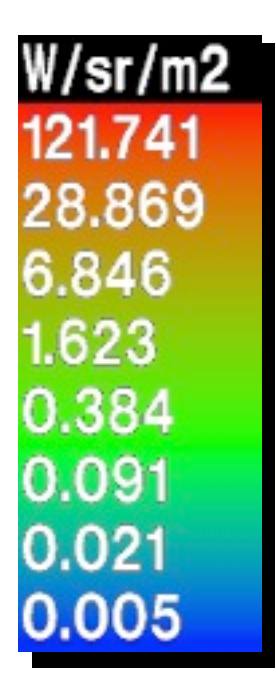

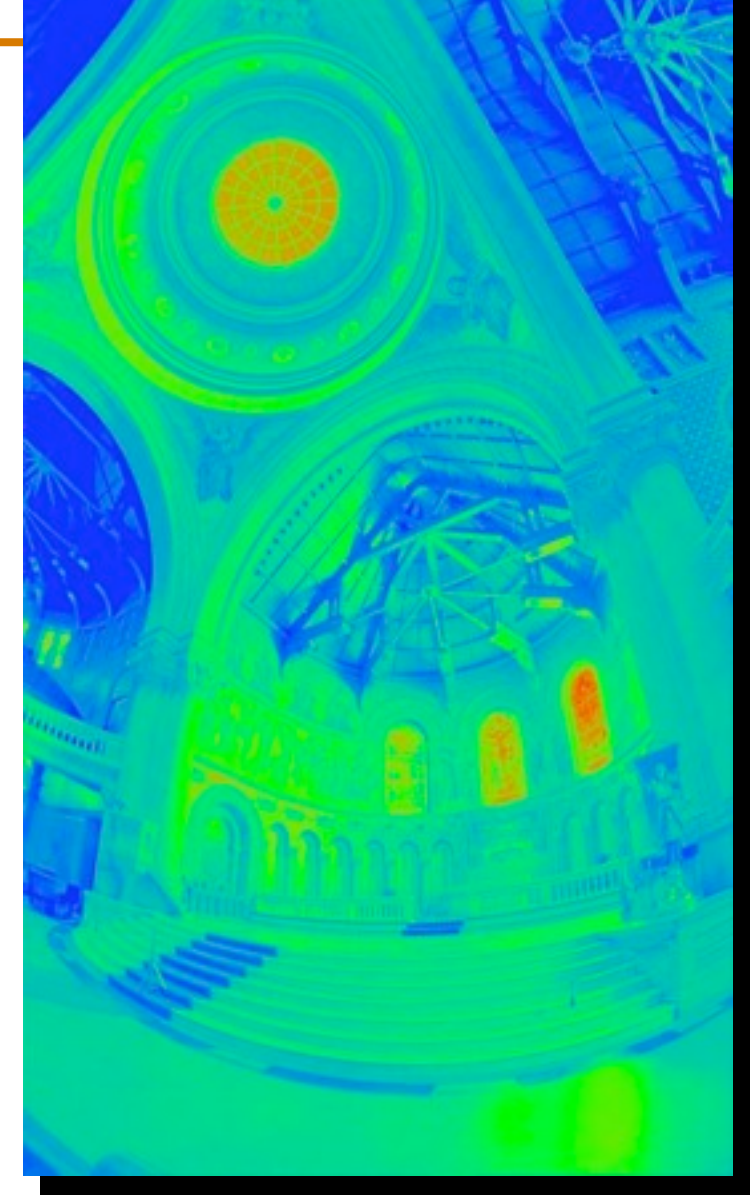

Slide stolen from Alyosha Efros who stole it from Paul Debevec

#### **The Radiance map**

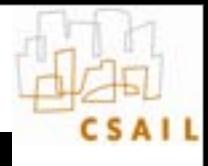

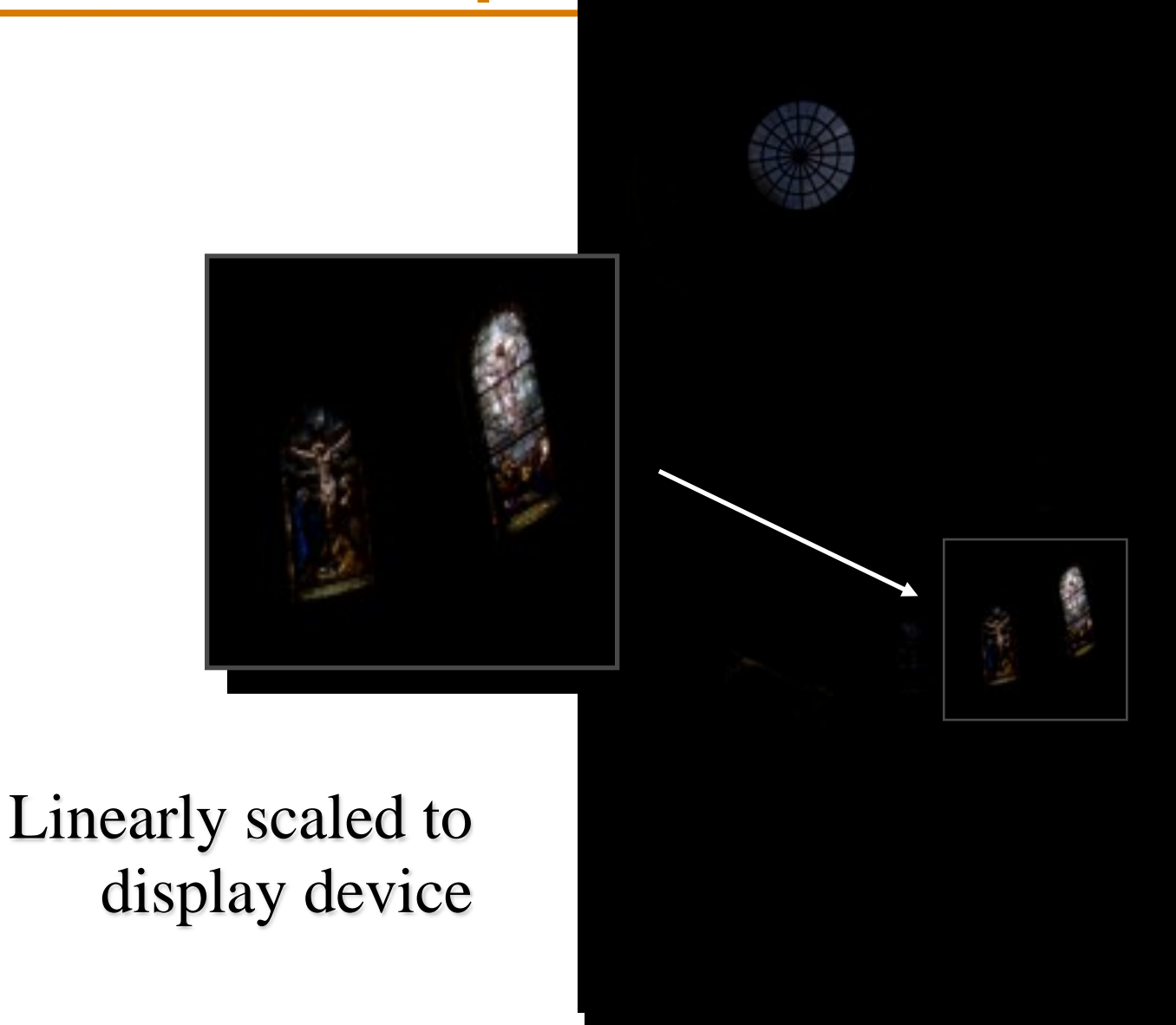

Slide stolen from Alyosha Efros who stole it from Paul Debevec

#### **Questions?**

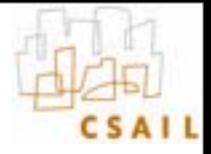

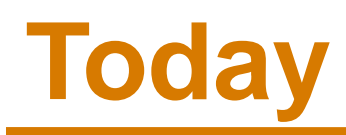

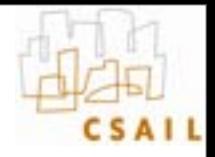

#### • **Multiple-exposure High-Dynamic-Range imaging**

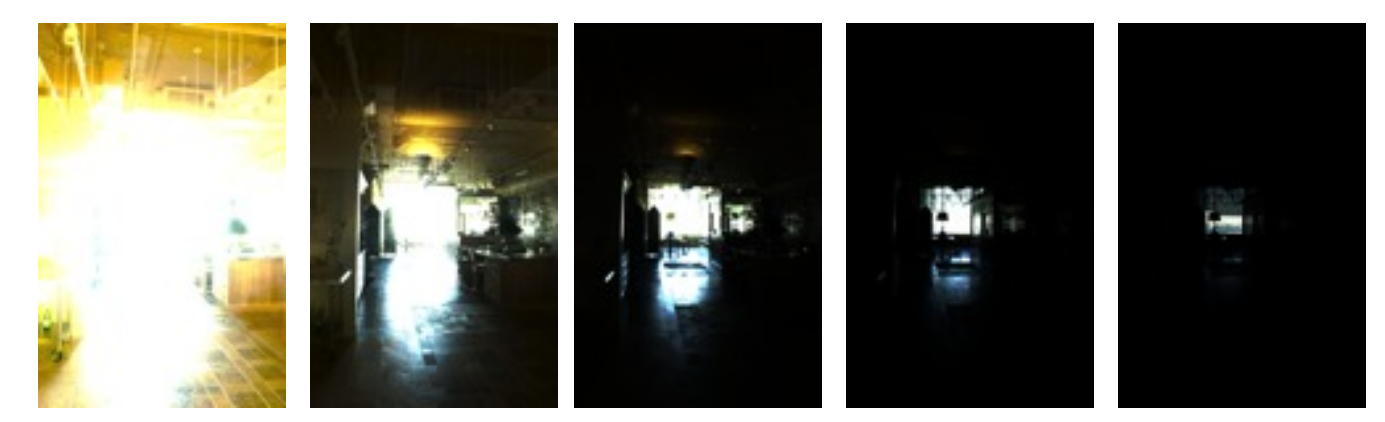

• **Tone mapping using the bilateral filter**

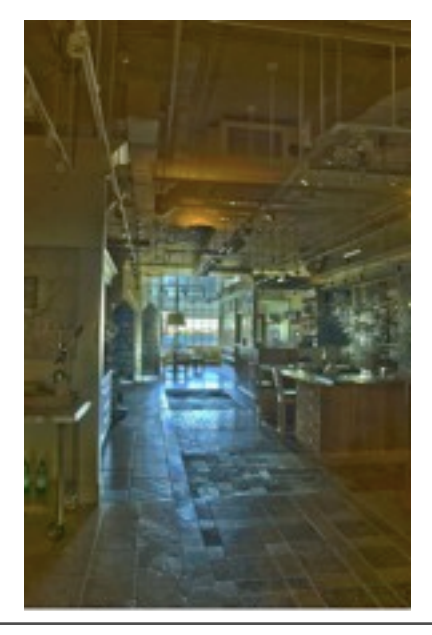

# **Problem 2: Display the infromation**

- **Match limited contrast of the medium**
- **Preserve details**

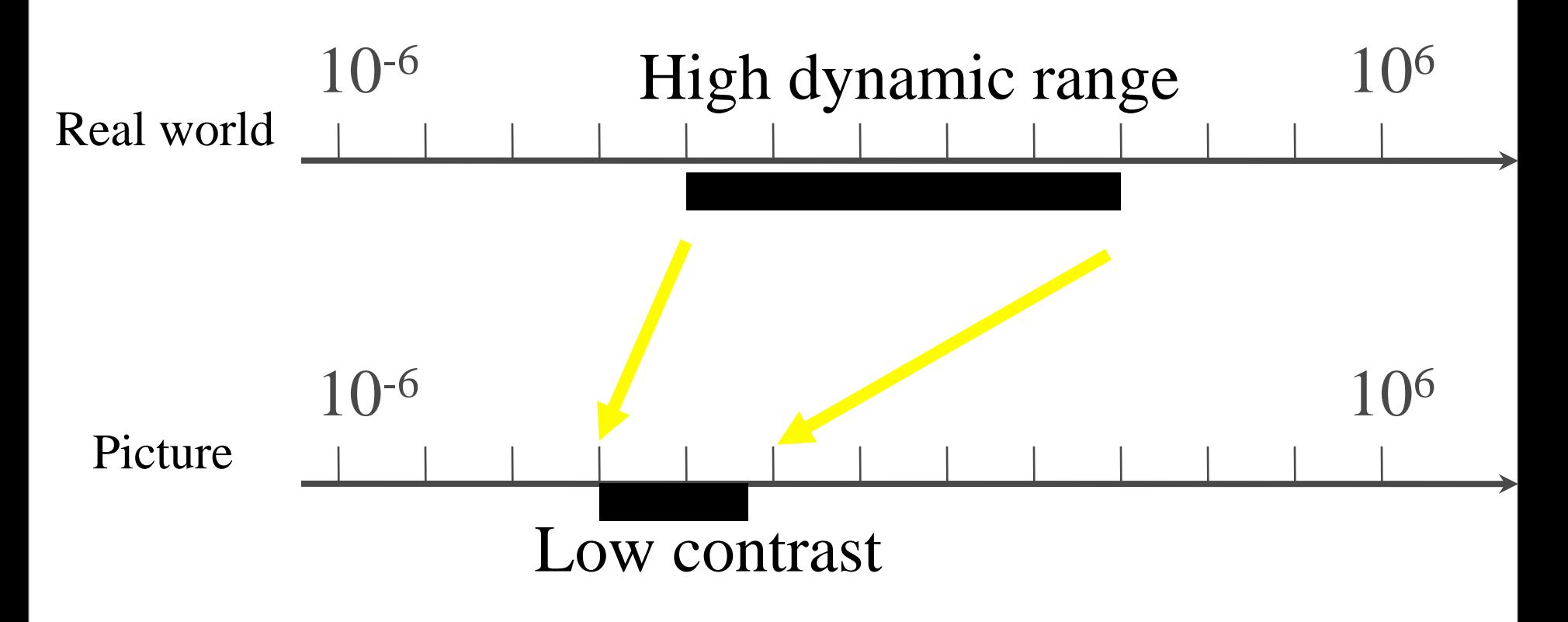

# **The second half: contrast reduction**

#### • **Input: high-dynamic-range image**

#### – (floating point per pixel)

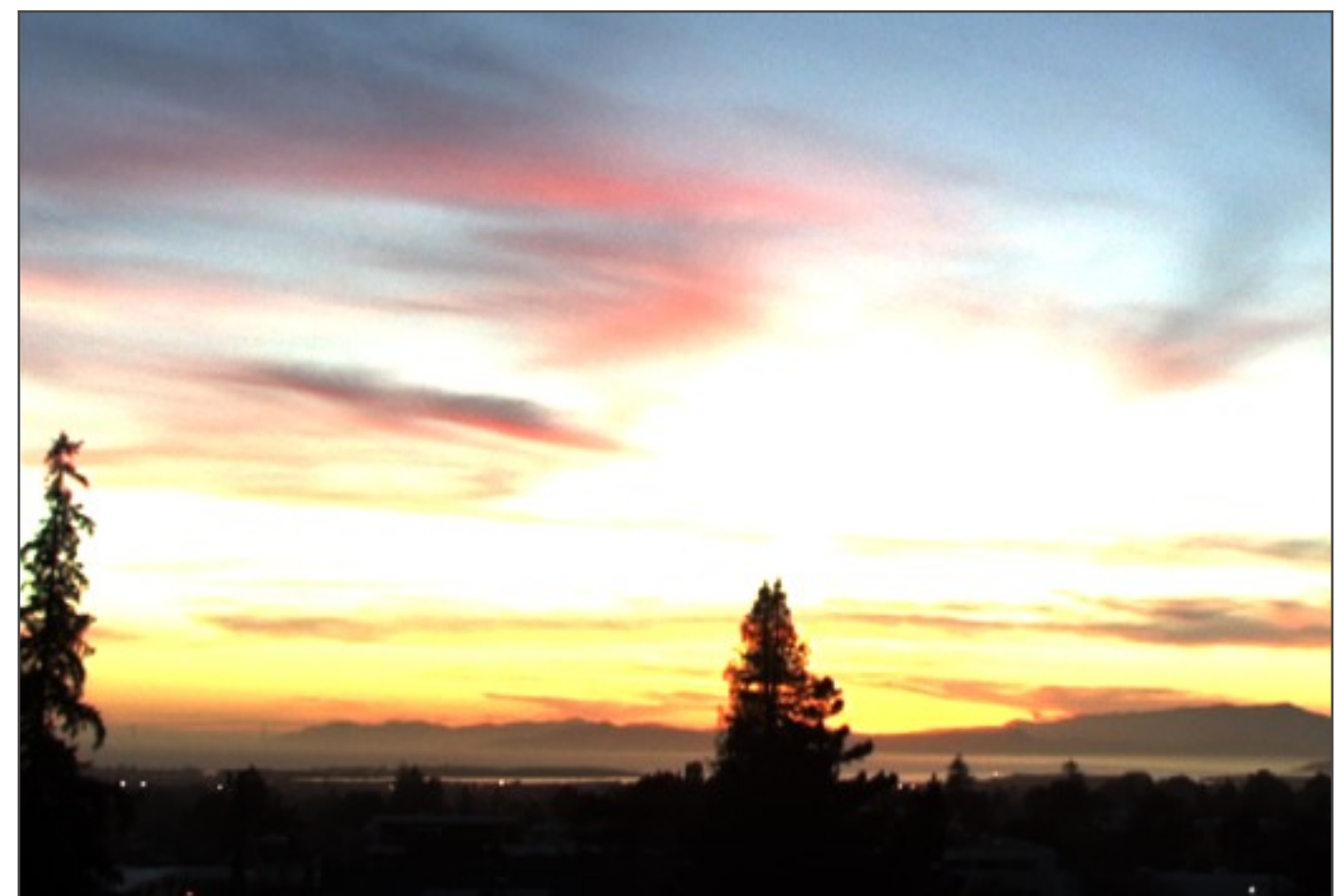

#### **Naïve technique**

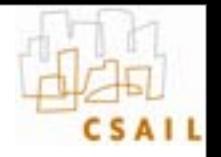

- **Scene has** *1:10,000* **contrast, display has** *1:100*
- **Simplest contrast reduction?**

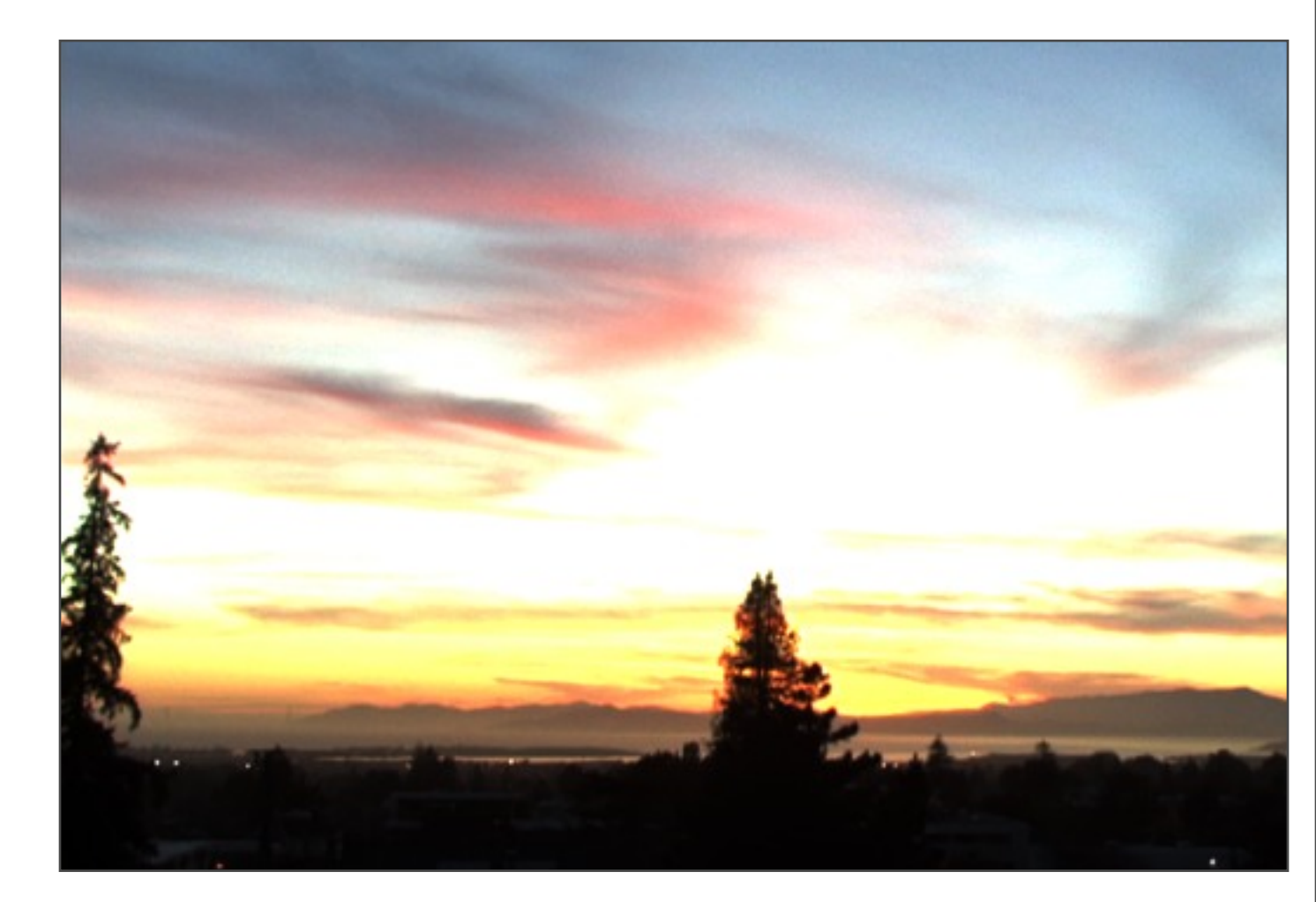

#### **Naïve: Gamma compression**

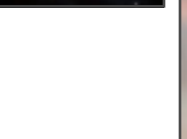

applied

independently

- **X** −> **X**γ **(where** γ**=0.5 in our case)**
- **But… colors are washed-out. Why?**

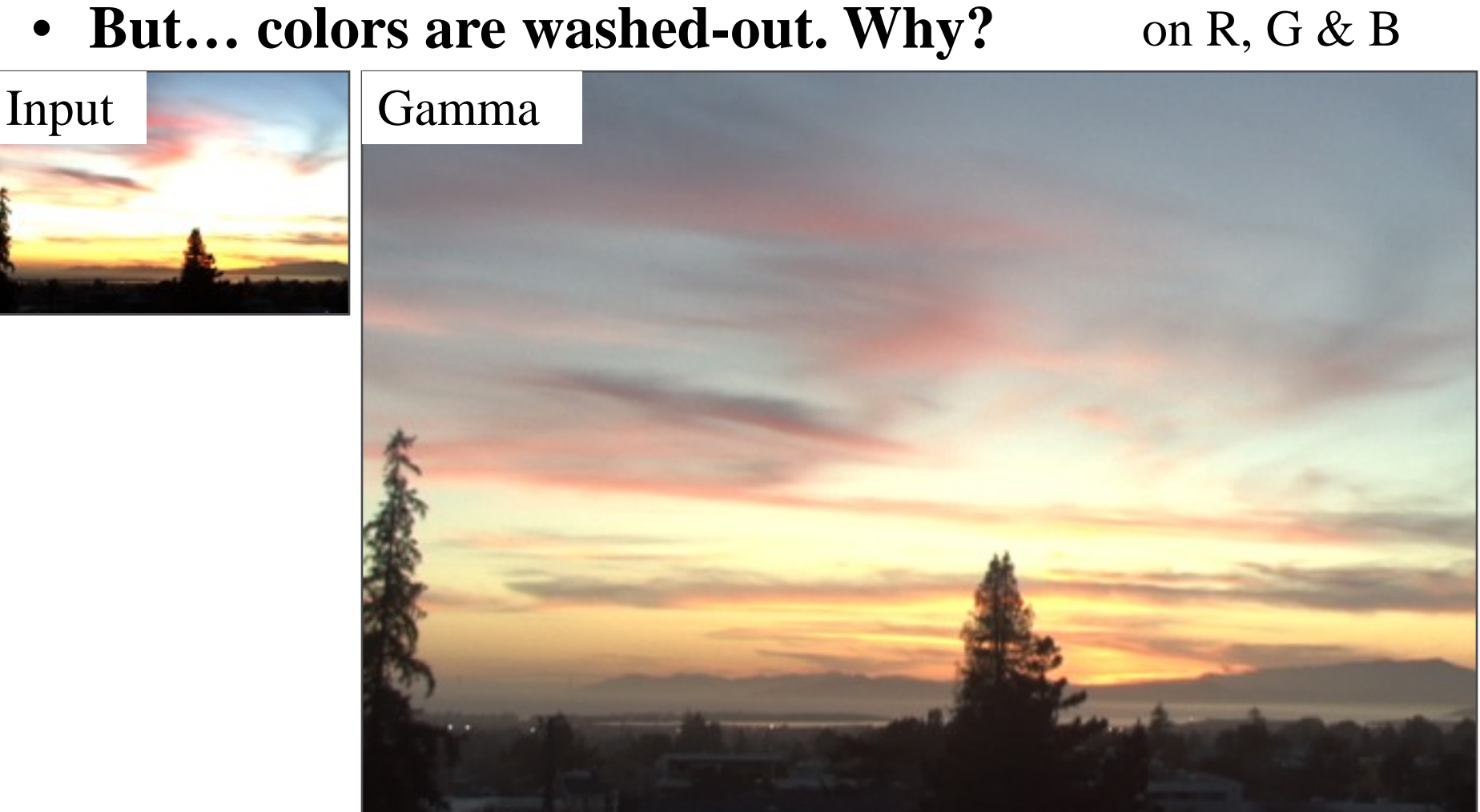

# **Gamma compression on intensity**

• **Colors are OK, but details (intensity high-frequency) are muddy**

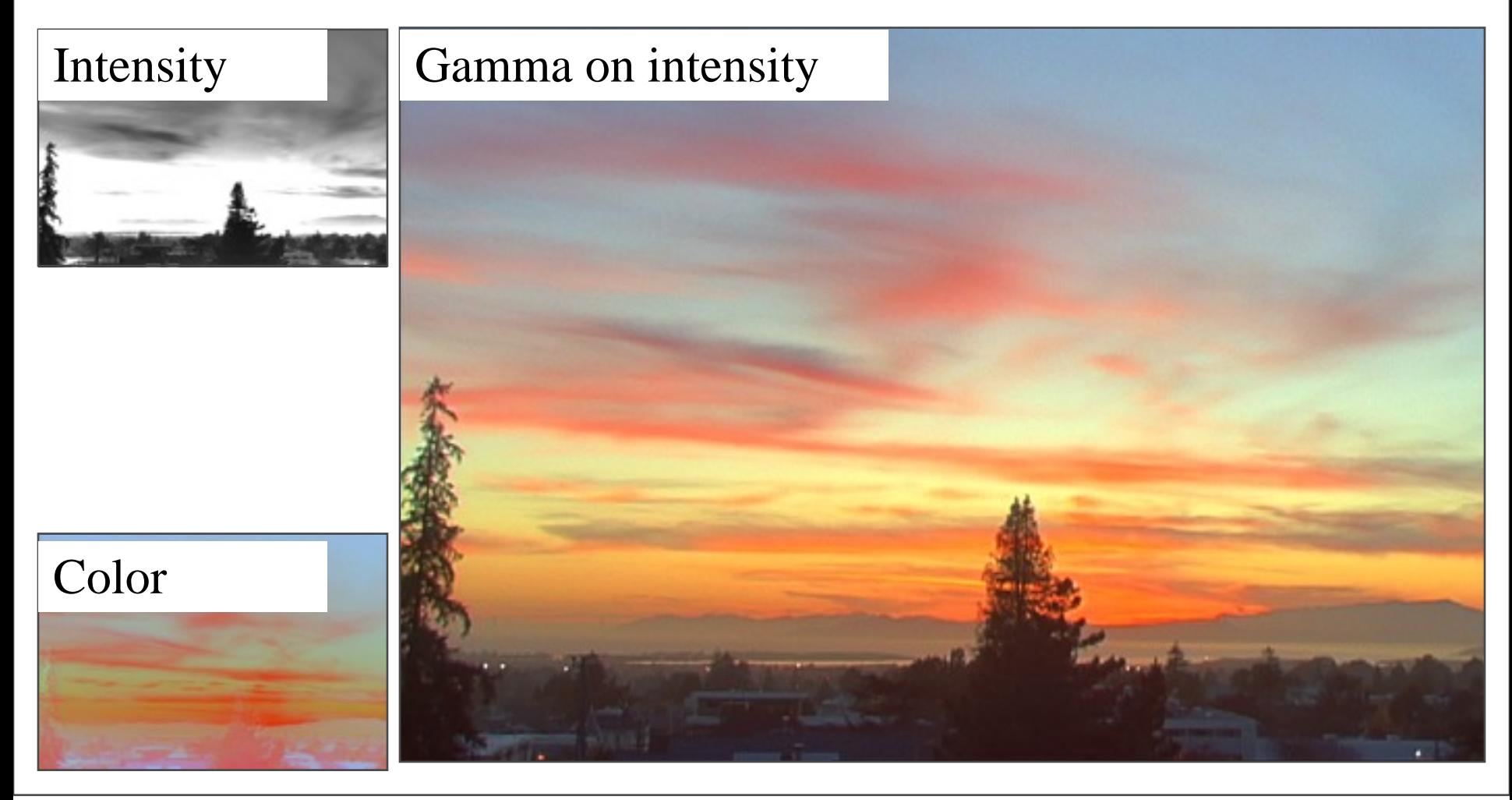

# **Oppenheim 1968, Chiu et al. 1993**

- **Reduce contrast of low-frequencies**
- **Keep high frequencies**

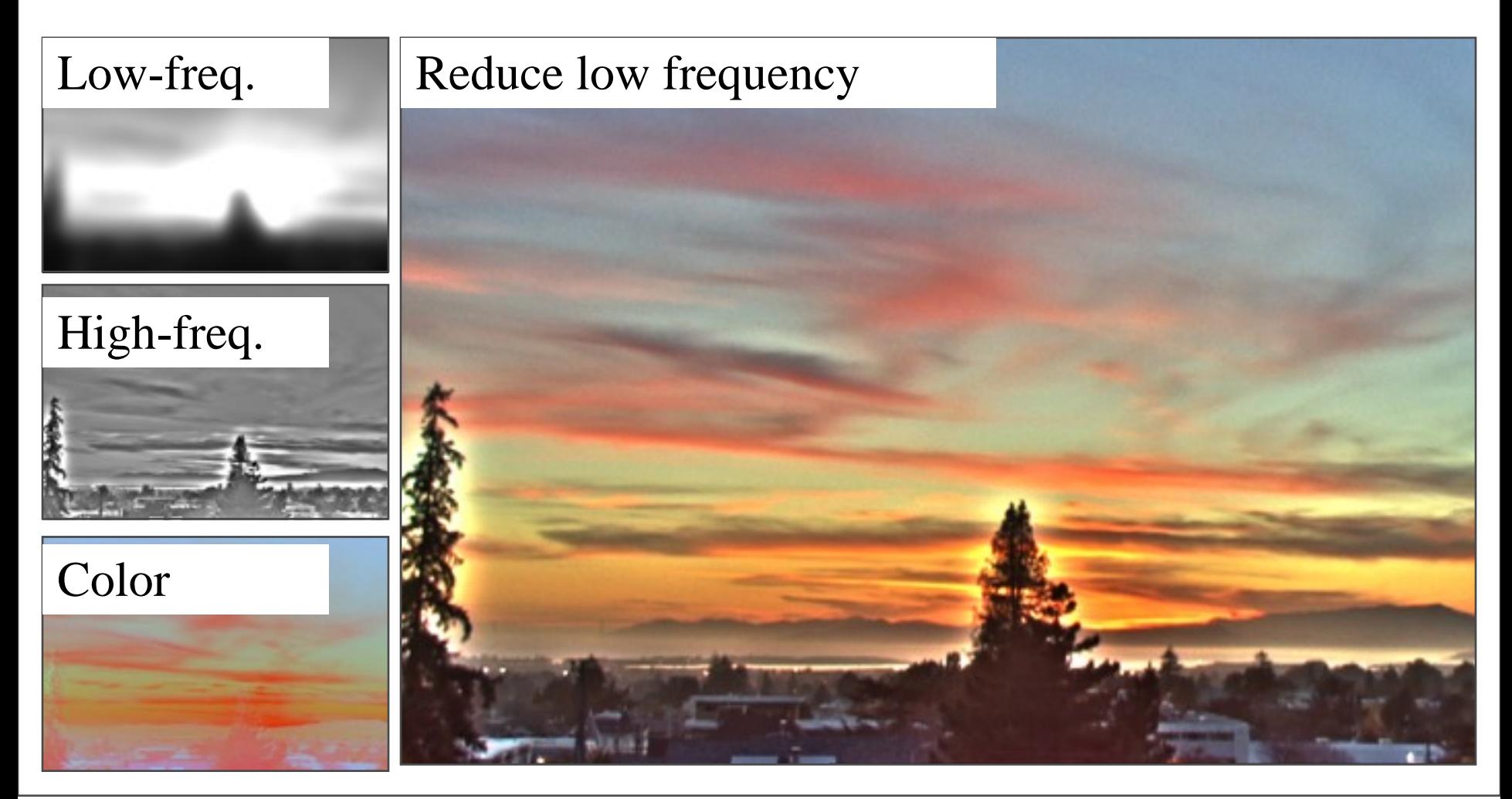

## **The halo nightmare**

- **For strong edges**
- **Because they contain high frequency**

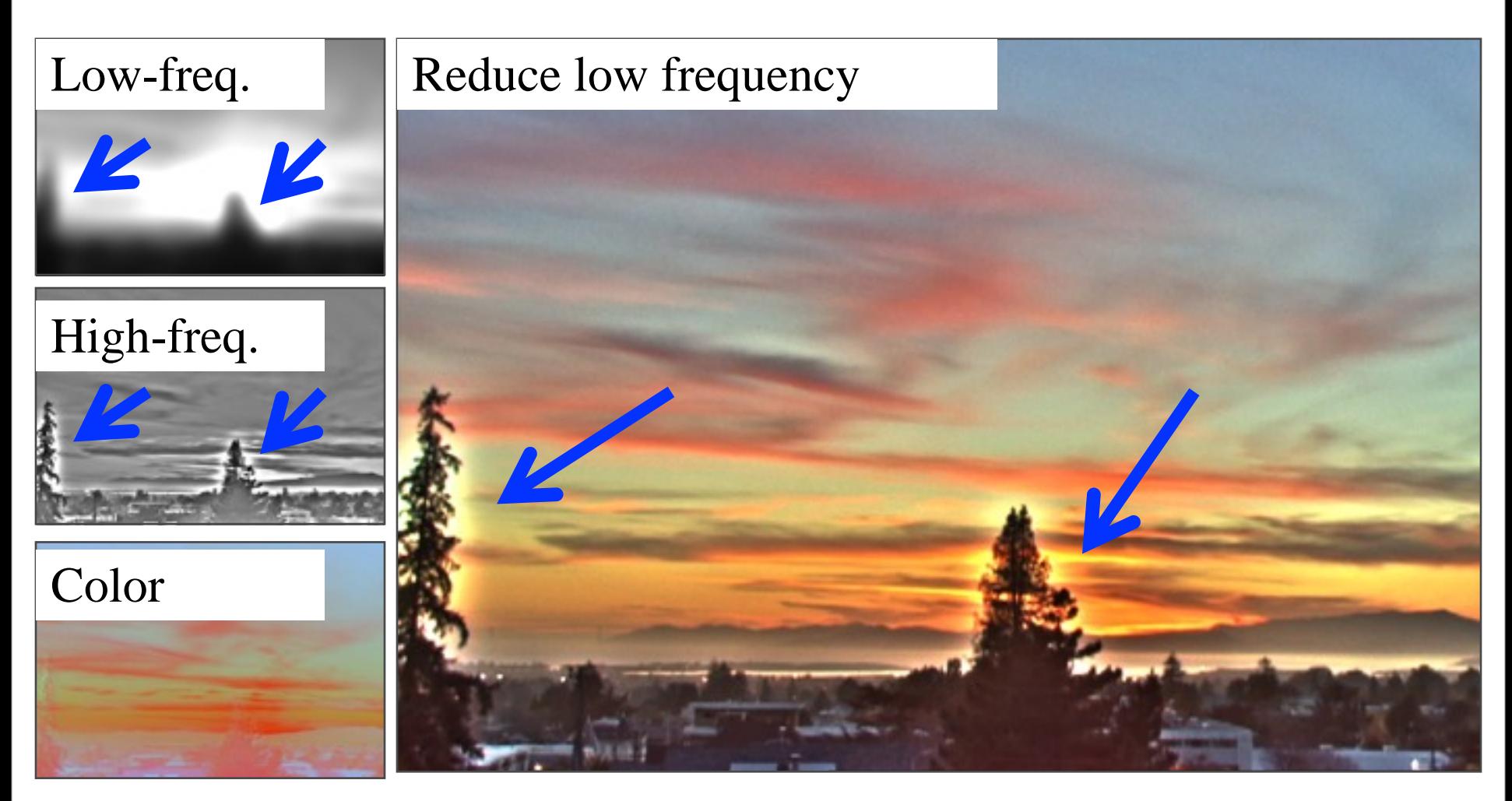

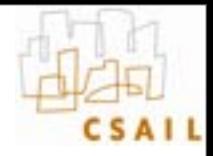

### **Our approach**

- **Do not blur across edges**
- **Non-linear filtering**

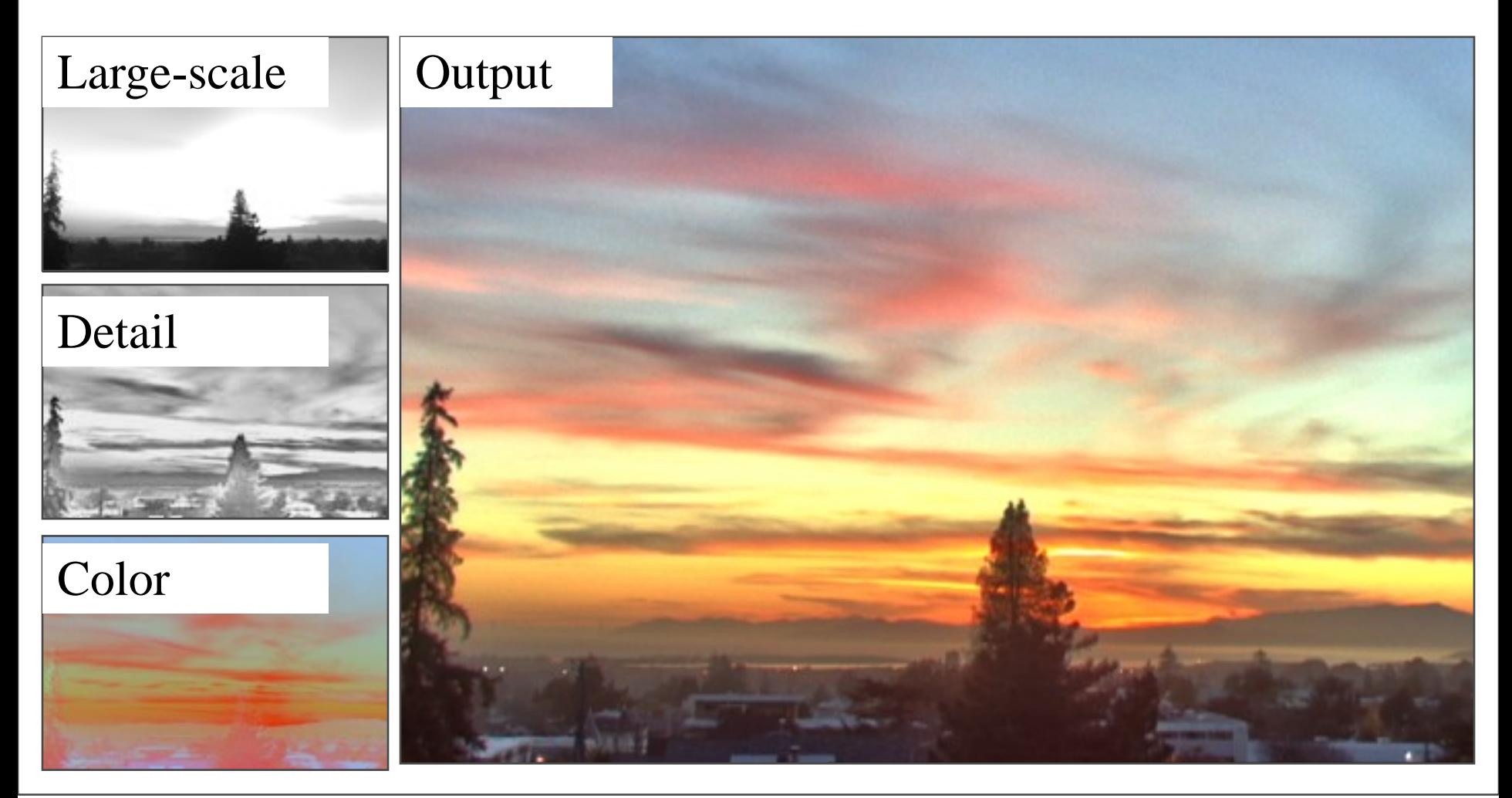

#### **Bilateral filter**

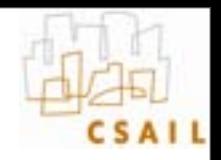

#### • **Tomasi and Manduci 1998]**

– [http://www.cse.ucsc.edu/~manduchi/Papers/ICCV98.pdf](http://www.geogr.ku.dk/CHIPS/Manual/f187.htm)

- **Discussed for denoising in previous lecture**
- **Related to** 
	- SUSAN filter [Smith and Brady 95] [http://citeseer.ist.psu.edu/smith95susan.html](http://citeseer.ist.psu.edu/chan01digital.html)
	- Digital-TV [Chan, Osher and Chen 2001] [http://citeseer.ist.psu.edu/chan01digital.html](http://people.csail.mit.edu/sparis/)
	- sigma filter [http://www.geogr.ku.dk/CHIPS/Manual/](http://www.cis.rit.edu/fairchild/PDFs/PRO22.pdf) [f187.htm](http://www.cis.rit.edu/fairchild/PDFs/PRO22.pdf)
- **Full survey: [http://people.csail.mit.edu/sparis/publi/](http://people.csail.mit.edu/sparis/publi/2009/fntcgv/Paris_09_Bilateral_filtering.pdf) [2009/fntcgv/Paris\\_09\\_Bilateral\\_filtering.pdf](http://people.csail.mit.edu/sparis/publi/2009/fntcgv/Paris_09_Bilateral_filtering.pdf)**

### **Start with Gaussian filtering**

• **Here, input is a step function + noise**

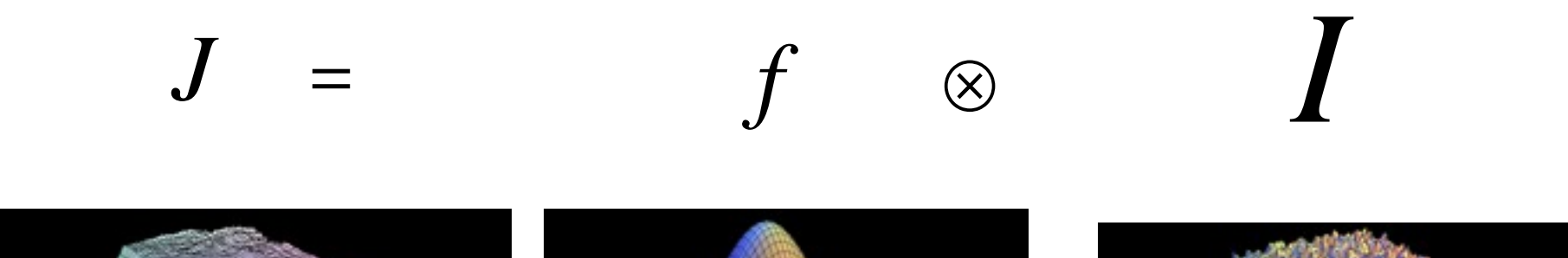

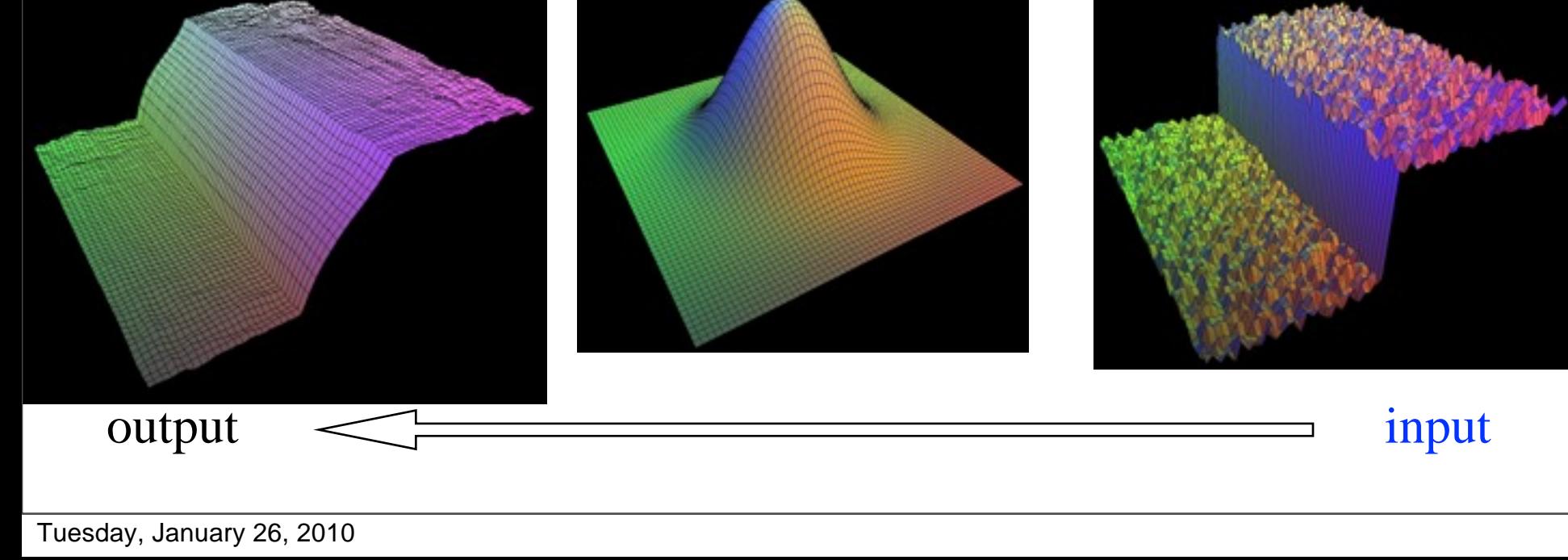

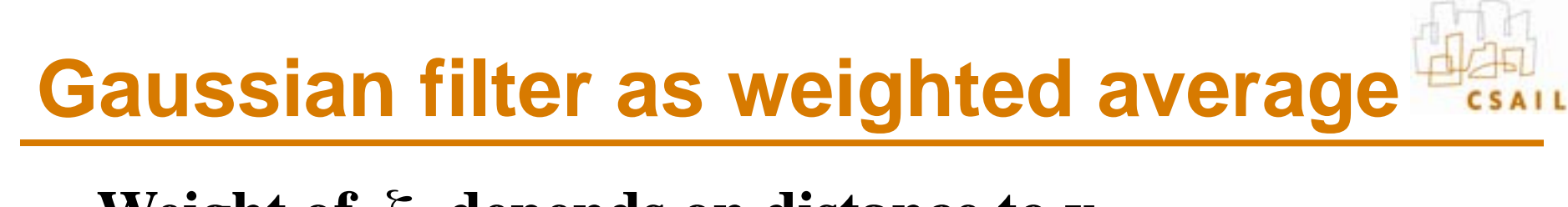

• **Weight of** ξ **depends on distance to x**

$$
J(x) = \sum_{\xi} f(x,\xi) \qquad I(\xi)
$$
  
we have 
$$
J(x) = \sum_{\xi} f(x,\xi) \qquad I(\xi)
$$
  
we have 
$$
J(x) = \sum_{\xi} f(x,\xi) \qquad I(\xi)
$$

### **The problem of edges**

- Here,  $I(\xi)$  "pollutes" our estimate  $J(x)$
- **It is too different**

$$
J(x) = \sum_{\xi} f(x,\xi) \qquad I(\xi)
$$
  
xe  

$$
I(\xi)
$$

output  $\triangleleft$ 

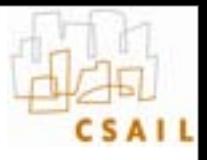

### **Principle of Bilateral filtering**

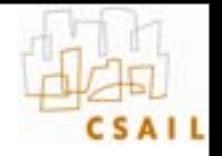

**[Tomasi and Manduchi 1998]**

• **Penalty g on the intensity difference**

$$
J(x) = \frac{1}{k(x)} \sum_{\xi} f(x, \xi) \quad g(I(\xi) - I(x)) \quad I(\xi)
$$

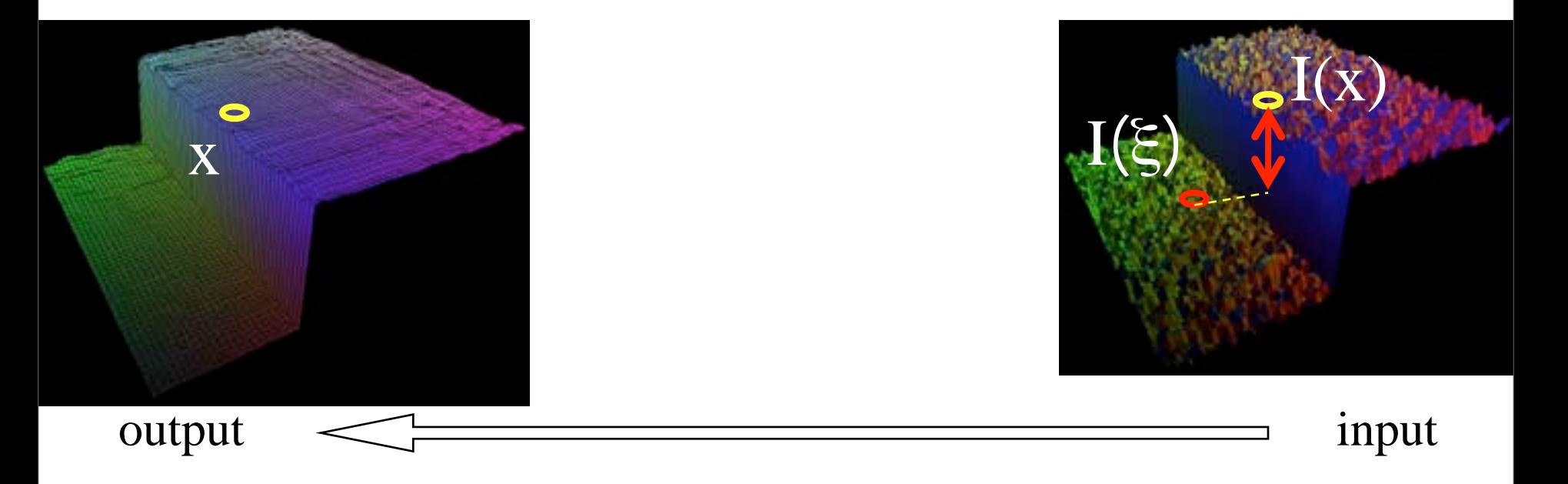

#### **Bilateral filtering**

**[Tomasi and Manduchi 1998]**

• **Spatial Gaussian f**

$$
J(x) = \frac{1}{k(x)} \sum_{\xi} f(x, \xi) g(I(\xi) - I(x)) \quad I(\xi)
$$

#### **Bilateral filtering**

**[Tomasi and Manduchi 1998]**

- **Spatial Gaussian f**
- **Gaussian g on the intensity difference**

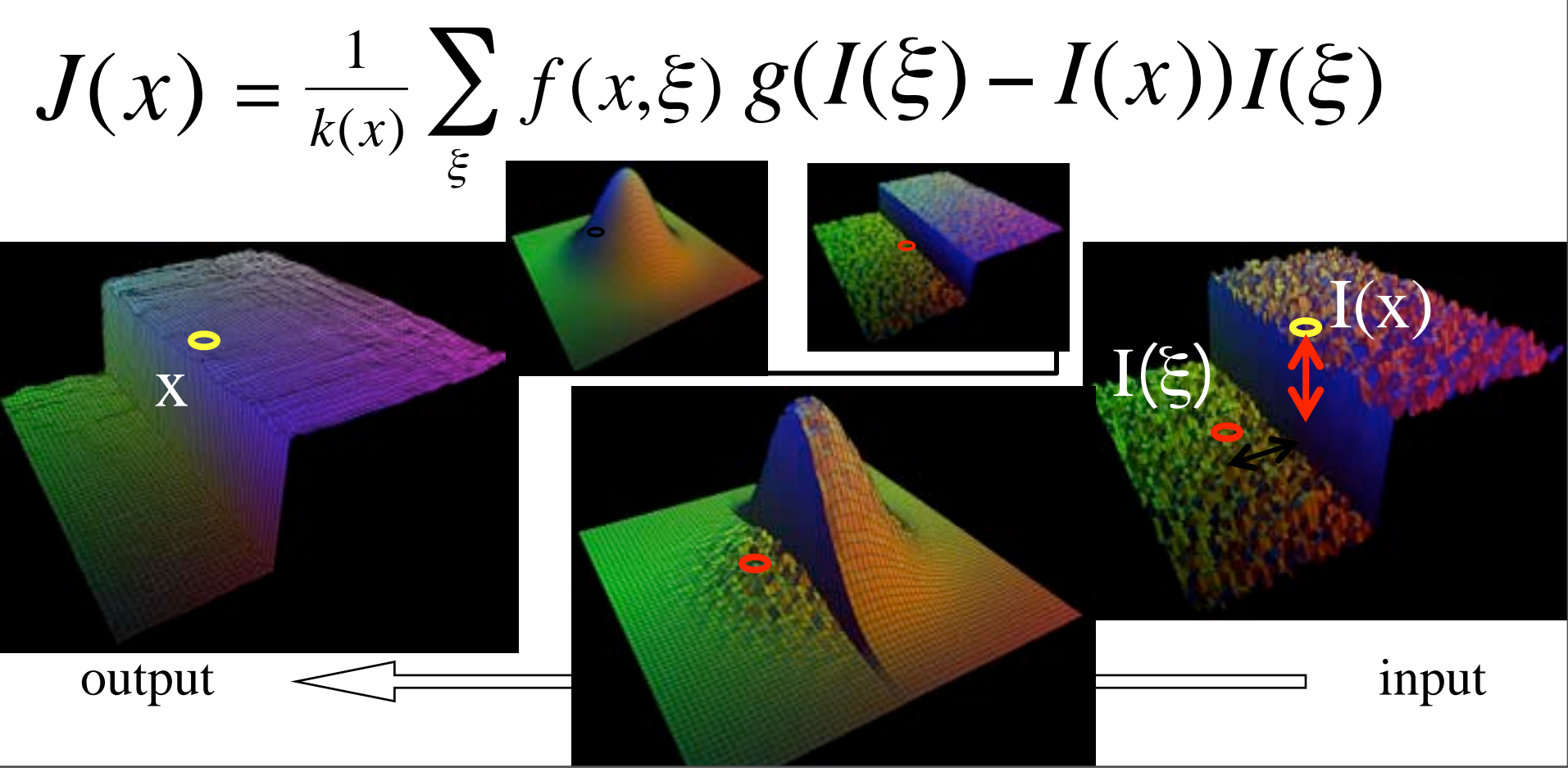

#### **Normalization factor**

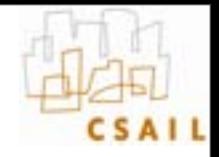

**[Tomasi and Manduchi 1998]**

• 
$$
\mathbf{k}(\mathbf{x}) = \sum_{\xi} f(x, \xi) \quad g(I(\xi) - I(x))
$$

$$
J(x) = \frac{1}{k(x)} \sum_{\xi} f(x, \xi) \quad g(I(\xi) - I(x)) \quad I(\xi)
$$

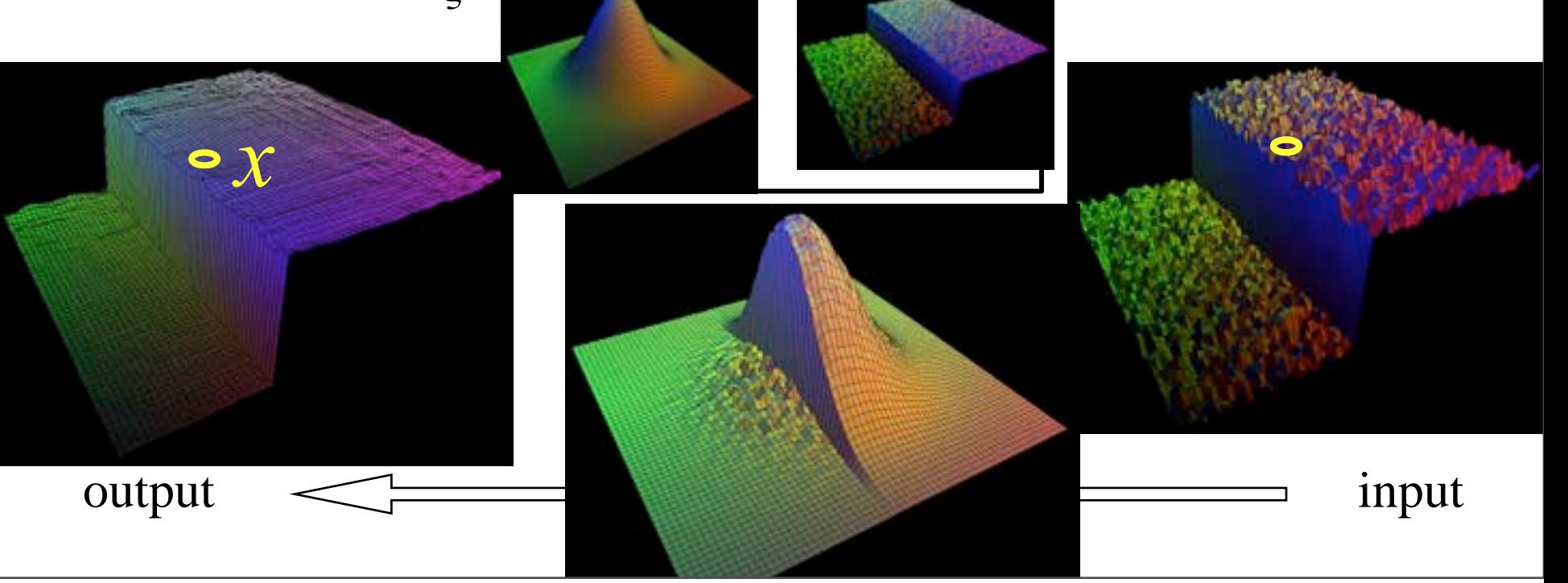

## **Bilateral filtering is non-linear**

**[Tomasi and Manduchi 1998]**

• **The weights are different for each output pixel**

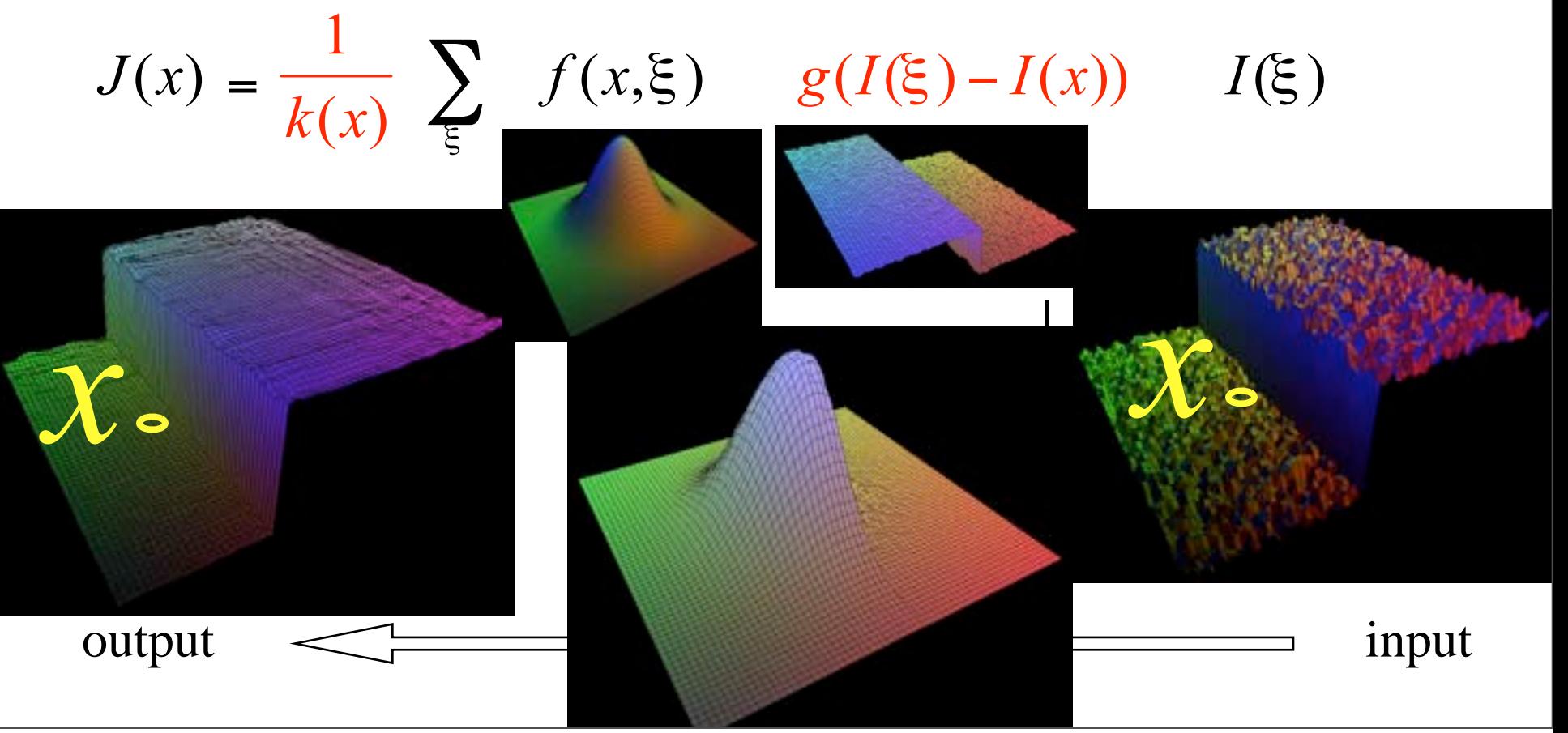

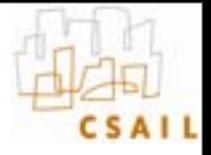

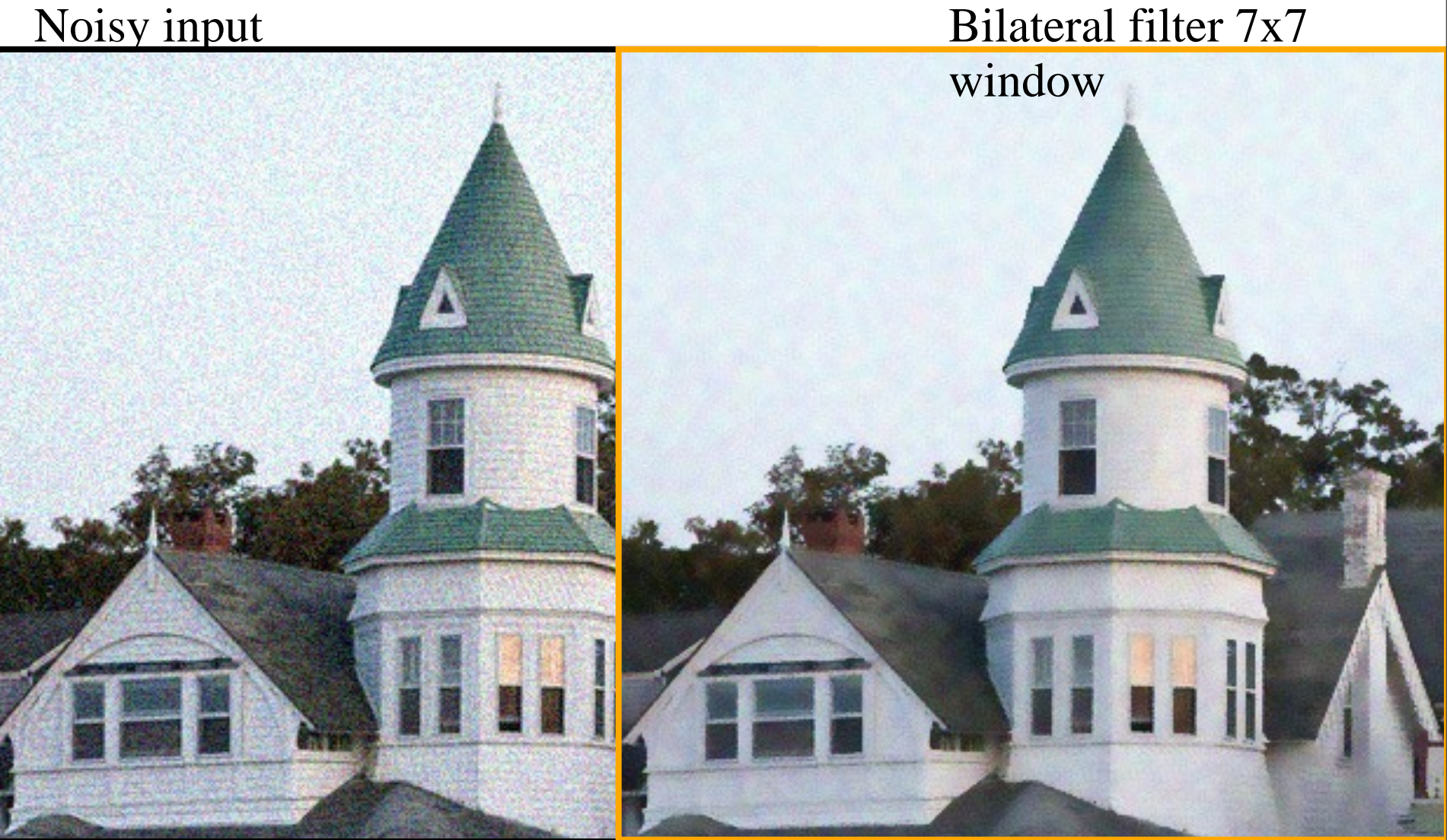

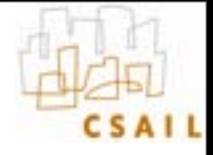

#### Bilateral filter

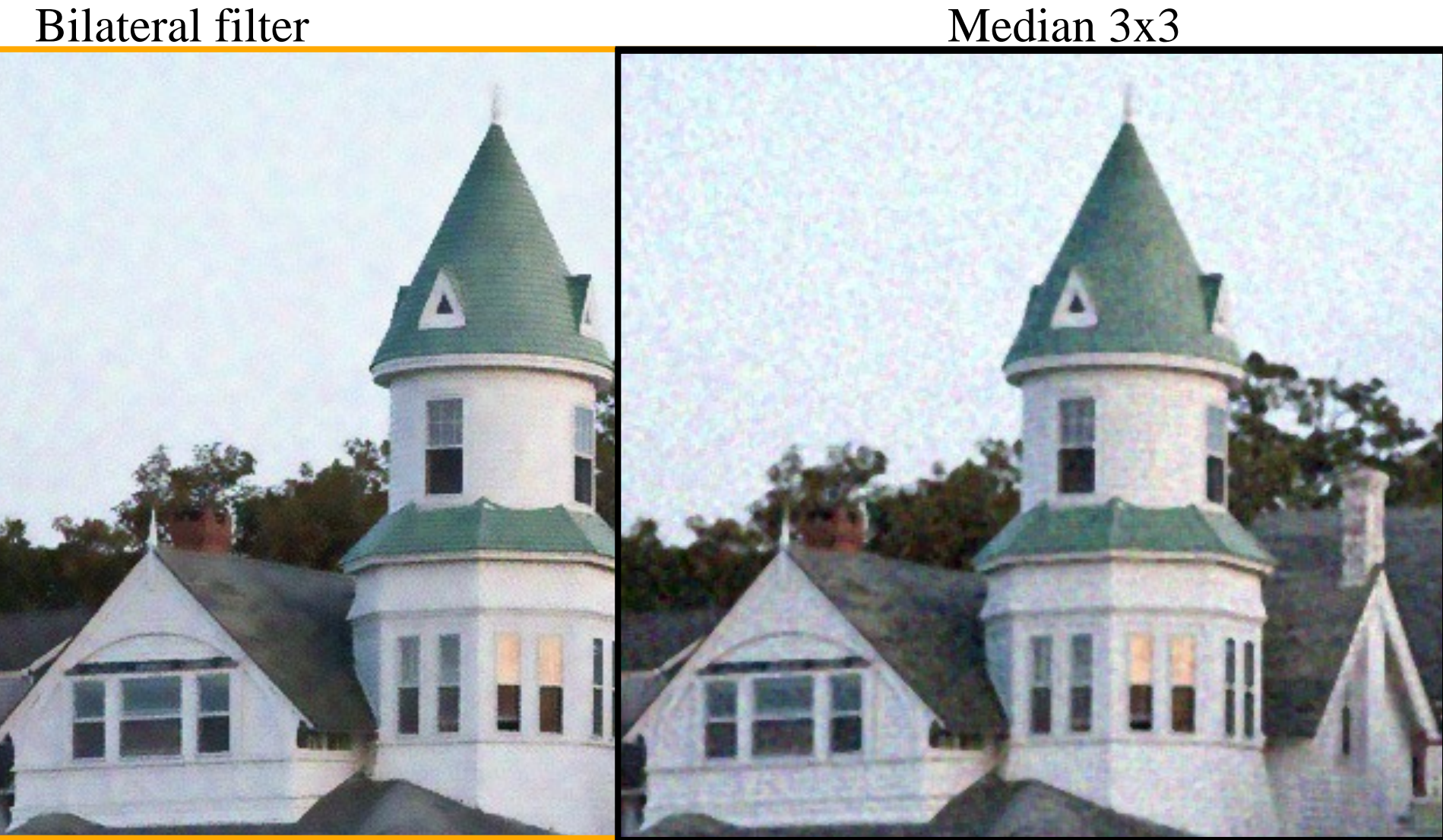

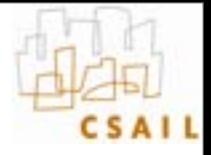

#### Bilateral filter

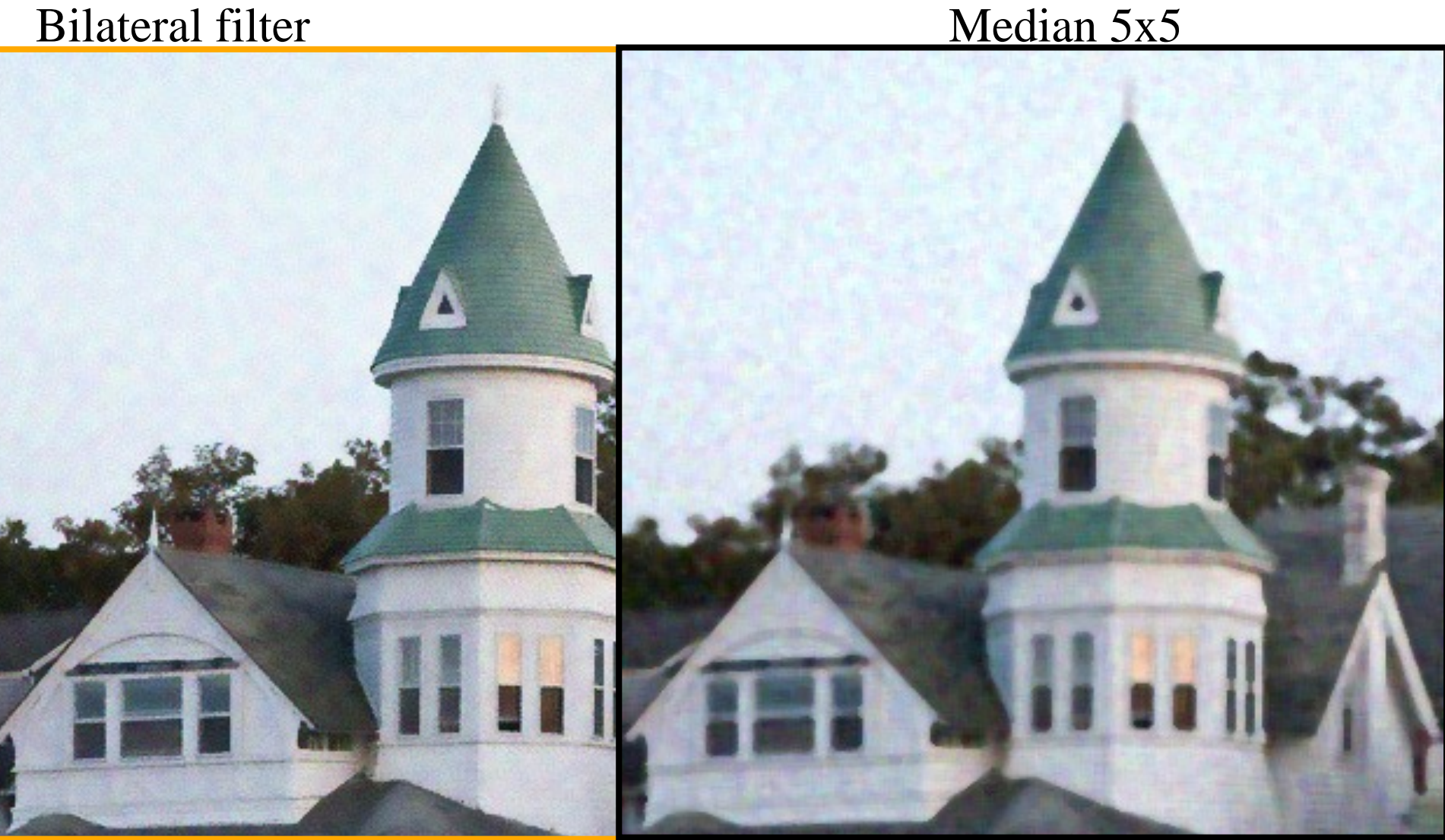

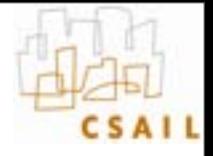

#### Bilateral filter Bilateral filter – lower

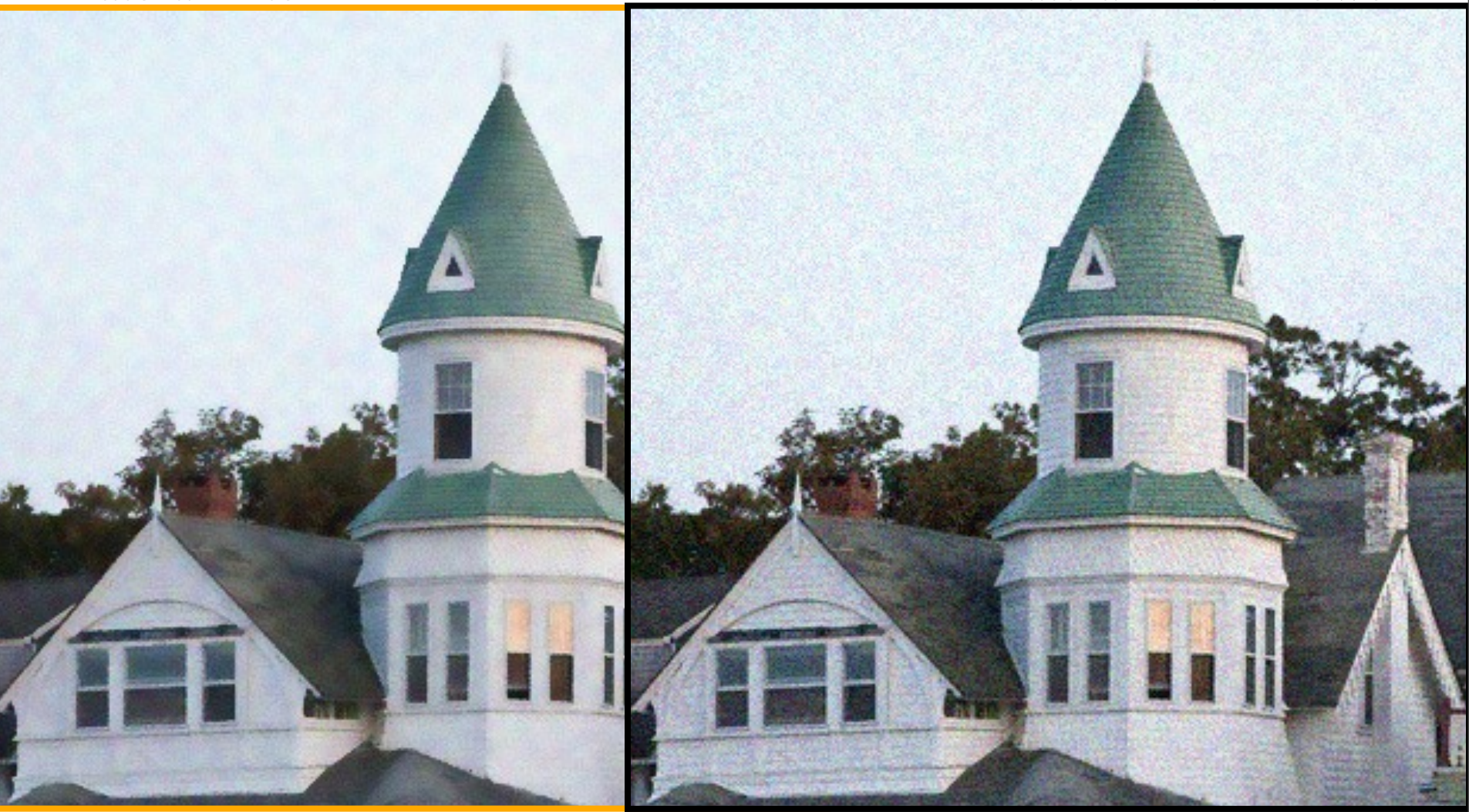

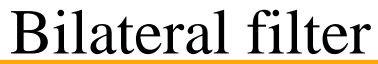

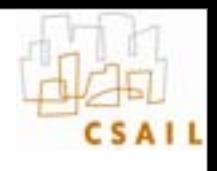

Bilateral filter – higher

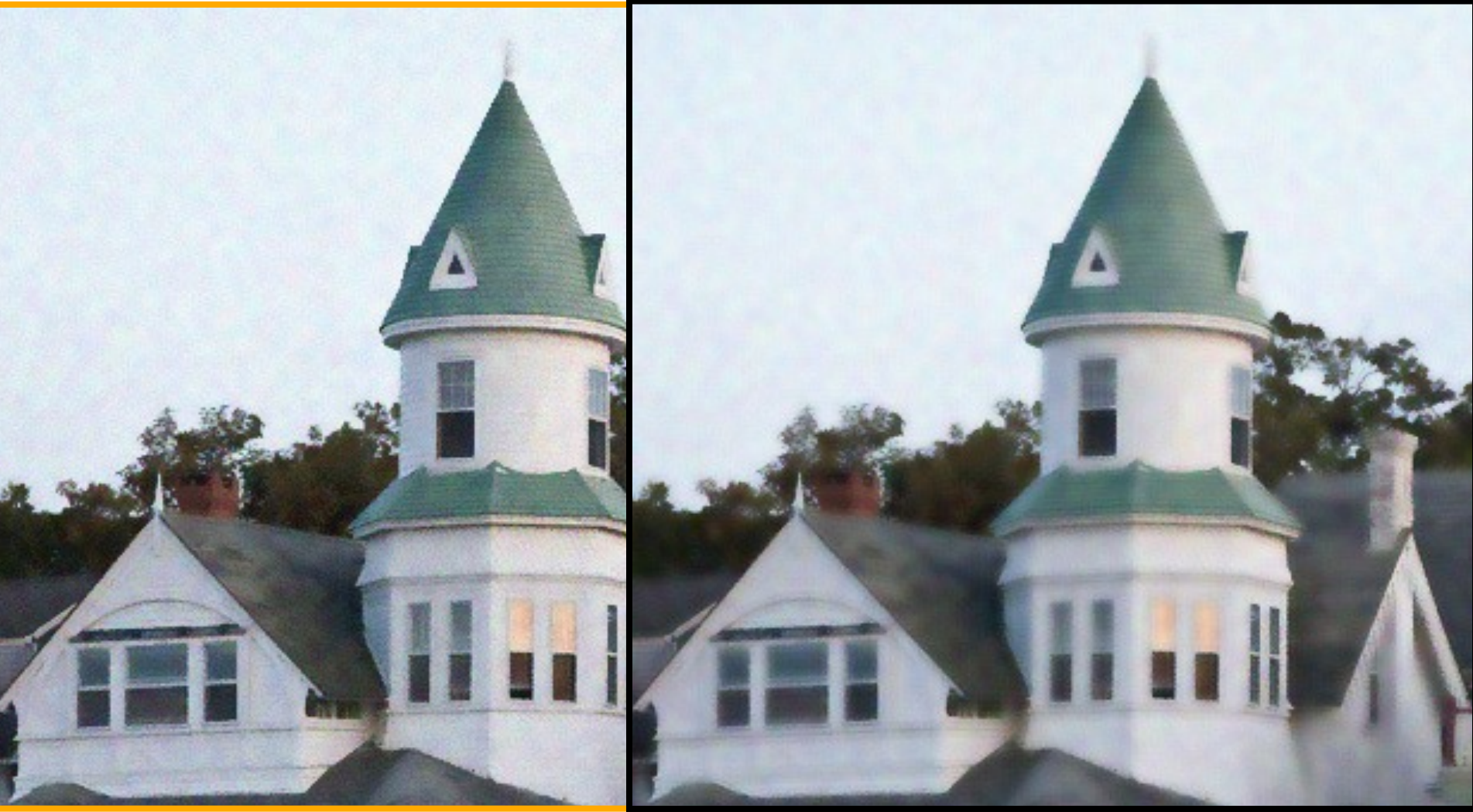

#### **Questions?**

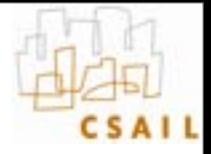

#### **Questions?**

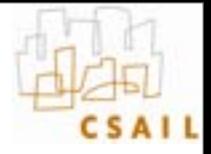

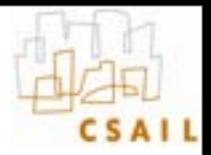

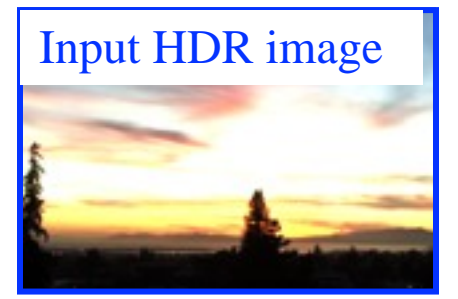

**Contrast** too high!

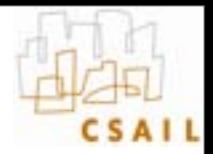

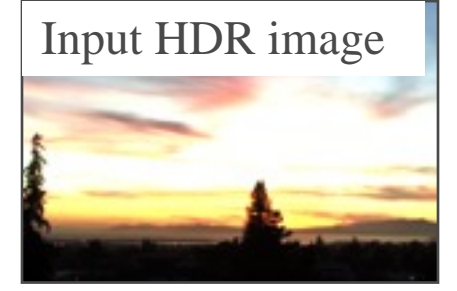

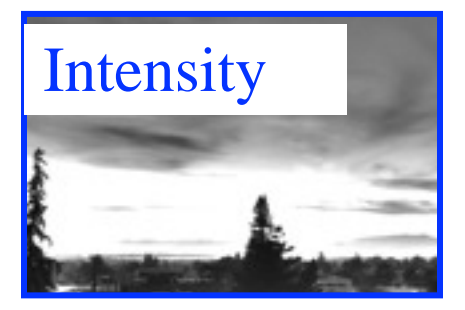

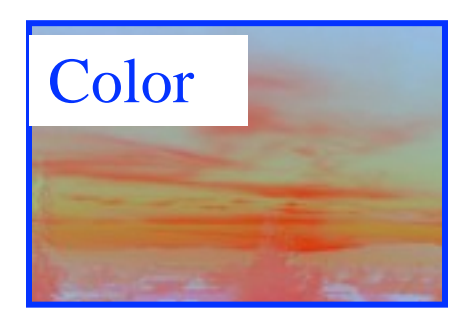

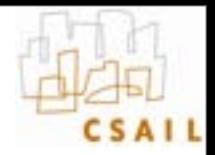

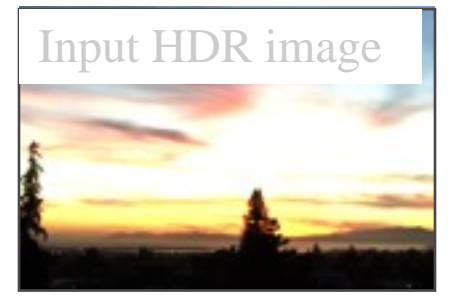

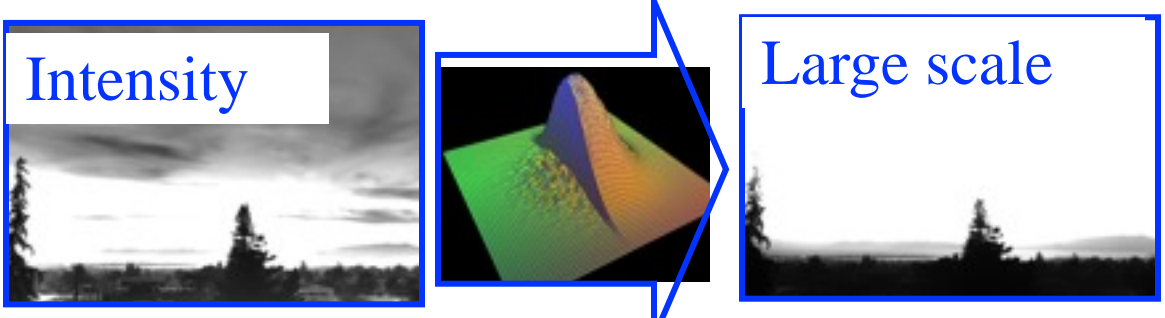

**Bilateral** Filter

in log

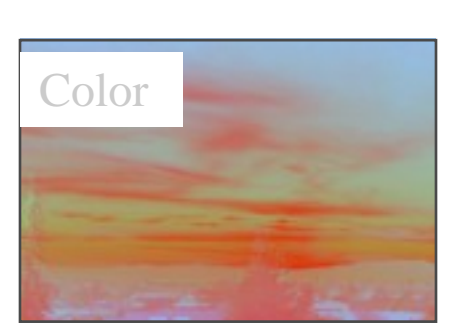

Spatial sigma: 2 to 5% image size Range sigma: 0.4 (in log 10)

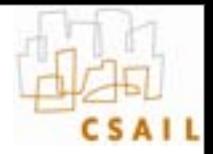

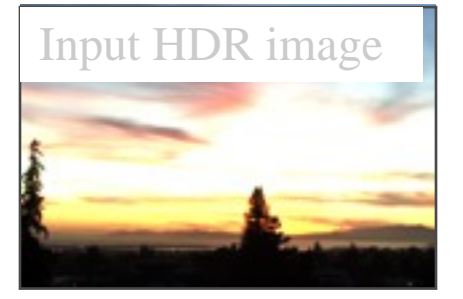

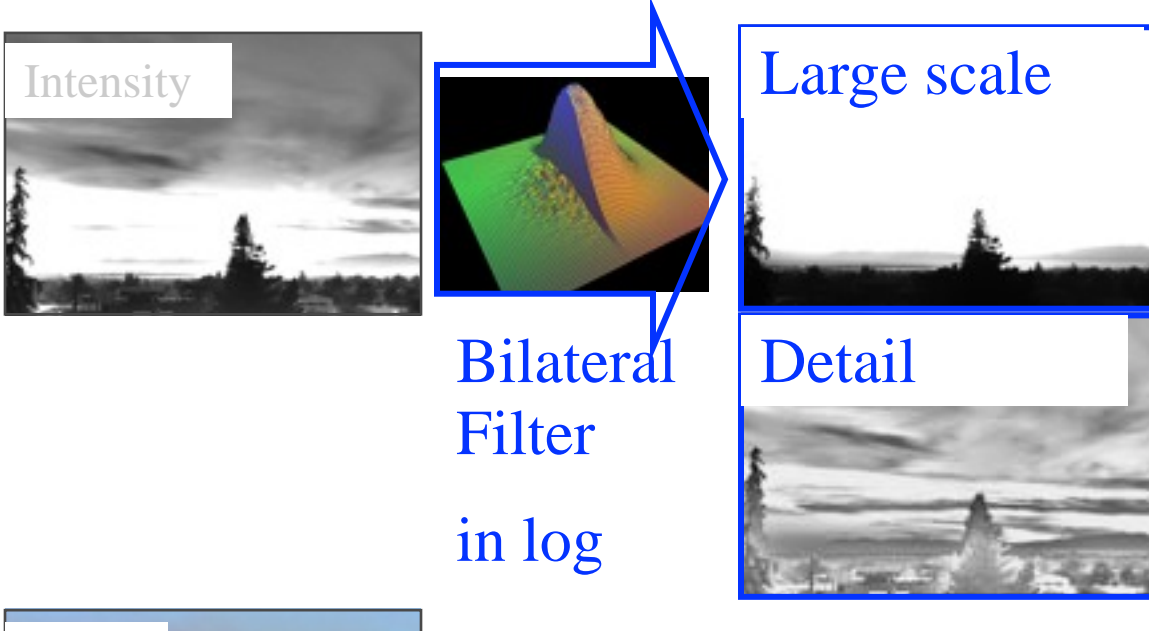

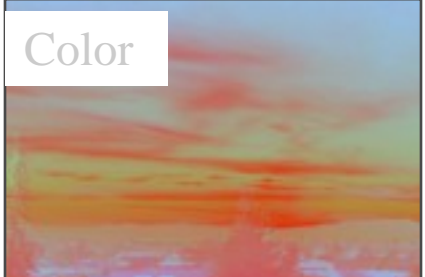

Detail =  $log$  intensity - large scale (residual)

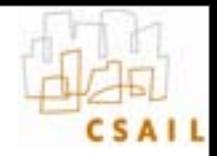

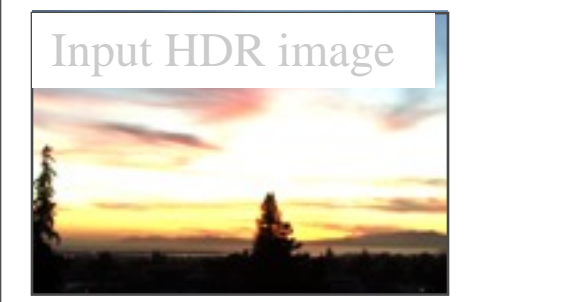

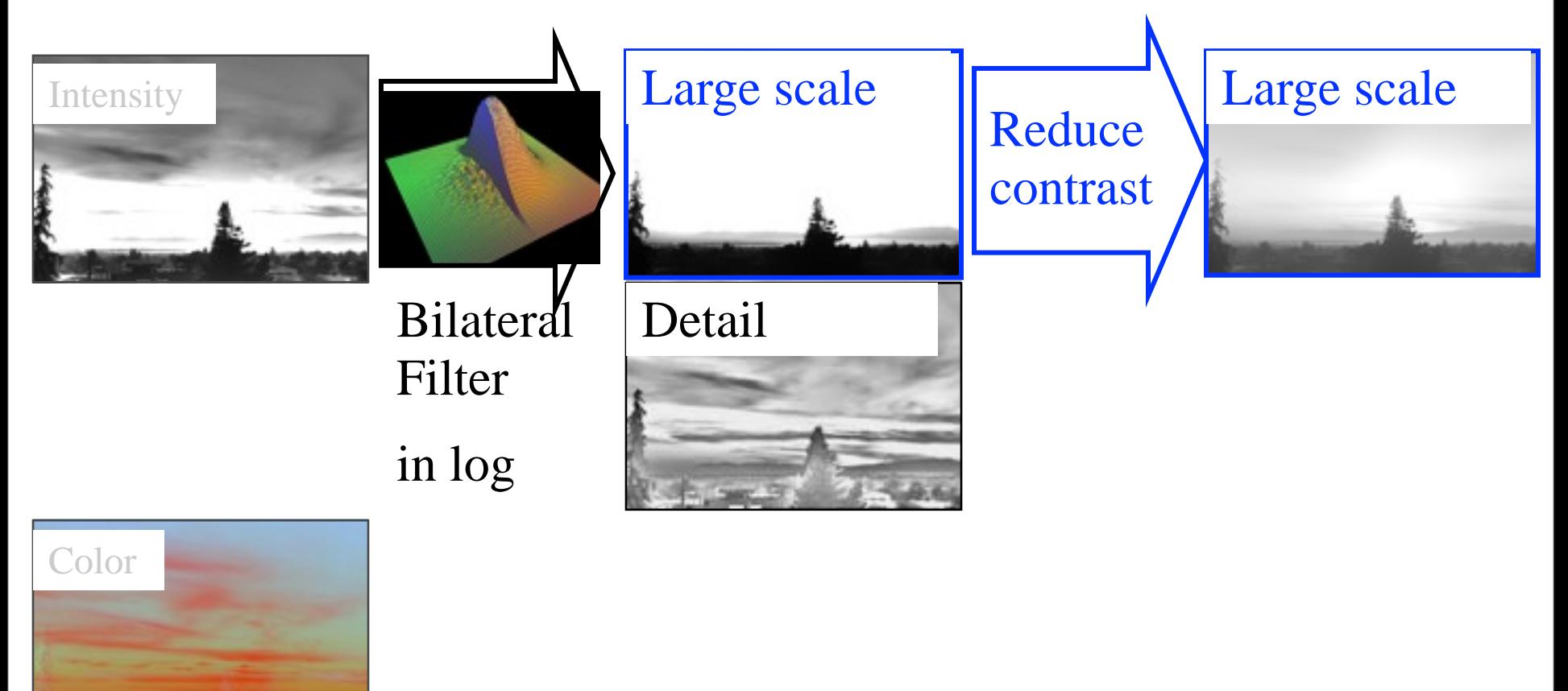

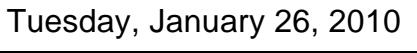

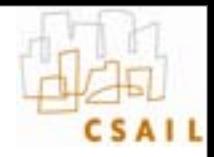

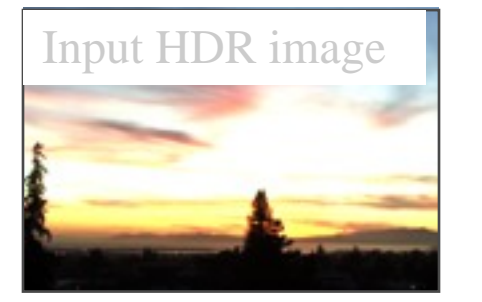

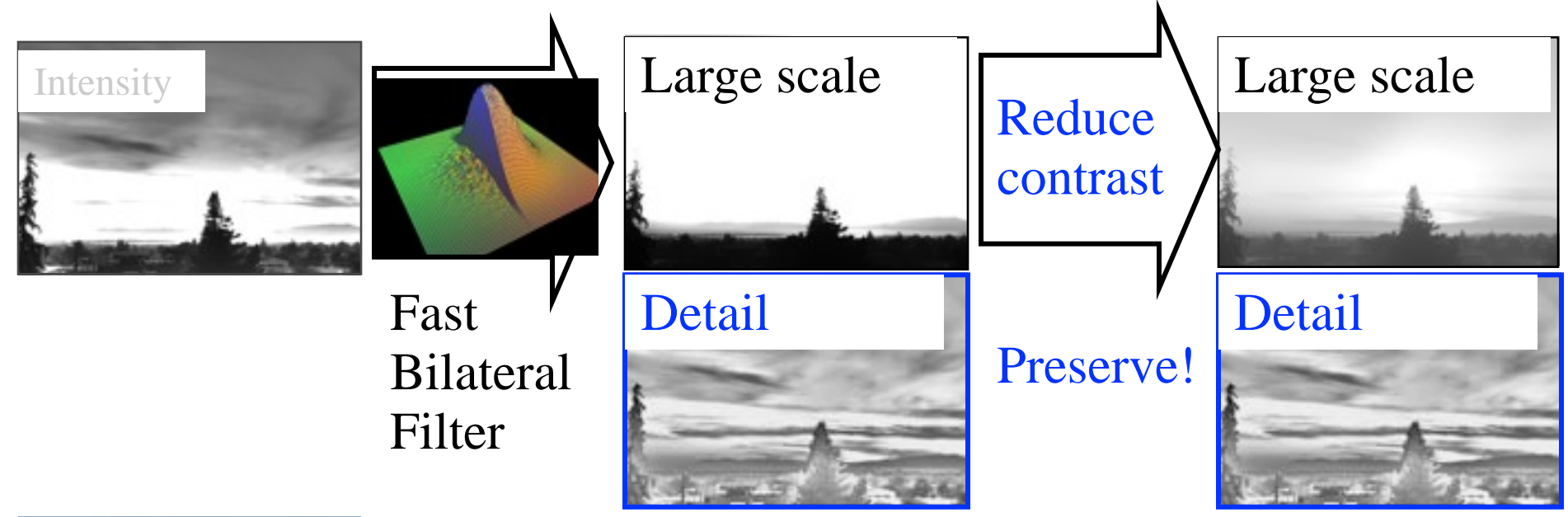

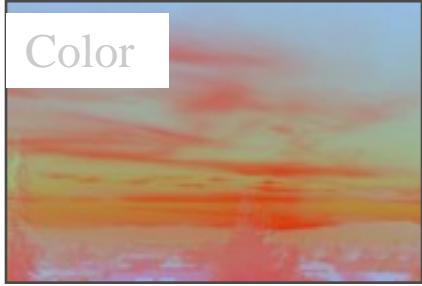

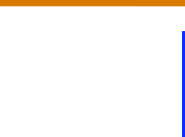

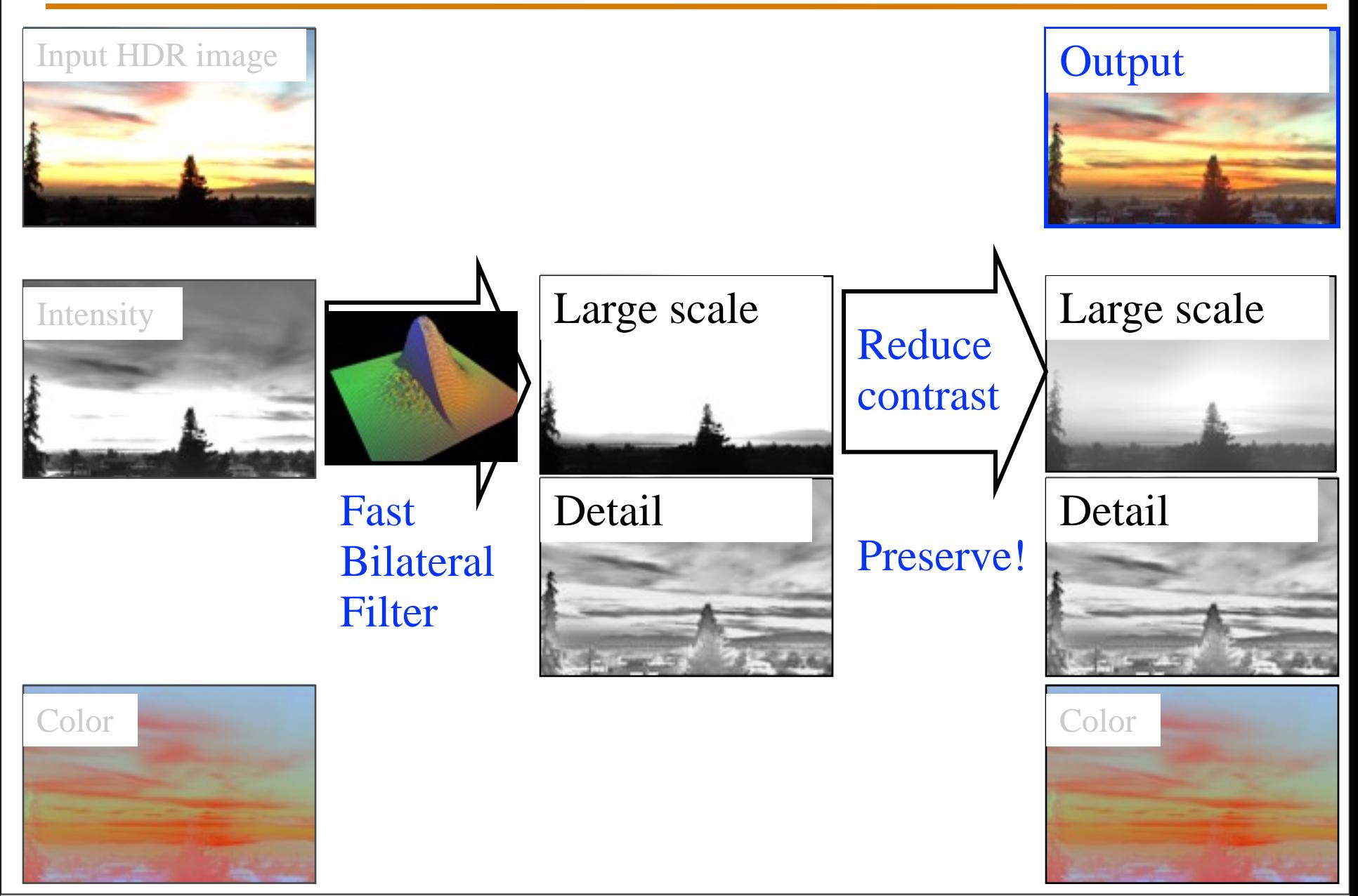

#### **Reduction**

- **To reduce contrast of base layer**
	- scale in the log domain
	- $\rightarrow$   $\gamma$  exponent in linear space
- Set a target range:  $log_{10}(5)$
- **Compute range in the base (log) layer: (max-min)**
- **Deduce** γ **using an elaborate operation known as**  *division*
- **You finally need to normalize so that the biggest value in the (linear) base is 1 (0 in log):**

– Offset the compressed based by its max
#### **Contrast reduction in log domain**

- Set target large-scale contrast (e.g.  $log_{10} 10$ )
	- In **linear** output, we want 1:10 contrast for large scale
- **Compute range of input large scale layer:**   $-$ largeRange = max(inLogLarge) – min (inLogLarge)
- Scale factor  $k = log_{10} (10) / large Range$
- **Normalize so that the biggest value is 0 in log**

 $outLog= inLogDetails +$  $\text{inLogLarge} * k - \text{max}(\text{inLogLarge})$ 

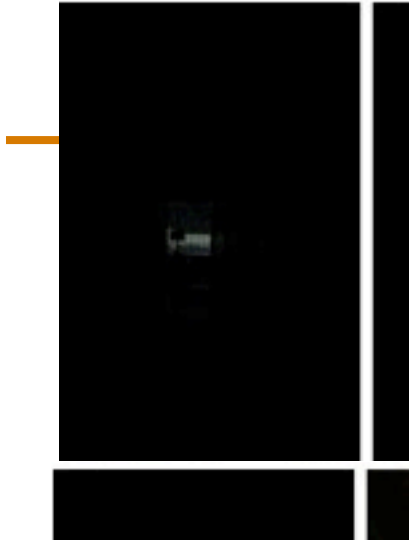

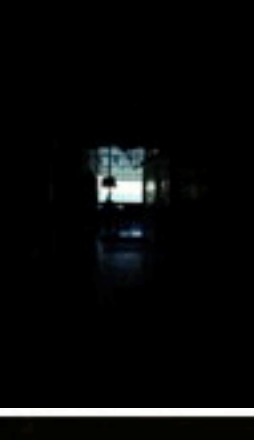

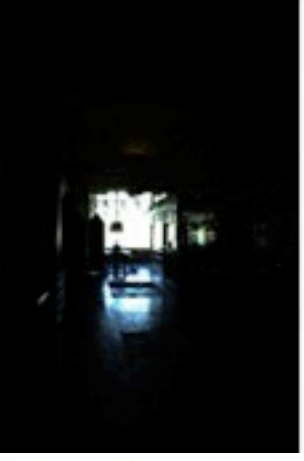

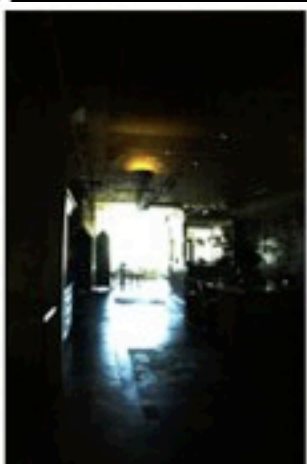

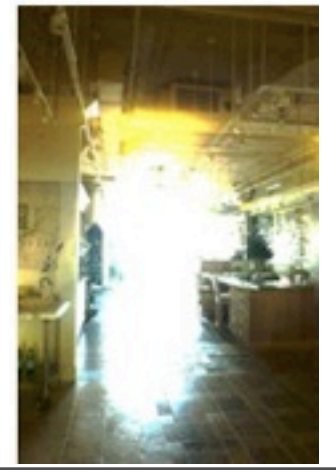

## **What matters**

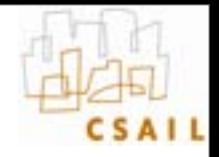

- **Spatial sigma: not very important**
- **Range sigma: quite important**
- **Use of the log domain for range: critical**
	- Because HDR and because perception sensitive to multiplicative contrast
	- CIELab might be better for other applications
- **Luminance computation** 
	- Not critical, but has influence
	- see our Flash/no-flash paper [Eisemann 2004] for smarter function

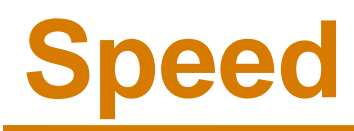

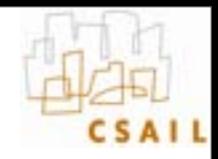

- **Direct bilateral filtering is slow (minutes)**
- **Fast algorithm: bilateral grid**
	- http://groups.csail.mit.edu/graphics/bilagrid/
	- [http://people.csail.mit.edu/sparis/publi/2009/ijcv/](http://people.csail.mit.edu/sparis/publi/2009/ijcv/Paris_09_Fast_Approximation.pdf) Paris 09 Fast Approximation.pdf
	- <http://graphics.stanford.edu/papers/gkdtrees/>

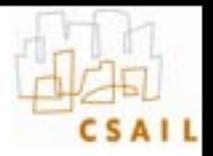

# **Tone mapping evaluation**

- **User experiments to evaluate competing tone mapping**
	- Ledda et al. 2005 http://www.cs.bris.ac.uk/Publications/ Papers/2000255.pdf
	- Kuang et al. 2004 [http://www.cis.rit.edu/fairchild/PDFs/](http://www.cs.huji.ac.il/~danix/hdr/) [PRO22.pdf](http://www.cs.huji.ac.il/~danix/hdr/)
- **Interestingly, the former concludes bilateral is the worst, the latter that it is the best!**
	- They choose to test a different criterion: fidelity vs. preference
- **More importantly, they focus on algorithm and ignore parameters**

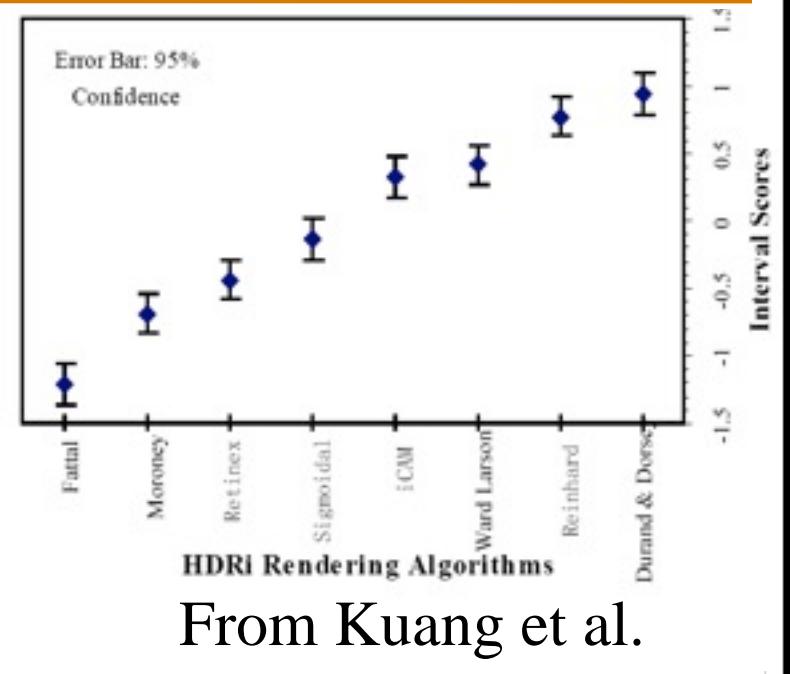

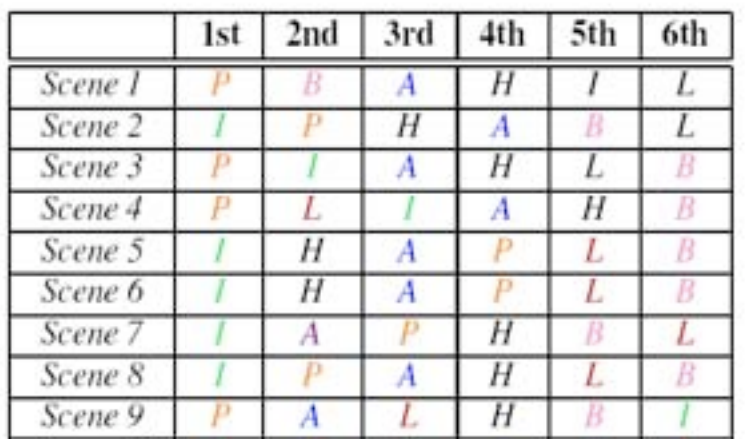

Adapted from Ledda et  $\mathbf{a}$ 

## **Related tools**

• **Photoshop "Local adaptation"**

• **Lightroom Fill Light**

• **Lightzone Relight**

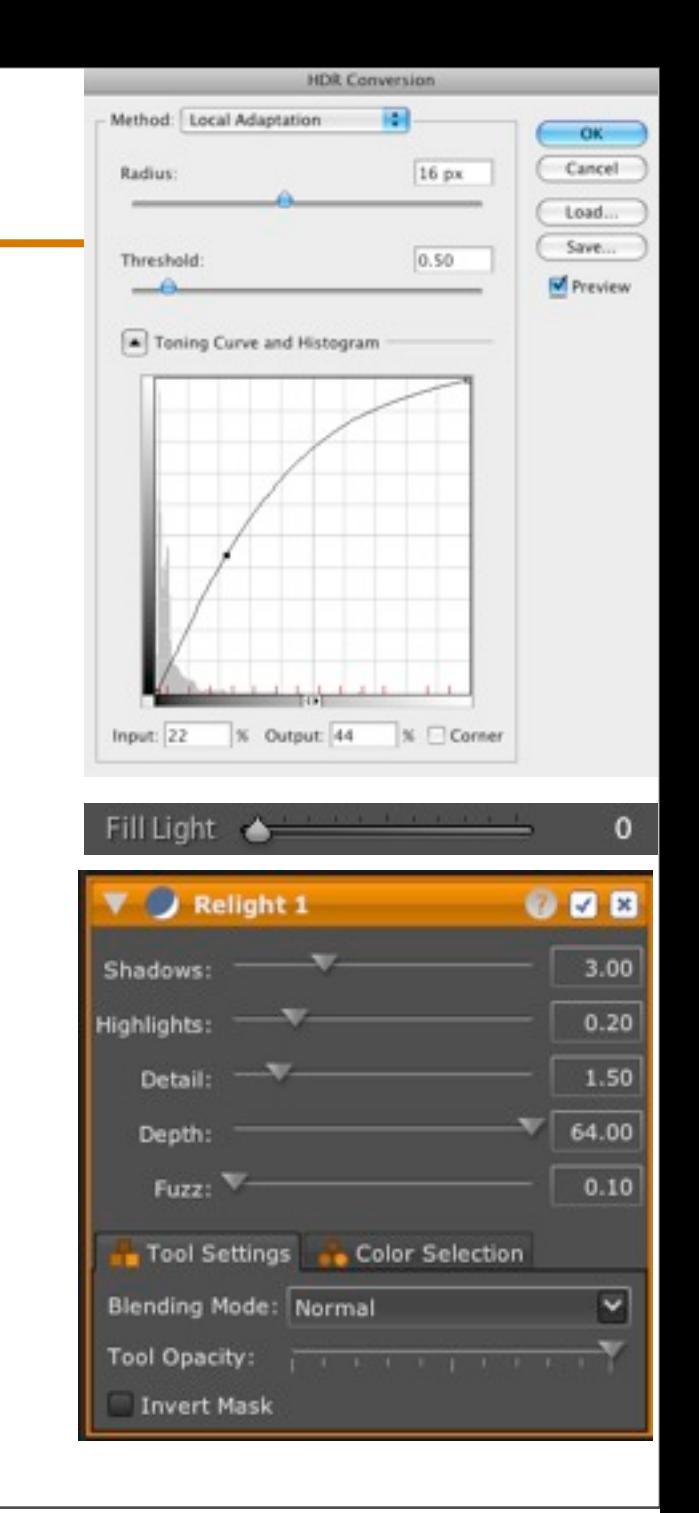

## **Questions?**

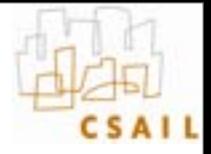

### **What have we learnt?**

- **Log is good**
- **Luminance is different from chrominance**
- **Separate components:** 
	- Low and high frequencies
- **Strong edges are important**

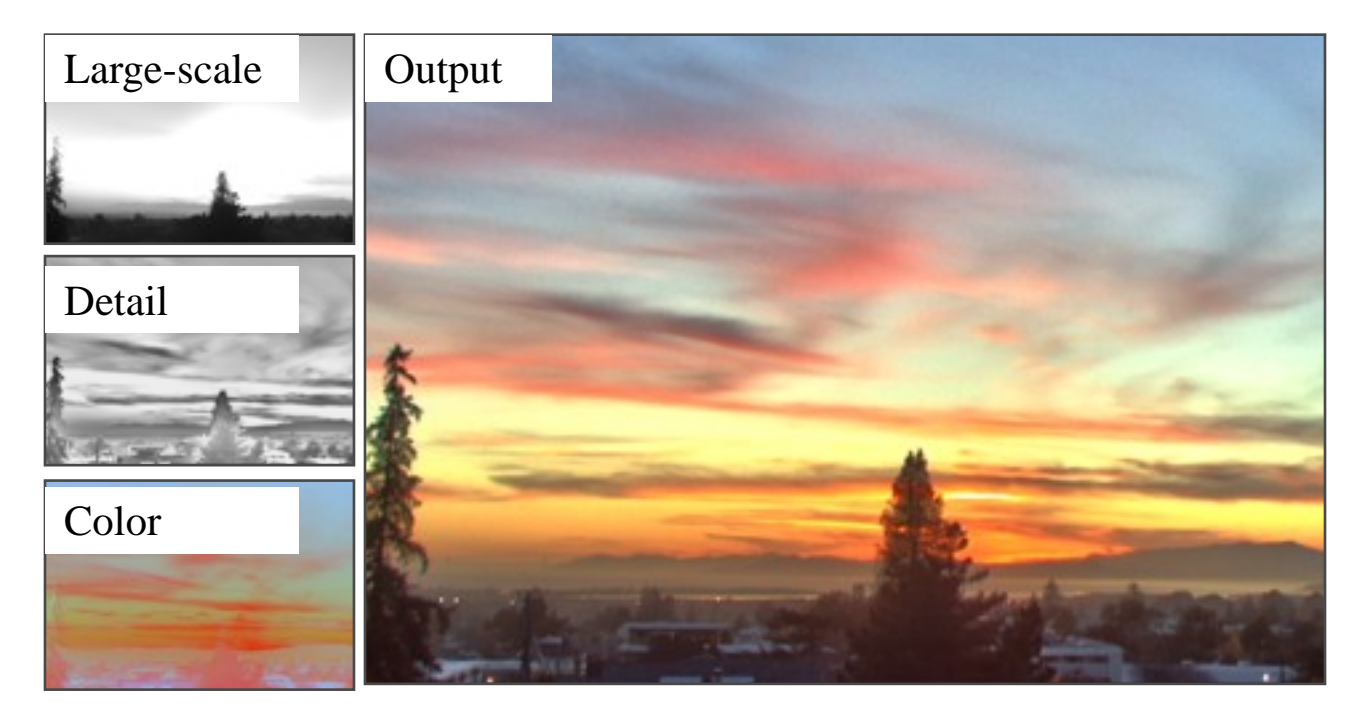

#### **References**

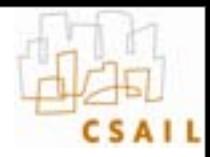

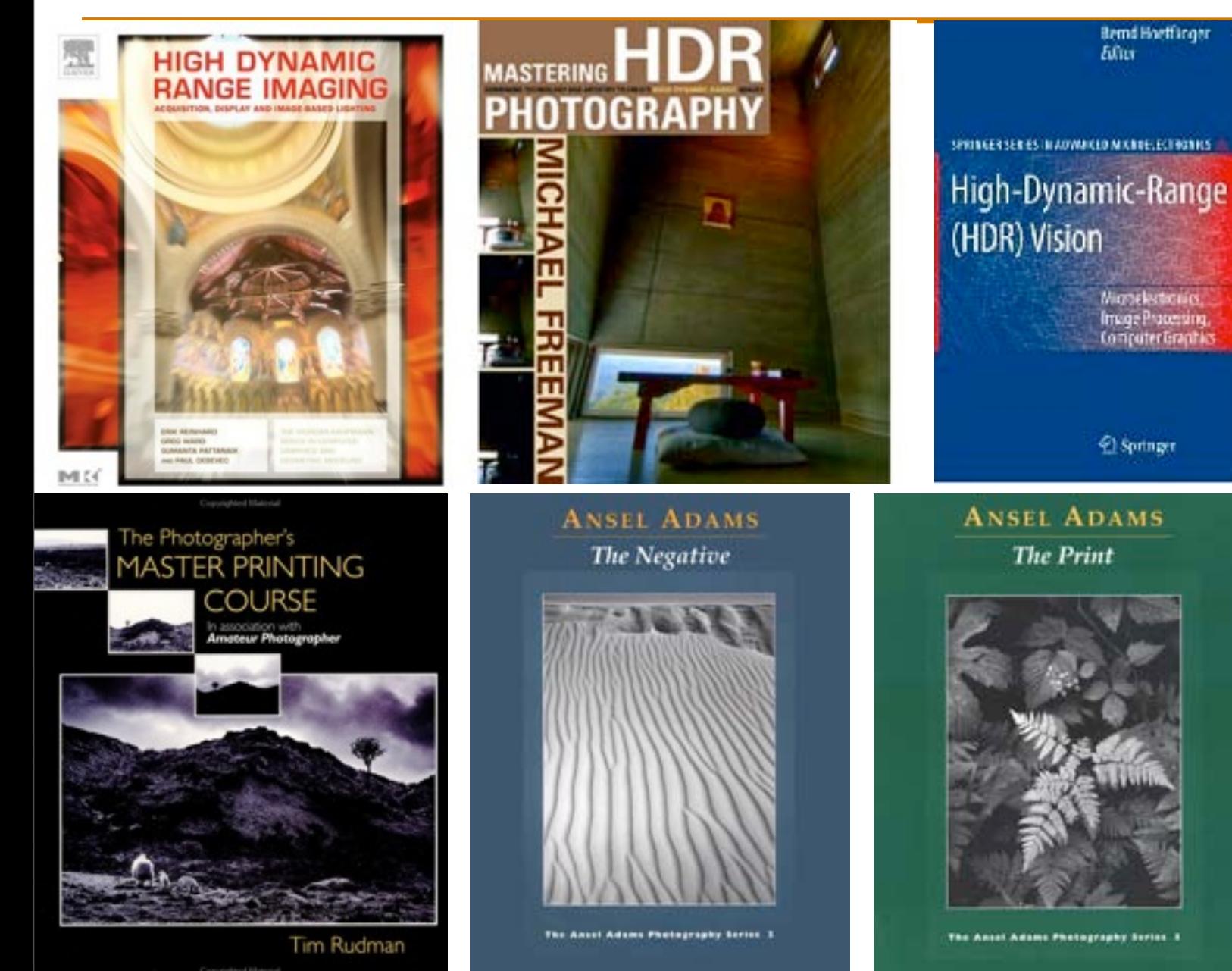

# **Other tone mapping references**

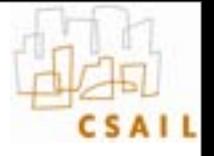

- **J. DiCarlo and B. Wandell, [Rendering High Dynamic Range Images](http://www.cs.northwestern.edu/%257Ejet/Publications/Tumblin_LCIS99.pdf) [http://](http://www.cs.utah.edu/~reinhard/cdrom/source.html) [www-isl.stanford.edu/%7Eabbas/group/papers\\_and\\_pub/spie00\\_jeff.pdf](http://www.cs.utah.edu/~reinhard/cdrom/source.html)**
- **Choudhury, P., Tumblin, J., ["The Trilateral Filter for High Contrast](http://www.cs.northwestern.edu/~jet/publications.html)  [Images and Meshes".](http://www.cs.northwestern.edu/~jet/publications.html) http://www.cs.northwestern.edu/~jet/publications.html**
- **Tumblin, J., Turk, G., ["Low Curvature Image Simplifiers \(LCIS\): A](http://www.cs.northwestern.edu/%257Ejet/Publications/dissert.html)  [Boundary Hierarchy for Detail-Preserving Contrast Reduction.''](http://www.cs.northwestern.edu/%257Ejet/Publications/dissert.html) [http://](http://www.cs.utah.edu/%257Ereinhard/cdrom/) [www.cs.northwestern.edu/~jet/publications.html](http://www.cs.utah.edu/%257Ereinhard/cdrom/)**
- **Tumblin, J., ["Three Methods For Detail-Preserving Contrast Reduction](http://www.cs.sunysb.edu/~ash/tm.pdf)  [For Displayed Images''](http://www.cs.sunysb.edu/~ash/tm.pdf) [http://www.cs.northwestern.edu/~jet/publications.html](http://www-isl.stanford.edu/%257Eabbas/group/papers_and_pub/spie00_jeff.pdf)**
- **Photographic Tone Reproduction for Digital Images Erik Reinhard, Mike Stark, Peter Shirley and Jim Ferwerda [http://](http://dragon.larc.nasa.gov/retinex/background/retpubs.html) [www.cs.utah.edu/%7Ereinhard/cdrom/](http://dragon.larc.nasa.gov/retinex/background/retpubs.html)**
- **Ashikhmin, M. ``A Tone Mapping Algorithm for High Contrast Images'' [http://www.cs.sunysb.edu/~ash/tm.pdf](http://www.cs.utah.edu/%257Ereinhard/cdrom/hdr.html)**
- **Retinex at Nasa [http://dragon.larc.nasa.gov/retinex/background/retpubs.html](http://www.sachform.de/download_EN.html)**
- **Gradient Domain High Dynamic Range Compression Raanan Fattal, Dani Lischinski, Michael Werman [http://www.cs.huji.ac.il/~danix/hdr/](http://web.mit.edu/yzli/www/hdr_companding.htm)**
- Li et al. : Wavelets and activity maps **http://web.mit.edu/yzli/www/hdr\_companding.htm**

## **Tone mapping code**

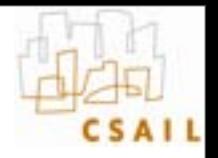

- **<http://www.mpi-sb.mpg.de/resources/pfstools/>**
- **<http://scanline.ca/exrtools/>**
- **[http://www.cs.utah.edu/~reinhard/cdrom/source.html](http://lcavwww.epfl.ch/%257Elmeylan/HdrImages/February06/February06.html)**
- **[http://www.cis.rit.edu/mcsl/icam/hdr/](http://lcavwww.epfl.ch/%257Elmeylan/HdrImages/April04/april04.html)**

•

#### **Refs**

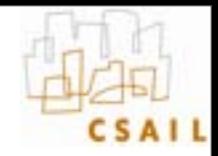

#### **[http://people.csail.mit.edu/sparis/bf\\_course/](http://people.csail.mit.edu/sparis/bf_course/)**

**<http://people.csail.mit.edu/fredo/PUBLI/Siggraph2002/>**

**<http://www.hdrsoft.com/resources/dri.html>**

**<http://www.clarkvision.com/imagedetail/dynamicrange2/>**

**<http://www.debevec.org/HDRI2004/>**

**<http://www.luminous-landscape.com/tutorials/hdr.shtml>**

**<http://www.anyhere.com/gward/hdrenc/>**

**<http://www.debevec.org/IBL2001/NOTES/42-gward-cic98.pdf>**

**<http://www.openexr.com/>**

**<http://gl.ict.usc.edu/HDRShop/>**

**[http://www.dpreview.com/learn/?/Glossary/Digital\\_Imaging/Dynamic\\_Range\\_01.htm](http://www.dpreview.com/learn/?/Glossary/Digital_Imaging/Dynamic_Range_01.htm)**

**[http://www.normankoren.com/digital\\_tonality.html](http://www.normankoren.com/digital_tonality.html)**

**<http://www.anyhere.com/>**

**[http://www.cybergrain.com/tech/hdr/](http://www.supportingcomputers.net/Applications/Artizen/Artizen.htm)**

## **Available in HDRShop**

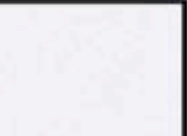

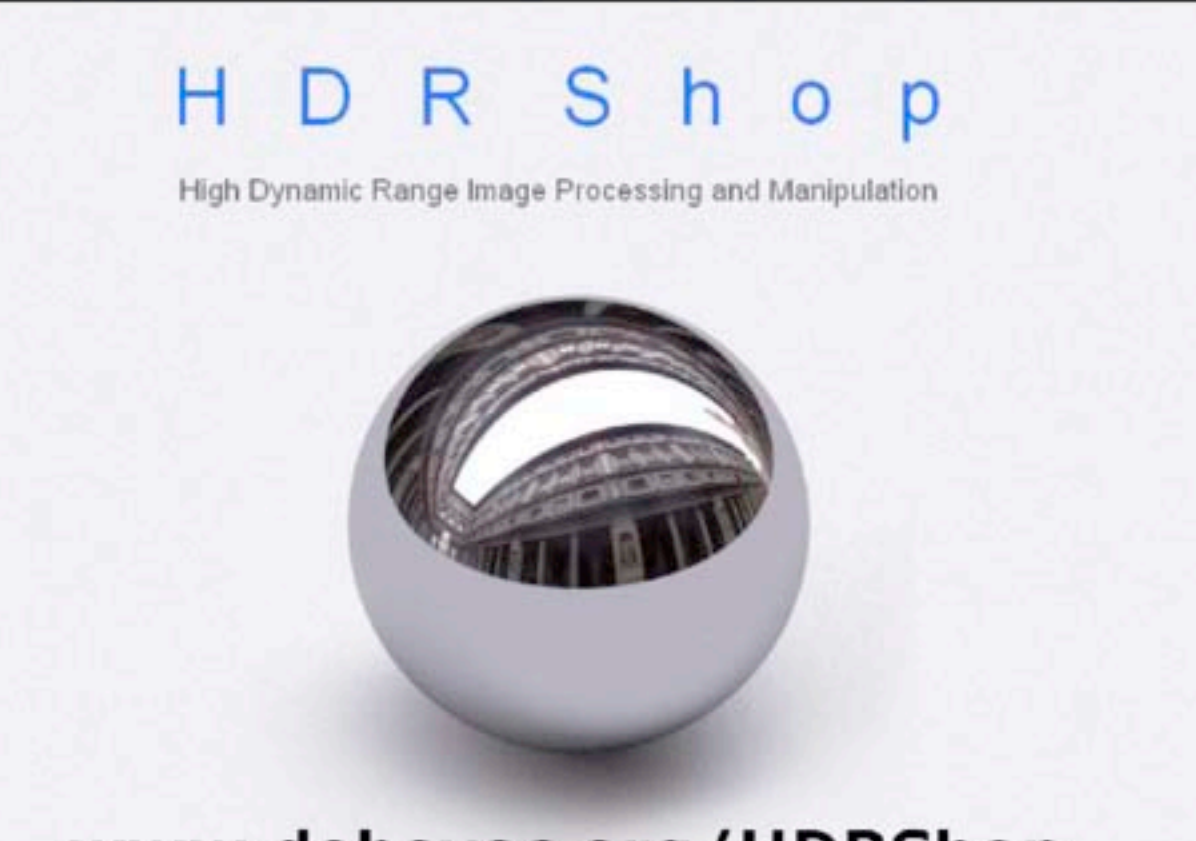

#### www.debevec.org/HDRShop

Introduction | Tutorials | Reference | Plugins | FAQ | Download/Licensing | WWW Links | Mailing List

Chris Tchou et al. HDR Shop. S2001 Technical Sketch

Slide from Siggraph 2005 course on HDR

## **HDR combination papers**

- 
- **Steve Mann http://genesis.eecg.toronto.edu/wyckoff/ index.html**
- **Paul Debevec http://www.debevec.org/Research/ HDR/**
- **Mitsunaga, Nayar , Grossberg http:// www1.cs.columbia.edu/CAVE/projects/rad\_cal/ rad\_cal.php**

## **Questions?**

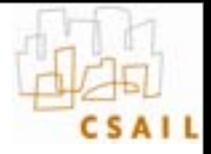

## **Smarter HDR capture**

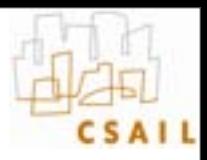

#### **Ward, Journal of Graphics Tools, 2003**

**[http://www.anyhere.com/gward/papers/jgtpap2.pdf](http://www.anyhere.com/gward/pickup/CIC13course.pdf)**

**Implemented in Photosphere [http://www.anyhere.com/](http://www.openexr.com/)** 

- **Image registration (no need for tripod)**
- **Lens flare removal**
- **Ghost removal**

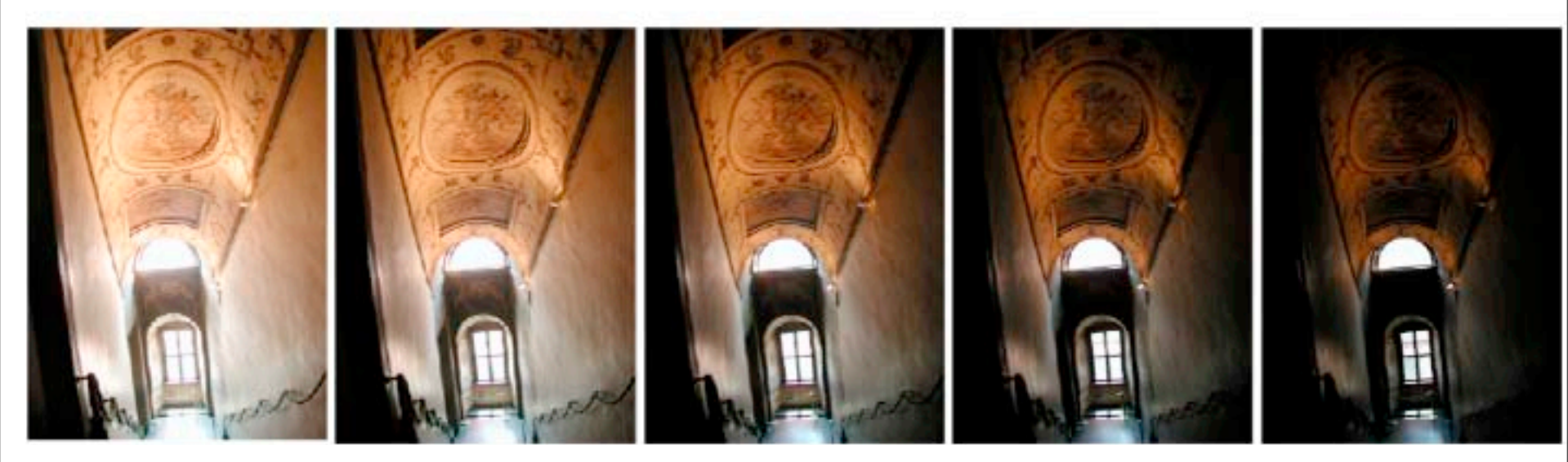

Images Greg Ward

## **Image registration**

- **How to robustly compare images of different exposure?**
- **Use a black and white version of the image thresholded at the median**
	- Median-Threshold Bitmap (MTB)
- **Find the translation that minimizes difference**
- **Accelerate using pyramid**

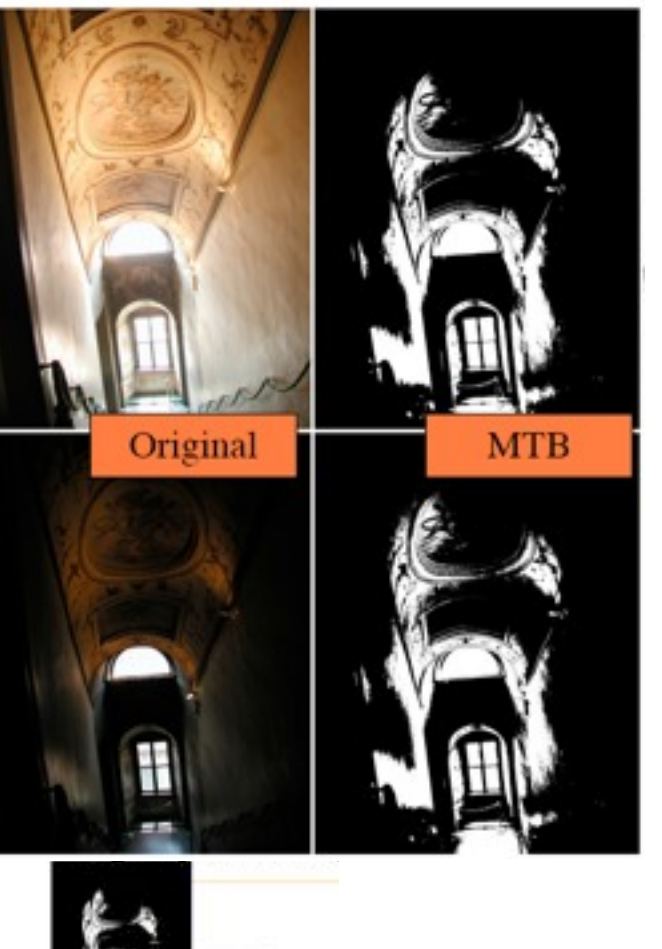

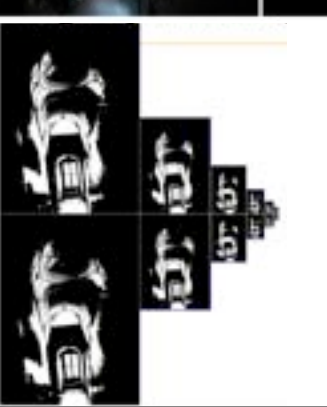

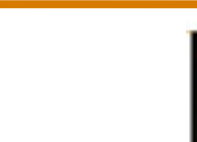

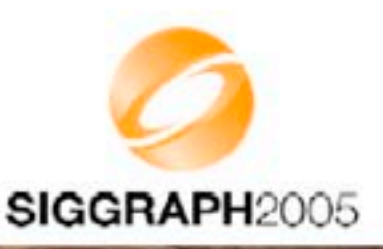

#### **Alignment Results**

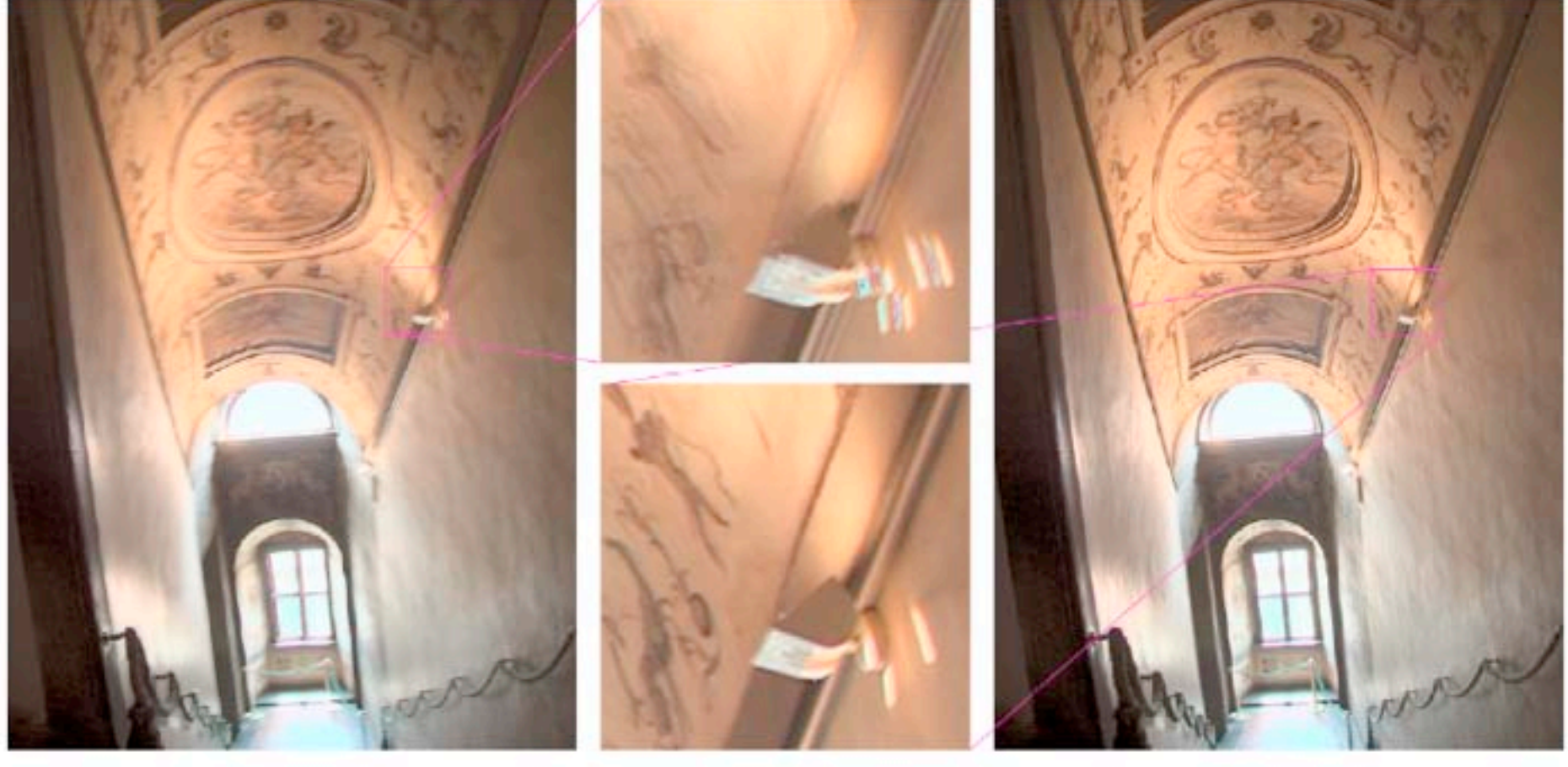

5 unaligned exposures

Close-up detail

MTB alignment

Time: About .2 second/exposure for 3 MPixel image

Slide from Siggraph 2005 course on HDR

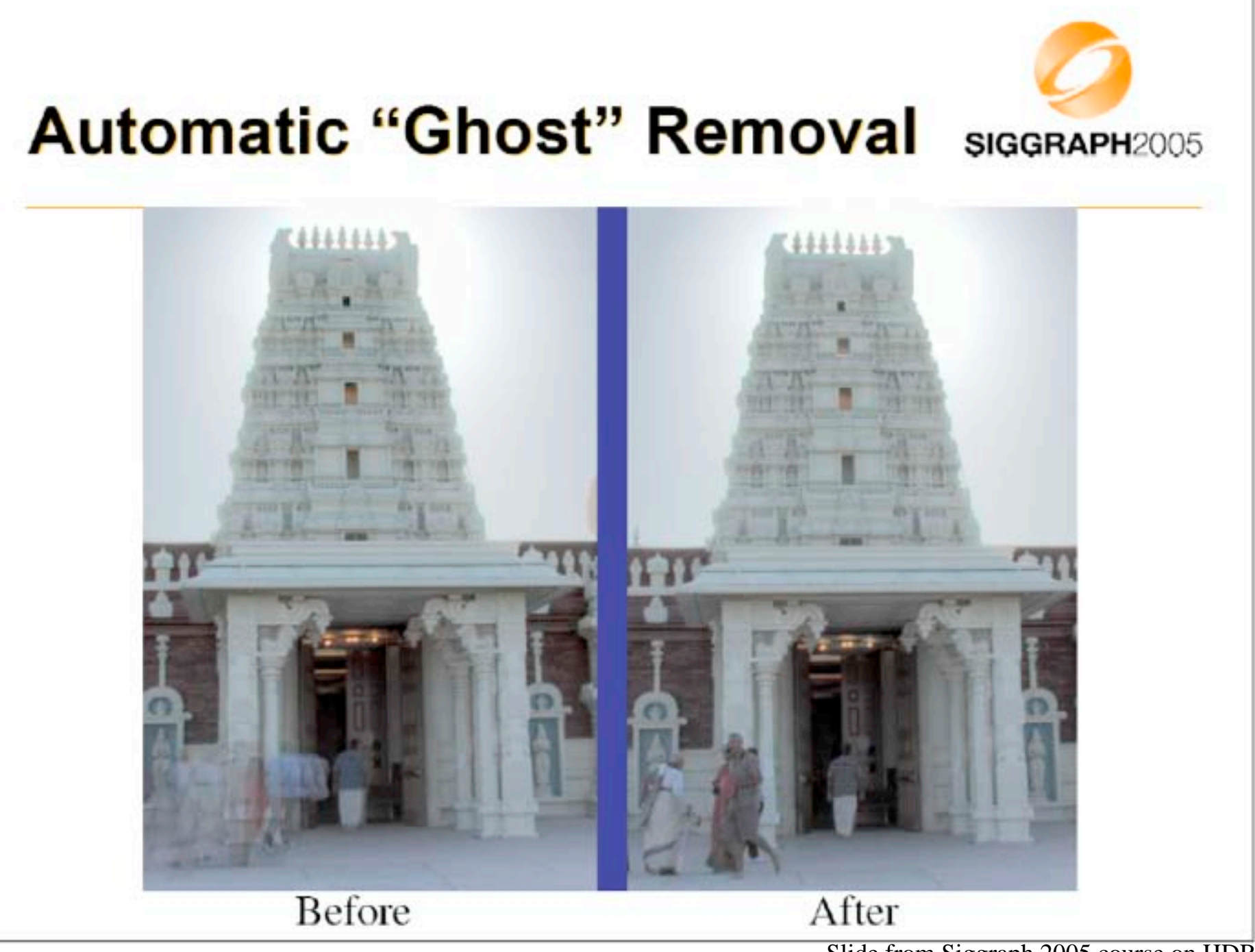

Tuesday, January 26, 2010

Slide from Siggraph 2005 course on HDR

r

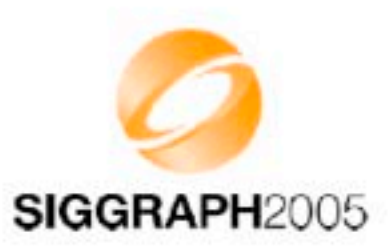

#### **Variance-based Detection**

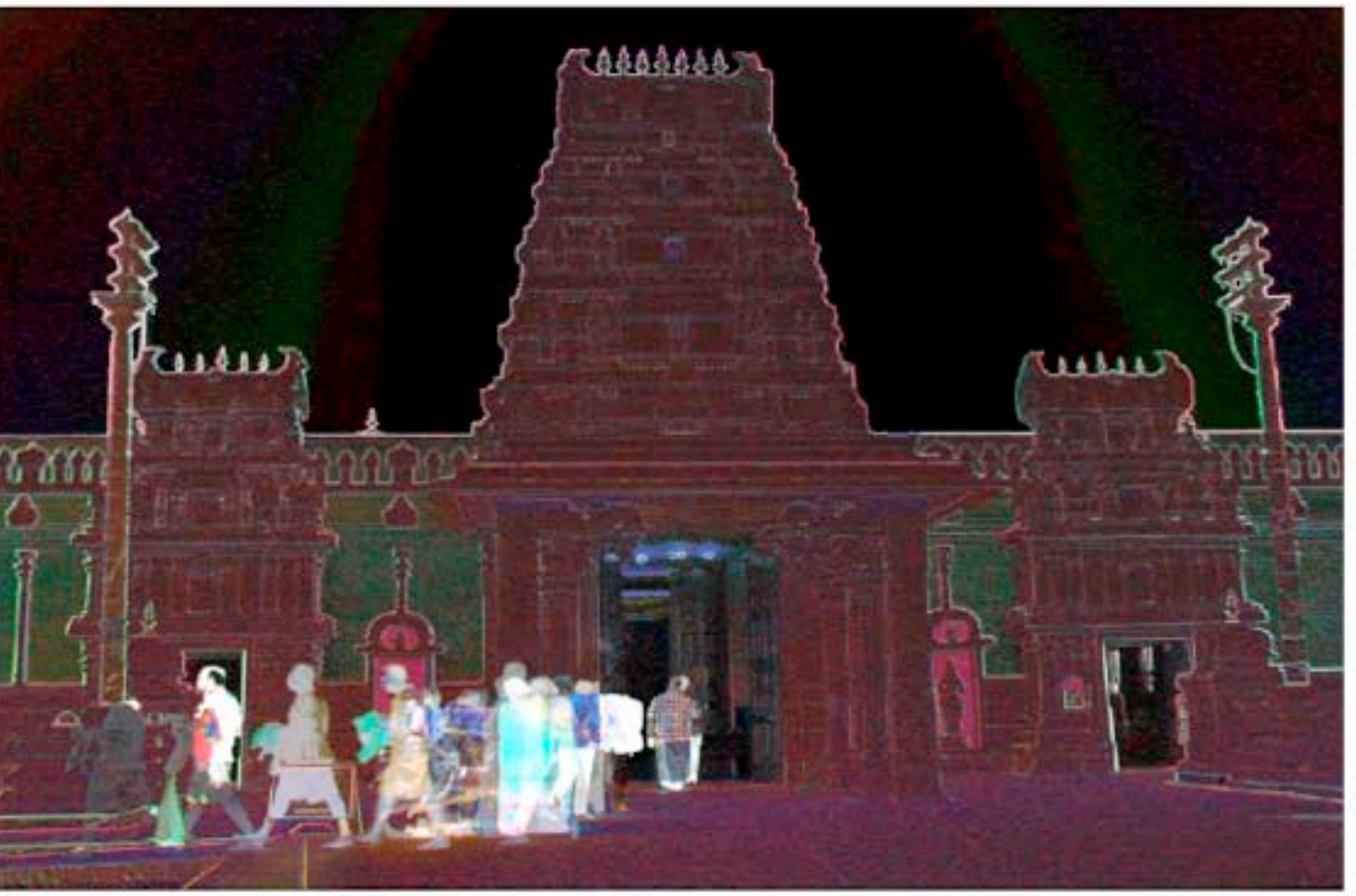

Slide from Siggraph 2005 course on HDR

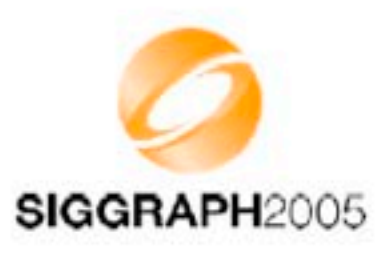

## **Region Masking**

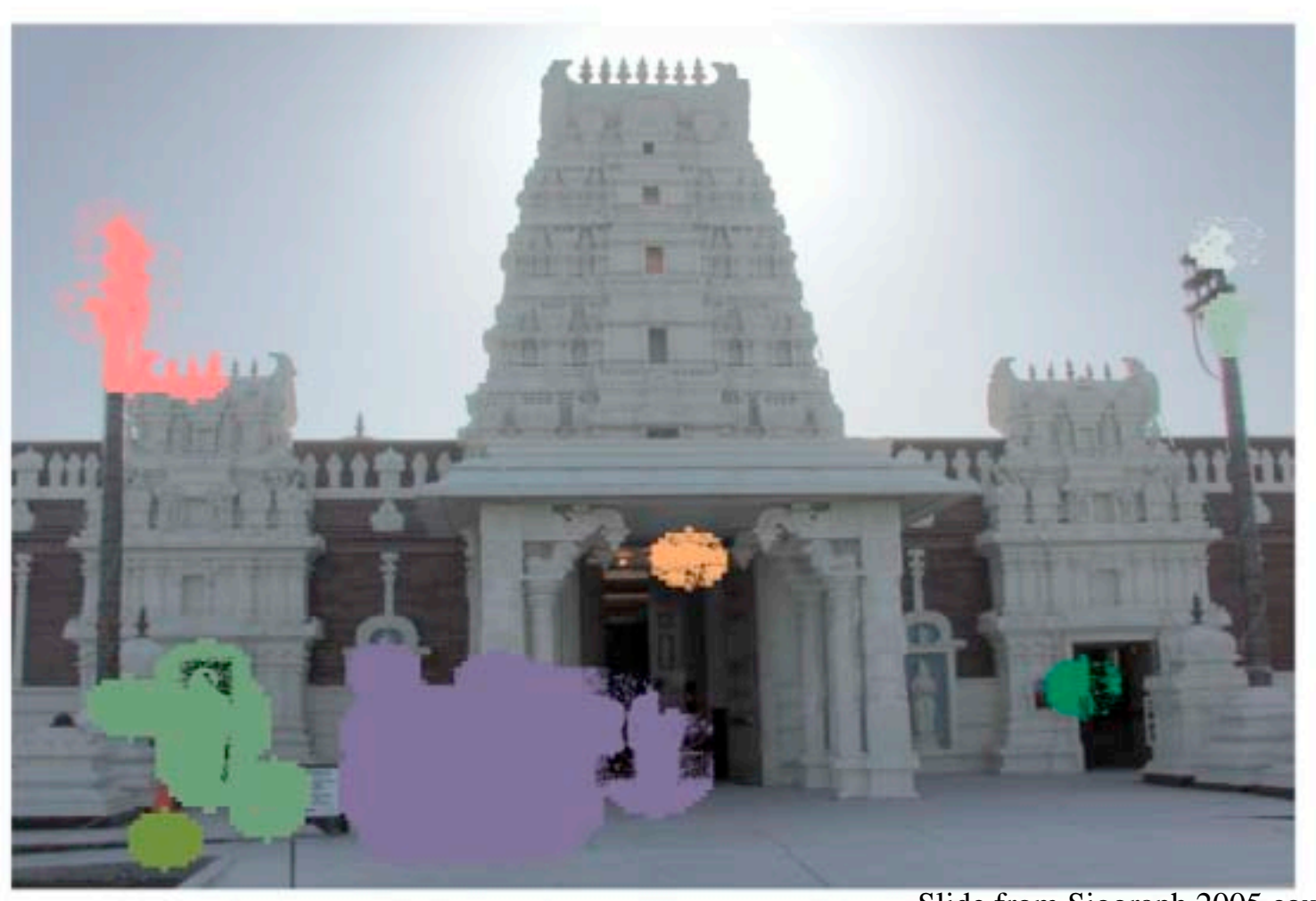

Slide from Siggraph 2005 course on HDR

## **Best Exposure in Each Region**

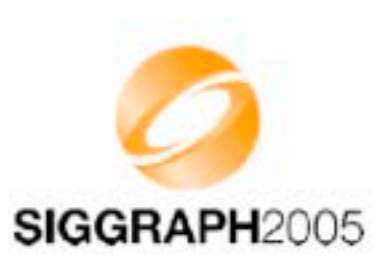

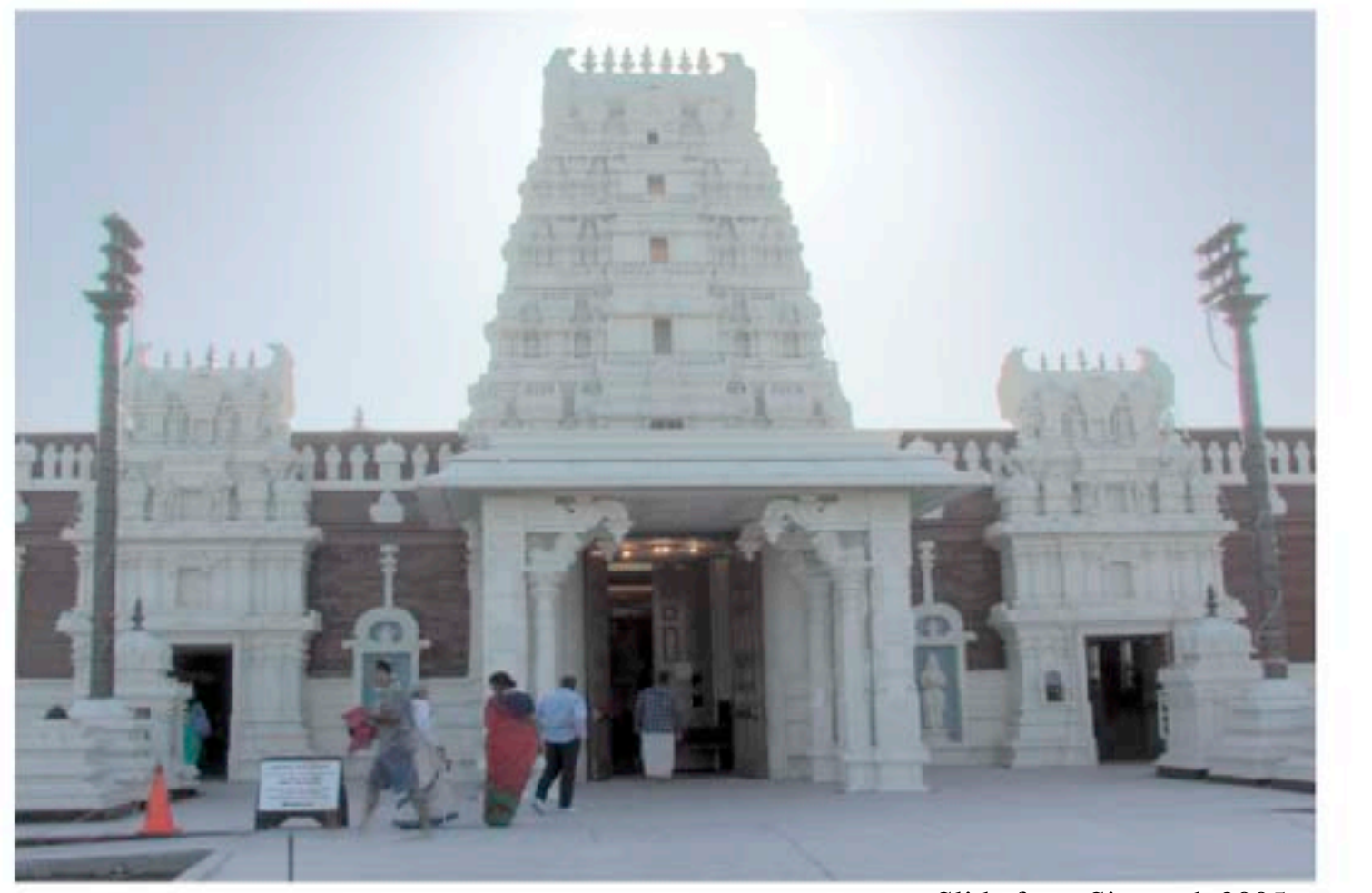

Slide from Siggraph 2005 course on HDR

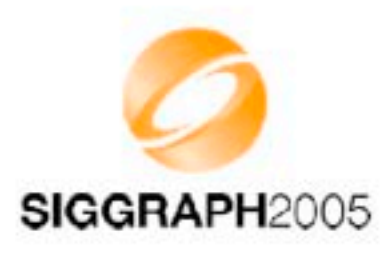

#### **Lens Flare Removal**

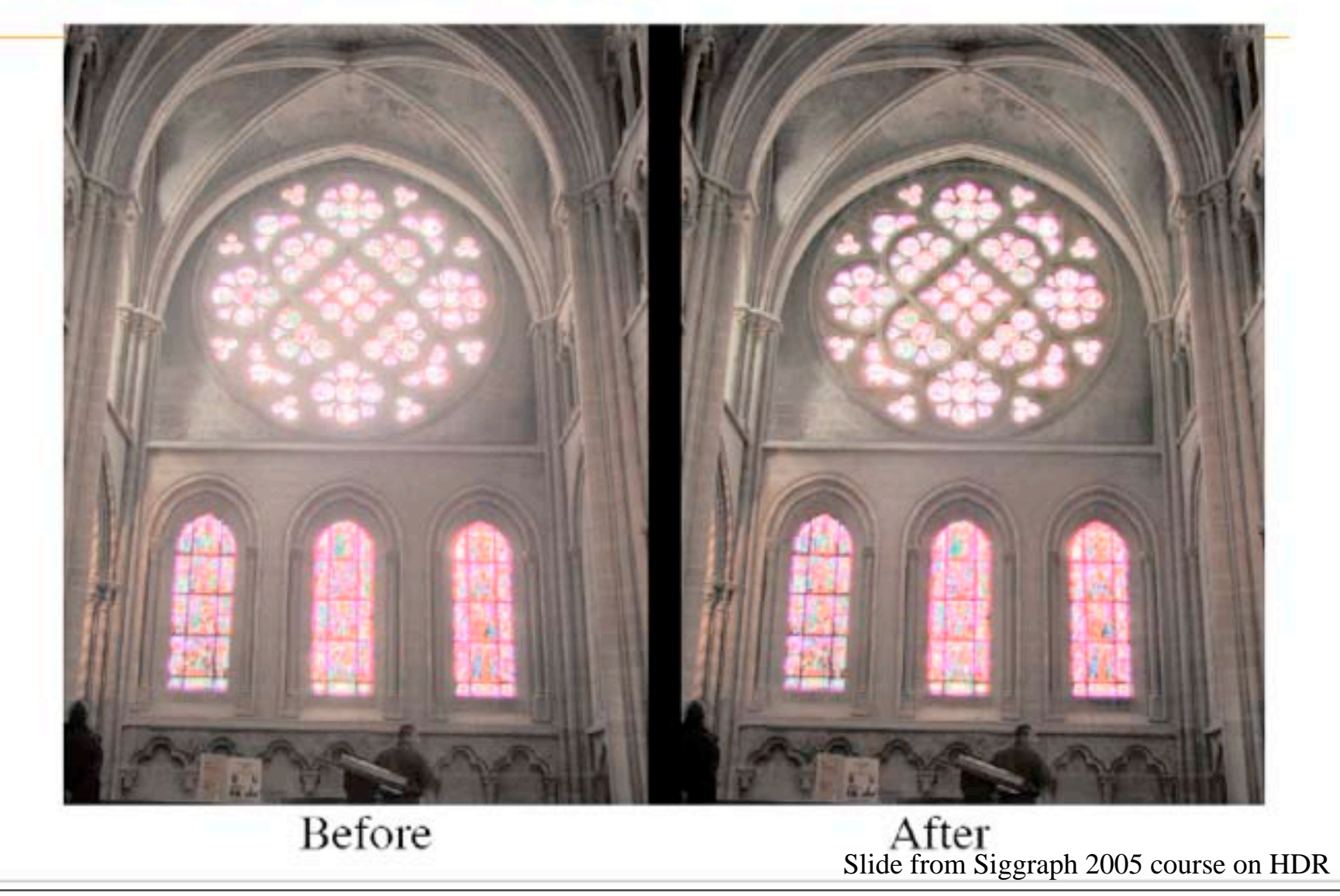

### **Extension: HDR video**

• **Kang et al. Siggraph 2003 http://portal.acm.org/citation.cfm?id=882262.882270**

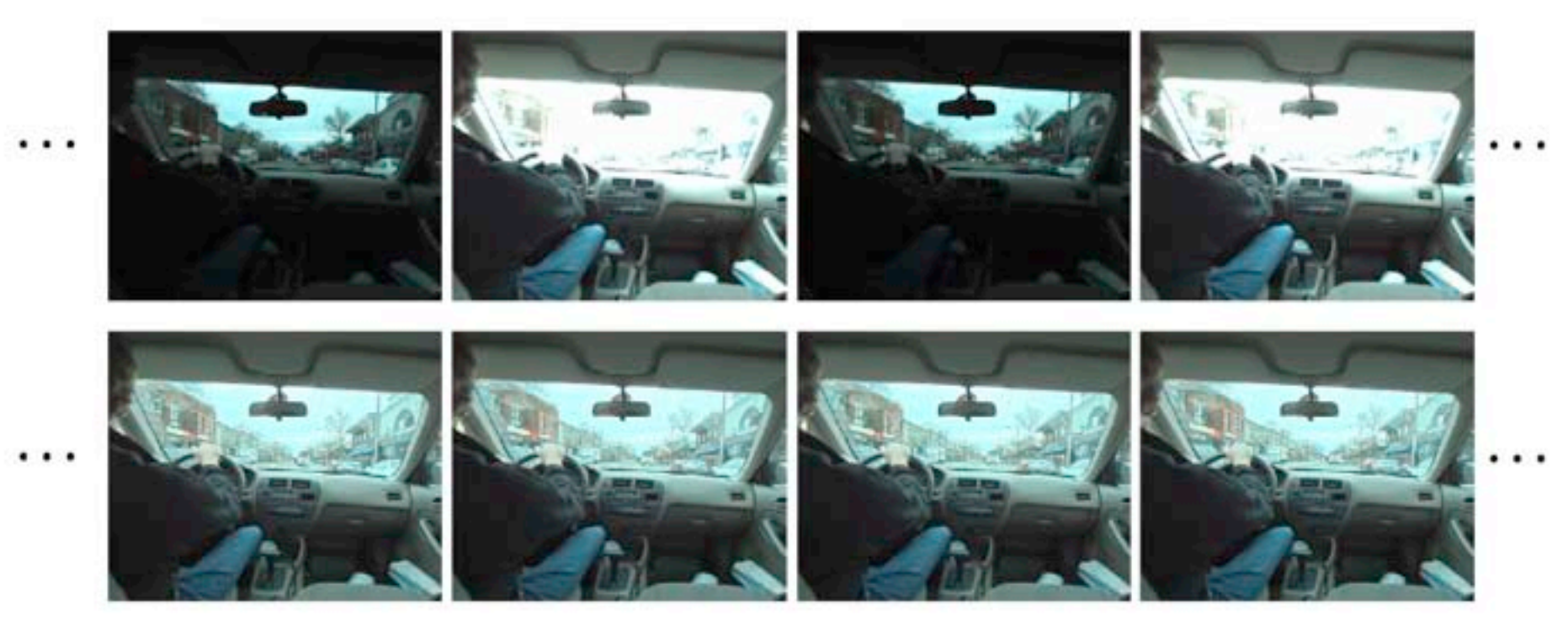

Figure 1: High dynamic range video of a driving scene. Top row: Input video with alternating short and long exposures. Bottom row: High dynamic range video (tonemapped).

## **Extension: HDR video**

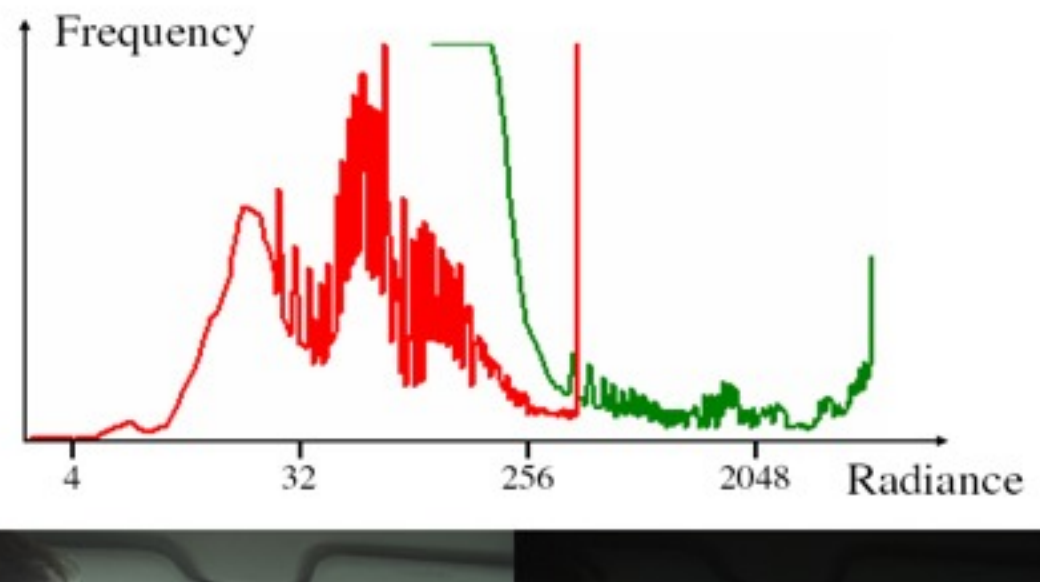

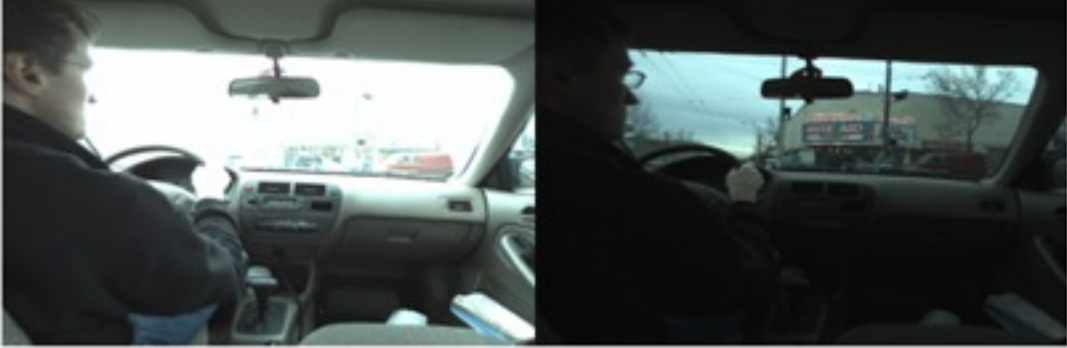

Figure 3: Two input exposures from the driving video. The radiance histogram is shown on top. The red graph goes with the long exposure frame (bottom left), while the green graph goes with the short exposure frame (bottom right). Notice that the combination of these graphs spans a radiance range greater than a single exposure can capture.

## **Questions?**

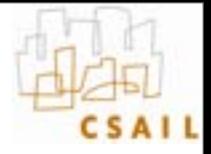

## **HDR encoding**

- **Most formats are lossless**
- **Adobe DNG (digital negative)** 
	- Specific for RAW files, avoid proprietary formats
- **RGBE**
	- 24 bits/pixels as usual, plus 8 bit of common exponent
	- Introduced by Greg Ward for Radiance (light simulation)
	- Enormous dynamic range
- **OpenEXR**
	- $-$  By Industrial Light  $+$  Magic, also standard in graphics hardware
	- 16bit per channel (48 bits per pixel) 10 mantissa, sign, 5 exponent
	- Fine quantization (because 10 bit mantissa), only 9.6 orders of magnitude
- **JPEG 2000**
	- Has a 16 bit mode, lossy

## **HDR formats**

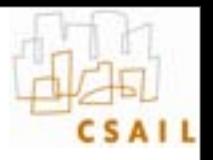

- **Summary of all HDR encoding formats (Greg Ward): [http://www.anyhere.com/gward/hdrenc/](http://www.anyhere.com/gward/hdrenc/hdr_encodings.html) [hdr\\_encodings.html](http://www.anyhere.com/gward/hdrenc/hdr_encodings.html)**
- **Greg's notes: [http://www.anyhere.com/gward/pickup/](http://www.mpi-sb.mpg.de/resources/hdrvideo/) [CIC13course.pdf](http://www.mpi-sb.mpg.de/resources/hdrvideo/)**
- **http://www.openexr.com/**
- **High Dynamic Range Video Encoding**

 **(MPI) [http://www.mpi-sb.mpg.de/resources/hdrvideo/](http://citeseer.ist.psu.edu/smith95susan.html)**

## **HDR code**

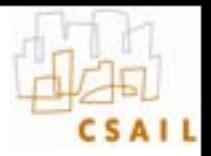

- **HDRShop<http://gl.ict.usc.edu/HDRShop/>(v1 is free)**
- **Columbia's camera calibration and HDR combination with source code Mitsunaga, Nayar , Grossberg http://www1.cs.columbia.edu/CAVE/projects/rad\_cal/rad\_cal.php**
- **Greg Ward Phososphere HDR browser and image combination with regsitration (Macintosh, command-line version under Linux) with source code http://www.anyhere.com/**
- **Photoshop CS2**
- **Idruna<http://www.idruna.com/photogenicshdr.html>**
- **MPI PFScalibration (includes source code) [http://www.mpii.mpg.de/resources/hdr/](http://www.mpii.mpg.de/resources/hdr/calibration/pfs.html) [calibration/pfs.html](http://www.mpii.mpg.de/resources/hdr/calibration/pfs.html)**
- **EXR tools<http://scanline.ca/exrtools/>**
- **HDR Image Editor<http://www.acm.uiuc.edu/siggraph/HDRIE/>**
- **CinePaint [http://www.cinepaint.org/](http://www.astro.leszno.net/easyHDR.php)**
- **Photomatix [http://www.hdrsoft.com/](http://www.cybergrain.com/tech/hdr/)**
- **EasyHDR [http://www.astro.leszno.net/easyHDR.php](http://www2.cs.uh.edu/~somalley/hdri_images.html)**
- **Artizen HDR [http://www.supportingcomputers.net/Applications/Artizen/Artizen.htm](http://www2.cs.uh.edu/~somalley/hdri_images.html)**
- *Automated High Dynamic Range Imaging Software & Images* **[http://www2.cs.uh.edu/~somalley/hdri\\_images.html](http://www.anyhere.com/gward/hdrenc/pages/originals.html)**
- **Optipix [http://www.imaging-resource.com/SOFT/OPT/OPT.HTM](http://www.cs.northwestern.edu/%257Ejet/Publications/Tumblin_EGSR2003paper.pdf)**

## **HDR images**

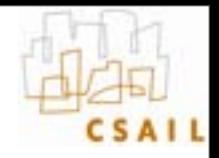

- **<http://www.debevec.org/Research/HDR/>**
- **<http://www.mpi-sb.mpg.de/resources/hdr/gallery.html>**
- **<http://people.csail.mit.edu/fredo/PUBLI/Siggraph2002/>**
- **<http://www.openexr.com/samples.html>**
- **[http://www.flickr.com/groups/hdr/](http://www.cinepaint.org/)**
- **[http://www2.cs.uh.edu/~somalley/hdri\\_images.html#hdr\\_others](http://www.cis.rit.edu/mcsl/icam/hdr/rit_hdr/)**
- **[http://www.anyhere.com/gward/hdrenc/pages/originals.html](http://www.imaging-resource.com/SOFT/OPT/OPT.HTM)**
- **[http://www.cis.rit.edu/mcsl/icam/hdr/rit\\_hdr/](http://www-isl.stanford.edu/%257Eabbas/group/papers_and_pub/spie00_jeff.pdf)**
- **[http://www.cs.utah.edu/%7Ereinhard/cdrom/hdr.html](http://www.anyhere.com/gward/papers/jgtpap2.pdf)**
- **[http://www.sachform.de/download\\_EN.html](http://www.anyhere.com/)**
- **[http://lcavwww.epfl.ch/%7Elmeylan/HdrImages/February06/](http://books.elsevier.com/companions/0125852630/hdri/html/images.html) [February06.html](http://books.elsevier.com/companions/0125852630/hdri/html/images.html)**
- **http://lcavwww.epfl.ch/%7Elmeylan/HdrImages/April04/april04.html**
- **<http://books.elsevier.com/companions/0125852630/hdri/html/images.html>**

## **HDR photography**

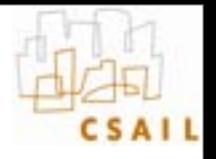

- **<http://luminous-landscape.com/essays/hdr-plea.shtml>**
- **[http://en.wikipedia.org/wiki/](http://en.wikipedia.org/wiki/High_dynamic_range_imaging) [High\\_dynamic\\_range\\_imaging](http://en.wikipedia.org/wiki/High_dynamic_range_imaging)**
- **[http://www.cambridgeincolour.com/tutorials/high](http://www.cambridgeincolour.com/tutorials/high-dynamic-range.htm)[dynamic-range.htm](http://www.cambridgeincolour.com/tutorials/high-dynamic-range.htm)**
- **[http://www.luminous-landscape.com/tutorials/](http://www.luminous-landscape.com/tutorials/hdr.shtml) [hdr.shtml](http://www.luminous-landscape.com/tutorials/hdr.shtml)**

•